# Galileo Desktop 2.1

**Enhancement Guide** 

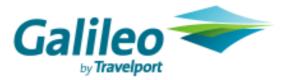

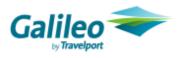

Acknowledgement:

© 2008 Galileo International. All rights reserved. All Travelport logos and marks as well as all other proprietary materials depicted herein are the property of Travelport and/or its subsidiaries. © Copyright 1999-2008. All rights reserved.

### Contents

| Overview                                 | 4   |
|------------------------------------------|-----|
| Background                               | 4   |
| Host Parity Enhancements                 |     |
| Air                                      |     |
| PNR / Booking File                       |     |
| CarMaster Enhancements                   |     |
| Hotel Leisure Rates 2                    |     |
| Document Production                      |     |
| Fares / Pricing                          | .50 |
| Point and Click                          | 62  |
| System                                   | 62  |
| Air                                      | 65  |
| Car                                      | 72  |
| Hotel                                    | .74 |
| Fares                                    |     |
| Shopping                                 |     |
| Booking File                             | .86 |
| Customisation Enhancements               |     |
| Context Menus                            | .88 |
| Version Update Tool                      |     |
| New Location for Translation Files       |     |
| New Menu Management for Custom Viewpoint |     |
| GDAudit Extension (GDAudit Listener)     |     |
| Viewpoint Connection Point Events        | .90 |
| Installation                             | 91  |
| Software Requirements                    | .91 |
| Hardware Requirements                    | .91 |
| Install Enhancements                     | .92 |
| Configuration Changes                    | .93 |
| Languages                                | .94 |

#### **Overview**

Galileo Desktop 2.1 is the follow on release to Galileo Desktop 1.01 released in 2004.

This release of Galileo Desktop provides agencies with further enhancements to this leading edge product including a new interactive feature within Focalpoint that enables agents to click on sections within the cryptic environment and enhanced customisation capabilities. In addition, it will enable agents to benefit from updates that have been made to the Viewpoint product; ensuring that functionality already available in Focalpoint is also available within the GUI environment.

### Background

This release of Galileo Desktop<sup>sM</sup> includes three major components:

- Enhancements to bring further parity with terminal emulation functions
- New customization features
- Installation Changes

#### Host Parity

Since the release of Galileo Desktop<sup>SM</sup> 1.01, other projects have delivered a number of host enhancements, resulting in a gap between Focalpoint<sup>®</sup> and Viewpoint<sup>TM</sup> functionality. This release closes much of that gap, focusing on functions deemed most important by the markets. It also positions Galileo Desktop<sup>SM</sup> to deliver host enhancements in a timelier manner going forward.

Unless otherwise stated, the enhancements in this advisory are available on both Apollo<sup>®</sup> and Galileo<sup>®</sup> host systems.

#### Point and Click

Point and Click functionality in Focalpoint<sup>®</sup> is the next generation of the Galileo booking system. It is available only to the Galileo<sup>®</sup> users of Galileo Desktop<sup>M</sup>. It combines the ease of Viewpoint<sup>M</sup> with the speed of Focalpoint<sup>®</sup>. The user can book air, cars, hotels, and quote and shop for fares.

#### Customization

The capability to customize Galileo Desktop<sup>SM</sup> environment has became one of the most important features for our GDS business. During the design of Galileo Desktop<sup>SM</sup> 2.1, we have given particular attention to Customization to solve some issues of the past and implement new functionality.

Galileo Desktop<sup>SM</sup> 2.1 implements several different enhancements to create a more powerful customization tool.

#### Installation

Several enhancements are available with the installation process for Desktop<sup>SM</sup> 2.1. These include a pre-install check, MSXML update 6.0, Point and Click, and an MS Access choice. The installation now provides an automatic install of both Focalpoint<sup>®</sup> and Viewpoint<sup>TM</sup>, versus the user having to make a selection.

### **Host Parity Enhancements**

#### Air

#### **Preferred Seating**

Currently in Viewpoint<sup>TM</sup>, while displaying seat map dialog, there is no facility to display preferred seating. With this release, the user will be able to view preferred seating when doing the graphical seat map display, if this indicator returns to Galileo Desktop<sup>SM</sup>. GD 2.1 supports the following states:

#### Seat Open and Preferred

For an open and preferred the seat, it should appear in blue colour with the armrest and the backrest as bold in blue colour.

#### Seat Saved and Preferred

For a saved and preferred the seat, it should appear as greyed out with the armrest and the backrest as bold in gray colour.

#### Seat Locked and Preferred

For a locked and preferred seat, it should appear in black colour with a picture of a lock inside the seat along with the armrest and the backrest as bold in black colour.

#### Seat Smoking and Preferred

For a smoking and preferred the seat, it should appear in black colour with a picture of smoking sign inside the seat along with the armrest and the backrest as bold in black colour.

#### Seat for Handicap and Preferred

For a handicap and preferred the seat, it should appear in black colour with a picture of handicap sign inside the seat along with the armrest and the backrest as bold in black colour.

| Display Seat r           | map                                                                                                    |   |
|--------------------------|----------------------------------------------------------------------------------------------------|---|
| Seat Assignment          |                                                                                                    |   |
| 🖂 🔆 Air Se               | gments                                                                                                    |   |
| Enore OEX<br>U/4 - Urole | d Fight Number 0838 Date 4/17/2001<br>L'Deviner Infrator I Is: ORD-1014ae Infrator<br>d Fight Number 0398 Date 4/17/2005<br>J: O'Hare Inflagt To. U-R- Heafrow |   |
|                          | 7                                                                                                    | ^ |
|                          | 8 [[225][225]                                                                                                    |   |
|                          | talata 🕹 🕅 tala                                                                                                    |   |
|                          |                                                                                                    |   |
|                          |                                                                                                    |   |
|                          | 12 <b>교묘</b> 원                                                                                                    |   |
|                          |                                                                                                    | * |
|                          | Dark seats signify preferrell seats                                                                                                    |   |

Mileage Check

The mileage check function is available from the **Fares Menu**. It provides the equivalent of "\$LM" on Apollo<sup>®</sup> and "FL" on Galileo<sup>®</sup>.

The agent can specify up to 22 cities and can qualify the request by:

- Airline
- Date
- Global Indicator
- Global Direction
- Specifying a permitted surface sector

#### Input

If the user checks "Select Cities", then in the middle section the following controls would appear as shown in the picture below.

| Galileo Desktop - [Mileage Check]                                               | _ 🗆 🔀    |
|---------------------------------------------------------------------------------|----------|
| File View Window Help                                                           | - 8 ×    |
| Reverse All Decom                                                               |          |
| IF Select Cifes C Select Segment                                                | <u>^</u> |
| City Information                                                                |          |
| City LHR - Heathrow Global relation:                                            |          |
| City for Surface Sector                                                         | Add      |
| Dete: [24MAY (DDMMM) Airline: [AA - American P Accumulated Mileage<br>City List |          |
| DFW Remove ClearAl LAX                                                          |          |
| LHR Mave Up Mave Down                                                           |          |
| Top Bottom                                                                      |          |
| Bubmit                                                                          |          |
| The Response appears here                                                       |          |
| ¢                                                                               |          |
| Ready 7CT                                                                       |          |

The following options are available in this screen:

- City: this box is for the city or airport code
- Global Indicator: this drop-down contains a list of applicable global indicators

- City for Surface Sector: if the agent marks this checkbox, then the city will be added to the "City List" list box with a Surface Sector mark, i.e. '\*'

- Add: this button adds the selected item options from the controls in the City Information group box to the "City List" list box

- Date: this box input should be in DDMMM

- Airlines: the user enters the two-character airline code. Once validation performs, the system updates the field with the airline code and name.

- Accumulated Mileage: this check box should be checked when the user wants to get the accumulated mileage for the selected options

- City List: this lists all the added city codes in proper order
- Remove: this button removes the selected item from the "City List" list box
- Clear All: this button removes all the items from the "City List" list box
- Move Up: this button moves the selected item one step up in the "City List" list box
- Move Down: this button moves the selected item one step down in the "City List" list box
- Top: this button moves the selected item to the top in the "City List" list box
- Bottom: this button moves the selected item to the bottom in the "City List" list box

- Submit: once all the city names and other options are listed in the "City List" list box, the agent clicks "submit"

If "Select Segment" is checked, the following screen appears as shown in the picture below.

| - Galileo Desktop - [Mileage Chec                     | :k] |        |  |
|-------------------------------------------------------|-----|--------|--|
| File View Window Help                                 |     |        |  |
| Select Cities @ Select Segment                        |     |        |  |
| ₩ Accumulated Mileage<br>Segment List AA-2320 Y DFW-O |     | Submit |  |
| (c).                                                  |     |        |  |
| c  <br>Ready                                          | 707 |        |  |

- Accumulated Mileage: the user checks this box when they want to get the accumulated mileage for the selected options

- Segment List - this lists all the air segments present in the current PNR - the agent can select multiple items from this list box

- Submit: the agent clicks this button once the segments are selected from the "Select Segment" list box

#### **PNR / Booking File**

Ability to Re-Associate an Associated Remark (BID: 1.8.1.1) Agents now have the ability to re-associate a remark after canceling a segment.

#### Input

Steps to re-associate a remark:

- Select the remarks to re-associate from Remarks list box
- Click on <Re-associate>

| Customer ID<br>Associated                                                                      | Review Booking File<br>Unassociated   Notepad                                                                                                    | Corporate ID |
|------------------------------------------------------------------------------------------------|----------------------------------------------------------------------------------------------------|--------------|
| lemar <u>k</u> s:                                                                              | · · · ·                                                                                                    |              |
| REMARKS ONE FOR TH<br>REMARKS TWO FOR TH<br>REMARKS THREE FOR                                  | IE SEGMENT ONE                                                                                                    |              |
|                                                                                                |                                                                                                    |              |
| tinerary:                                                                                      |                                                                                                    |              |
| UA - Uni                                                                                       | ed Flight Number: 532 Booking Code: F # 9                                                                                                    | eats: I      |
| Date: 01 A<br>From: DEN<br>To: ORD -<br>Departs: 6:<br>Status: HS                              | ed Flight Number: 532 Booking Lode: F # S<br>ugust - Tuesday<br>- Denver Intl Arpt, Denver CO - U.S.<br>O'Hare Intl Arpt, Chicago IL - U.S.<br>40 AM Arrives: 9:54 AM<br>- Sold Sell Type: O - Secure sold<br>relectronic ticketing | eats: I      |
| Date: 01 A<br>From: DEN<br>To: ORD -<br>Departs: 6:<br>Status: HS                              | ugust - Tuesday<br>- Denver Intl Arpt, Denver CD - U.S.<br>B'Hare Intl Arpt, Chicago IL - U.S.<br>40 AM Arrives: 9:54 AM<br>- Sold Sell Type: 0 - Secure sold                                                                       | Jeats: I     |
| Date: 01 A<br>From: DEN<br>To: ORD -<br>Departs: 6:<br>Status: HS                              | ugust - Tuesday<br>- Denver Intl Arpt, Denver CD - U.S.<br>B'Hare Intl Arpt, Chicago IL - U.S.<br>40 AM Arrives: 9:54 AM<br>- Sold Sell Type: 0 - Secure sold                                                                       | Jeats: I     |
| Date: 01 A<br>From: DEN<br>To: ORD -<br>Departs: 6:<br>Status: HS                              | ugust - Tuesday<br>- Denver Intl Arpt, Denver CD - U.S.<br>B'Hare Intl Arpt, Chicago IL - U.S.<br>40 AM Arrives: 9:54 AM<br>- Sold Sell Type: 0 - Secure sold                                                                       | Jeats: I     |
| Date: 01 A<br>From DEN<br>To: DEN<br>Departs: 6:<br>Status: HS<br>Available fo                 | ugust Tuesday<br>- Denver Intl Arpt, Denver CD - U.S.<br>O'Hare Intl Arpt, Chicago IL - U.S.<br>40 AM Arrives: 9:54 AM<br>- Sold Sell Type: O - Secure sold<br>relectronic ticketing                                                | Jeats: I     |
| Date: 01 A<br>From DEN<br>To: OBD<br>Departs: 6<br>Status: HS<br>Available fo<br>Bemarks Text: | ugust - Tuesday<br>- Denver Intl Arpt, Denver CO - U.S.<br>D'Hare Intl Arpt, Chicago IL - U.S.<br>40 AM Arrives: 9:54 AM<br>- Sold Sell Type: O - Secure sold<br>relectronic ticketing<br>THE SEGMENT ONE                           | issociate    |

The new dialog "Re-associate Remarks" should launch with list of all the segments present in the present itinerary in the list box as shown below:

|   | gment to Re-associate Remarks to:                                                                                                    |   |
|---|----------------------------------------------------------------------------------------------------|---|
| * | UA - United Flight Number: 248 Booking Code H # Seats:<br>Date: 28 October - Saturday<br>From: DEN - Denver Intl Arpt, Denver CO - U.S.<br>To: ORD - O'Hare Intl Arpt, Chicago IL - U.S.<br>Departs: 2:51 PM Arrives: 6:15 PM<br>Status: HS - Sold Sell Type: O - Secure sold<br>Available for electronic ticketing Marriage Indicator: 1      |   |
| 2 | UA - United Flight Number: 928 Booking Code: H # Seats:<br>Date: 28 October - Saturday<br>From: ORD - O'Hare Intl Arpt, Chicago IL - U.S.<br>To: LHR - Heathrow, London United Kingdom<br>Departs: 7:27 PM Arrives: 8:15 AM Sunday<br>Status: HS - Sold Sell Type: O - Secure sold<br>Available for electronic ticketing Marriage Indicator: 1 | 1 |

The user should select only one desired segment from the list of segments to re-associate

Click <OK> button to re-associate and to close the dialog

\_

To cancel re-associate, user should click on the <Cancel> button

#### Output

The system adds the re-associated remarks to the newly assigned segment, and it reflects in the Itinerary of the PNR screen as shown below.

| (1/m) Tianaway                                                |                                                                                                    | E titnerary |                                                                                                    |
|---------------------------------------------------------------|----------------------------------------------------------------------------------------------------|-------------|----------------------------------------------------------------------------------------------------|
| Const ( s Sorten)<br>D - US.<br>M - US.<br>M<br>M<br>Mone vod | NA - Unified Project Sciences 1908 Section<br>Comm. Wednesday, March OL, 2005<br>From: GEN - Convert Inth Jury, Convert<br>To: GEN - Office Inth Jury, Convert<br>Received July Physics Internet<br>Science, WS - Solid Sci Trees, G-17<br>Weblief, the Constraint Marching<br>Maringe Transmission, OL | n ner 🗖 🖮   | M. Benteel, "Optimized With Devices<br>Under Windowskieg Amerika (U. 2006)<br>Under With Underschaft and Darch Amerika<br>Under With Underschaft Sarch Amerika<br>Underschaft Statistick Optim. (U. 4)<br>Statistick Statistical Optim. (U. 4)<br>Statistick Statistical Optim. (U. 4)<br>Statistick Statistical Optim. (U. 4)<br>Statistick Statistical Optim. (U. 4)<br>Statistick Statistical Optim. (U. 4)<br>Statistical Optimized Optim. (U. 4)<br>Statistical Optimized Optim. (U. 4)<br>Statistical Optimized Optim. (U. 4)<br>Statistical Optimized Optimized Optim. (U. 4)<br>Statistical Optimized Optimized Optimized Optim. (U. 4)<br>Statistical Optimized Optimized |
| 4                                                             | THE ROOM WHITE REPORTS                                                                                                    | <u> </u>    | Ella houristationaho.<br>Tuas et tra neman tenen ta can te                                                                                                    |

## SSR - Primary Document Information Input

To add a primary document SSR, the user first selects at least one name and one segment. They can then select "DOCS – Primary Document Information" from the "Miscellaneous" combo box as shown below:

| Special Services        |                                             |              |            |          |      |         |             | 8        |
|-------------------------|---------------------------------------------|--------------|------------|----------|------|---------|-------------|----------|
| Special Service Request | Other Service Inform                        | ation        |            |          |      |         |             |          |
| ⊢ New SSR               |                                             |              |            |          |      |         |             |          |
| <u>N</u> ame(s):        |                                             | <u>S</u> egm | ient(s):   |          |      |         |             |          |
| TEST, SOREN             |                                             |              | US Airway  |          |      |         |             |          |
|                         |                                             | Date:        | Thursday,  | June 01, | 2006 | Leaves: | 6:40 AM     | Status F |
|                         |                                             |              |            |          |      |         |             |          |
| SSR Codes               |                                             |              |            |          |      | 1       |             |          |
| C Meals                 |                                             |              |            |          |      |         |             |          |
| ○ Wheel Chair           |                                             |              |            |          |      | 4       | <u>A</u> dd |          |
| Miscellaneous           | DOCS - Primary Doc                          | ument li     | nformation |          | -    |         |             |          |
|                         | Excess Baggage                              |              |            |          | ^    | D       | elete       |          |
|                         | Extra Seat<br>Form of Identification        | for Etic     | ckets      |          |      |         |             |          |
| F                       | Frequent Flyer with u                       | pgrade       |            |          |      |         |             |          |
|                         | Frequent Traveler Ni<br>Group Fare Details  | umber        |            |          |      |         |             |          |
|                         | Group Seat                                  |              |            |          |      |         |             |          |
|                         | Guaranteed payment                          |              | e of sell  |          |      |         |             |          |
|                         | Language Assistanc;<br>Manually Enter Ticke |              | ber        |          |      |         |             |          |
|                         | Medical Case                                |              |            |          |      |         |             |          |
|                         | Meet and Assist<br>Passport Notice          |              |            |          |      |         |             |          |
|                         | Pet In Cabin                                |              |            |          |      |         |             |          |
|                         | Pet in Cargo - Specif                       |              |            |          |      |         |             |          |
|                         | Primary Document In<br>Ships Crew           | iformatio    | on         |          |      |         |             |          |
|                         | Sleeper Berth                               |              |            |          |      |         |             |          |
|                         | Sports Equipment                            |              |            |          |      |         |             |          |
|                         | Stretcher<br>Transit Without Visa           |              |            |          |      |         |             |          |
|                         | Unaccompanied Min                           | or           |            |          | ~    |         |             |          |
|                         |                                             |              |            |          |      |         |             |          |
|                         |                                             |              |            |          |      |         |             |          |
|                         |                                             |              |            |          |      |         | OK          | Cancel   |

Once the user selects the Primary Document Information option, a new dialog box displays.

| - 2010/2010 Second                   | ert Nardar 1               |
|--------------------------------------|----------------------------|
| Second Given (gave (Optional) / Doou |                            |
|                                      | erit Expley Cate (COMMMY/) |
| ğender i 🖉 Deeu                      | ant (Jouing Country :      |
| Date of geth (DDPPPMY) :             |                            |
| Notgraity .                          |                            |

#### Input

- Surname: A text box to input the surname of the passenger
- First Given Name: A text box to input the first given name of the passenger
- Second Given Name: A text box to input the second given name of the passenger
- Gender: The gender is selected from a list
  - Gender
  - F Female
  - FI Female Infant
  - M Male
  - MI Male Infant
  - U Undisclosed Gender

Date of Birth: The date format must be in DDMMMYY (e.g. 01JUL07)

- Nationality: If user enters the two characters country code as information for the nationality, the combo box will display the country code along with the country name. If the code is not recognized, XX-Unknown will display. The system sends the unknown code to the host.

- Document Type: Permissible codes for the different document types list as in the table below. If the user enters a code, other than the ones in the list (for e.g. 'XX') the combo box will display "XX - Unknown". This sends the two character data "XX" to the host.

Document Type AC - Crew Member Certificate F – Approved non-Standard ID docs A – Identity Card A C – Identity Card C I – Identity Card I IP - Passport Card P - Passenger Passport

- Document Number: A text box to input the travel document number of the passenger

- Document Expiry Date: A text box to input the document expiration date information of the passenger - the format of date is DDMMMYY (i.e. 21JUL07)

- Document Issuing Country: An editable combo box. If user enters the two characters country code as information for document issuing country, the combo box will display the country code along with the country name. If the user types an unknown code like 'AA' in the combo box, "AA-Unknown" will display in the combo box. The system sends "AA" to the host.

- Primary Passport Holder: A check box to indicate that the selected passenger is the primary passport holder

- When the user finishes with this form, they click <Add>

#### Outputs

The system adds the new SSR with primary document information to the "Remarks and Services Information" section of the PNR screen as shown below.

| - |   | narks and Service Reg |        | e Informatio                          | DN                           |                |                                                     |
|---|---|-----------------------|--------|---------------------------------------|------------------------------|----------------|-----------------------------------------------------|
|   |   |                       |        |                                       |                              | Status         | Text                                                |
|   | 1 | KUMAR, TEST           | UA 248 | Denver Intl Arpt/<br>O'Hare Intl Arpt | Primary Document Information | NN - Requested | A/U8/1234567/U8/123UL67/M/123UL07/KUMAR/TEST/SECOND |

#### SSR - Secondary Document Information

#### Inputs

To add a secondary document SSR, the user first needs to select at least one name and one segment. They can select "DOCS – Secondary Document Information" from the "Miscellaneous" combo box as shown below.

| Special Services                          |                                                                                                    |                                                                                                    |                                                   |        |
|-------------------------------------------|----------------------------------------------------------------------------------------------------|----------------------------------------------------------------------------------------------------|---------------------------------------------------|--------|
| Special Service Request                   | Other Service Infor                                                                                                    | mation                                                                                                    |                                                   | 1      |
| New SSR<br>Name(s):                       |                                                                                                    | Segment(s):                                                                                                    |                                                   |        |
| TEST, SOREN                               |                                                                                                    | Flight: US Airways 6144 F                                                                                         | From Denver To: Chicage<br>2006 Leaves 6:40 AM St |        |
| SSR Codes<br><u>M</u> eals<br>Wheel Chair |                                                                                                    |                                                                                                    | Add                                               |        |
| <ul> <li>Miscellaneous</li> </ul>         | DOCO - Secondary                                                                                                    | Document Information                                                                                              | ▼                                                 |        |
| Eree Form Text:                           | Frequent Traveler I<br>Group Fare Details<br>Group Seat<br>Guaranteed payme<br>Language Assistar<br>Manually Enter Tic<br>Medical Case<br>Meet and Assist<br>Passport Notice<br>Pet In Cabin | upgrade and accrual<br>Number<br>ent at time of sell<br>ice<br>ket Number<br>cify Size and Carrier<br>Information |                                                   |        |
|                                           | Ships Crew<br>Sleeper Berth<br>Sports Equipment<br>Stretcher<br>Transit Without Vis<br>Unaccompanied M                                                                                       | a                                                                                                    | <b>ν</b>                                          | Cancel |

| Secondary Document Information -                                  | Visa Details | × |
|-------------------------------------------------------------------|--------------|---|
| Visa Document Type                                                |              |   |
| Passenger / Crew Place of Birth (Optional) Visa Document Number : |              |   |
| <u>V</u> isa Document Place of Issue :                            |              |   |
| Visa <u>D</u> ocument Issue Date (DDMMMYY) :                      |              |   |
| Country (Required for Visa) :                                     | ying seat)   |   |
| Add                                                               |              |   |

Once selecting this option, the new dialog (Secondary Document Information) launches.

- Visa Document Type – checking this box disables the Visa-related fields, along with country combo box

- Passenger / Crew Place of Birth - a text box to input the birth place for the passenger or crew - this is always enabled

- Visa Document Number - a text box to input the Visa document number of the passenger

- Visa Document Issue Date - a text box to input the Visa document "issue date" - the date format must be in DDMMMYY e.g. 01JUL08

- Visa Document Place of Issue - a text box to input the place of issue for visa document

- Country (Required for Visa) - If the agent enters a two-character country code for which the Visa is applicable, the combo box will display the country code along with the country name. If the user types an unknown code like 'AA' in the combo box, need to display "AA-Unknown" in the combo box. The unknown code goes to the host.

- Infant Indicator - indicates the passenger is an Infant when checked

#### Outputs

The new SSR for secondary document information is added to the "Remarks and Service Information" section of the PNR screen as shown below.

|                                                                                                    | emarks and §<br>pecal Service Reg.                                                                                                    |        |                                       | n                              |                |                                                    |
|----------------------------------------------------------------------------------------------------|----------------------------------------------------------------------------------------------------|--------|---------------------------------------|--------------------------------|----------------|----------------------------------------------------|
| and the second second s | and the second second se |        | From/To                               | Code                           | Status         | Test                                               |
| 1                                                                                                    | KUM48, TEST                                                                                                    | UA 248 | Denver Inti Arpt/<br>O'Hare Inti Arpt | Secondary Document Information | NN - Requested | PLACE OF BIRTH/V/1234567/PLACE OF ISSUE/1230LBQ/US |

#### SSR – DOCA (Address Information)

To add address information in the SSR, the user should select "DOCA – Address Information" from the "Miscellaneous" combo box in the SSR page as shown below.

#### Inputs

| ew SSR<br>[ame(s):                |                                                                                                    | Segment                                             | (s):                         |       |        |  |
|-----------------------------------|----------------------------------------------------------------------------------------------------|-----------------------------------------------------|------------------------------|-------|--------|--|
| TEST, SOREN                       |                                                                                                    |                                                     | 5 Airways 61<br>iursday, Jun |       |        |  |
| SSR Codes                         |                                                                                                    |                                                     |                              |       |        |  |
| ○ Wheel Chair                     |                                                                                                    |                                                     |                              |       | Add    |  |
| <ul> <li>Miscellaneous</li> </ul> | DOCA - Address In<br>No Selection                                                                                                    | formation                                           |                              | <br>- | -      |  |
| Eree Form Text:                   | Address Informatic<br>Advise It ticketed<br>Bassinet/Carrycot<br>Biod Passenger<br>Bulky Baggage<br>Check-In Informatic<br>Client Identification<br>Commercial Courie<br>Deaf Passenger<br>Deportee (Accomp<br>Deportee (Accomp<br>Deportee (Accomp<br>Deportee (Accomp<br>Extra Seat<br>Form of Identificati<br>Frequent Flyer with<br>Frequent Flyer with<br>Frequent Flyer with<br>Frequent Flyer betais<br>Group Fare Details<br>Group Seat | on<br>r<br>mpanied)<br>t<br>on for Eticke<br>Number |                              |       | Delete |  |

Once the user selects this option, the new Address Information dialog will launch.

| Address Information                                  |   |
|------------------------------------------------------|---|
| Iype of Address :                                    |   |
| Address Details (Optional) :                         |   |
| City:                                                |   |
| State / Province / County (Optional) :               | _ |
| Country :                                            |   |
| Zip / Postal Code (Optional) :                       |   |
| ☐ Infant Indicator (if an infant not occupying seat) |   |
| <u>A</u> dd ⊆ancel                                   |   |
|                                                      |   |

- Type of Address - An editable combo box contains the different types of addresses listed in the table below. If the user types an 'X' in the combo box, "X - Unknown" displays and is sent to the host.

**Type of Address** D- Destination R- Residence

- Address Details - a text box to input the address details

- City a text box to input the city information
- State / Province / County a text box to input the State/Province/County details

- Country - This editable combo box allows the user to enter the two characters country code or select the country name from a drop down list. If the user types an unknown code like 'AA' in the combo box, "AA-Unknown" displays and is sent to the host.

- Zip / Postal Code a text box to input zip or postal code
- Infant Indicator a check box to indicate that a specific traveler is Infant

#### Outputs

The new SSR for address information will be added to the "Remarks and Services Information" section of the PNR screen as shown below.

| Remark   | is and Se                                                                                                    | ervice                          | Information                             |                                                                                                    |        |                                                   |
|----------|----------------------------------------------------------------------------------------------------|---------------------------------|-----------------------------------------|----------------------------------------------------------------------------------------------------|--------|---------------------------------------------------|
| GFAX Nat | Contraction of the local sector of the local sector of the local s | And a second second second      | From/To                                 | Code                                                                                                    | Status | Test                                              |
|          |                                                                                                    | Contraction of the local sector | 1 C C C C C C C C C C C C C C C C C C C | Concession of the second second secon |        | R/IN/F 49 KARUNAMO YEE/KOLKATA/WEST BENGAL/700001 |

SSR – EPAY (Ability to enter Electronic Payment)

#### Inputs

After selecting at least one name and one segment the user selects "EPAY – Electronic Payment" from the "Miscellaneous" combo box of the SSR page to add an electronic payment SSR

| UMAR, TEST       Fight: United 0248 H. From: Deriver: To: Chicago<br>Date: Saturday, October 28, 2006 Leaver: 2:51 PM S         Fight: United 0928 H. From: Chicago To: London<br>Date: Saturday: October 28, 2006 Leaver: 7:27 PM S         SSR Codes         Meals         Wheel Chair         Miscellaneous         EPAY - Electronic Payment         Delete | RUMAR, TEST     Fight: United 0248 H. From: Denver. To: Chicago.<br>Date: Saturday, October 28, 2006. Leaver: 2:51 PM.<br>Fight: United 0928 H. From: Chicago. To: London.<br>Date: Saturday. October 28, 2006. Leaver: 2:51 PM.<br>Fight: United 0928 H. From: Chicago. To: London.<br>Date: Saturday. October 28, 2006. Leaver: 2:51 PM.<br>Fight: United 0928 H. From: Chicago. To: London.<br>Date: Saturday. October 28, 2006. Leaver: 2:51 PM.<br>Fight: United 0928 H. From: Chicago. To: London.<br>Date: Saturday. October 28, 2006. Leaver: 2:51 PM.<br>Fight: United 0928 H. From: Chicago. To: London.<br>Date: Saturday. October 28, 2006. Leaver: 2:51 PM.<br>Fight: United 0928 H. From: Chicago. To: London.<br>Date: Saturday. October 28, 2006. Leaver: 2:51 PM.<br>Fight: United 0928 H. From: Chicago. To: London.<br>Date: Saturday. October 28, 2006. Leaver: 2:51 PM.<br>Fight: United 0928 H. From: Chicago. To: London.<br>Date: Saturday. October 28, 2006. Leaver: 2:51 PM.<br>Add       SSR Codes. |        |
|----------------------------------------------------------------------------------------------------|----------------------------------------------------------------------------------------------------|--------|
| Date Saturday October 28 2006 Leaves 7-27 PM S <sup>™</sup> SSR Codes       ○ Meals       ○ Wheel Chair       ⓒ Miscellaneous       EPAY - Electronic Payment       ☑       ② Bayment Type:                                                                                                    | Date Saturday October 28 2006 Leaves: 7:27 Pk       SSR Codes       C Meals       C Wheel Chair       @ Miscellaneous       EPAY - Electronic Payment       Qelete                                                                                                    | 1 PM S |
| Meals     Wheel Chair     Miscellaneous     EPAY - Electronic Payment     Delete      Eayment Type:     eee Form Text  3:                                                                                                    | Meals  Miscellaneous EPAY - Electronic Payment  Regement Type:  Tere Form Text  Bs:                                                                                                    |        |
| Wheel Chair     Miscellaneous EPAY - Electronic Payment     Delete      Delete      ee Form Text                                                                                                    | Wheel Chair     Add       Miscellaneous     EPAY - Electronic Payment       Delete                                                                                                    |        |
| Miscellaneous EPAY - Electronic Payment     Delete      Delete      ee Form Text                                                                                                    | Miscellaneous EPAY - Electronic Payment     Delete      Delete      Eayment Type:      Tee Form Text:  Bs:                                                                                                    | 1      |
| ee Form Text                                                                                                    | Payment Type:                                                                                                    |        |
| Eayment Type:                                                                                                    | Eayment Type:                                                                                                    | E.     |
| ee Form Text                                                                                                    | ree Form Text                                                                                                    |        |
|                                                                                                    |                                                                                                    |        |
| ess code indire ingrando addear inelidara                                                                                                    |                                                                                                    |        |
|                                                                                                    |                                                                                                    |        |
|                                                                                                    |                                                                                                    |        |
|                                                                                                    |                                                                                                    |        |
|                                                                                                    |                                                                                                    |        |
|                                                                                                    |                                                                                                    |        |
|                                                                                                    |                                                                                                    |        |
|                                                                                                    | ОК                                                                                                    |        |

- When selecting this option, the **Payment Type** list will enable. The following codes are included in the list. The user may also enter an unidentified code, which sends to the host.

#### **Payment Type**

CC - Credit Card AC - Airline Card VP - Voucher Payment CP - Coupon Payment AP - Account Payment

The user also has the ability to input free form text for the electronic payment.

#### Outputs

The new SSR with electronic payment information adds to the "Remarks and Services Information" section of the PNR screen as shown below:

|          | rks and Servi<br>Service Requireme |         | ation                                 |                    |                |                  |
|----------|------------------------------------|---------|---------------------------------------|--------------------|----------------|------------------|
| <br>GEAX | Name                               | Flight  | From/To                               | Code               | Status         | Text             |
| 1        | TEST, SOREN                        | US 6156 | Denver Inti Arpt/<br>O'Hare Inti Arpt | Electronic Poyment | NN - Requested | CC/PREEFCRM TEXT |

#### SSR CKIN (for passive segments) – Galileo® Only

#### Inputs

After selecting at least one name and segment, the user selects the entry "CKIN – Check – In" from the "Miscellaneous" combo box to enter check-in information for the Spanish resident. Once they select this option, the new dialog, Check-In Information, launches.

| Check-in Information           | i.      |        |   |
|--------------------------------|---------|--------|---|
| • Freeform                     |         |        |   |
| C Resi <u>d</u> ent            |         |        |   |
| <u>R</u> esident Code :        | <u></u> |        | Ŧ |
| Identity Card Code :           |         |        | ~ |
| Identity Card <u>N</u> umber : | <u></u> |        |   |
| Municipal Code :               |         |        | Ŧ |
| Certificate of Residence       | ·/      |        |   |
| Ser <u>v</u> ice Fee (12.00) : | J       |        |   |
|                                | Add     | Cancel |   |

Case 1: Freeform radio button selected

Case 2: Resident radio button selected

| Check-in Information           |                           |   |
|--------------------------------|---------------------------|---|
| C Ereeform<br>• Resident       |                           |   |
| <u>R</u> esident Code :        |                           | • |
| Identity Card Code :           |                           | • |
| Identity Card <u>N</u> umber : |                           |   |
| Municipal Code :               |                           | • |
| Certificate of Residence       | 1                         |   |
| Service Fee (12.00) :          |                           |   |
|                                | <u>A</u> dd <u>Cancel</u> |   |

- Resident – This is the default selection. When this radio button is selected then the following controls are enabled:

- Resident Code – The following codes appear in the list. The user can enter the code as well as the full Resident code name, and on tabbing out the combo box populates with the Resident Code and the corresponding residency code name. If the user enters an unknown code, other than the ones in the list (for e.g. XX) the combo box displays "XX - Unknown". The two-character data "XX" goes to the host.

Resident Code

- RC Canary Islands & Spanish Territory
- BP Balearic Is. & Spanish Territory
- DC Inside Canary and Islands
- BI Inside Balearic and Islands
- RM Melilla Spanish and Territory
- CE Ceuta and Spanish Territory

- Identity Card Code - An editable combo box lists the permissible codes for the different identity card codes, as listed in the table below. The user can enter the code as well as the full Identity Card code description, and on tabbing out the combo box populates with the Identity Card code and the corresponding Identity Card code description. If the user enters an unknown code, other than the ones in the list (for e.g. XX) the combo box should display "XX - Unknown". The two-character data "XX" sends to the host.

Identity Card Code DN - Spanish Cit DNI (w/o cert of res) TR - Foreign Res NIE (w/o cert of res) GR - Senators/Deputy CR - Spanish & Foreign Cit (cert of res) MR - Minor without DNI AM - Military

- Identity Card Number - A text box to input identity card number

- Municipal Code - The municipal code combo box populates only when the valid resident code is given.

Municipal codes should relate to the resident code as shown:

- 1. Balearic Islands and Spanish Territory: Balearic Municipal Codes
- 2. Inside Balearic and Islands: Balearic Municipal Codes
- 3. Canary Islands and Spanish Territory: Canary Municipal Codes
- 4. Inside Canary and Islands: Canary Municipal Codes
- 5. Melilla Spanish and Territory: Melilla Municipal code
- 6. Ceuta and Spanish Territory: Ceuta Municipal Code

The resident codes and the corresponding municipal codes are in the list below

If the user types a six-digit Municipal code not present in the list, then on tabbing out, "UNKNOWN" will display, and the unknown code sends to the host.

- Certificate of Residence This text box is available to input of the certificate of residence.
- Service Fee This text box is available to input the Service Fee.
- Freeform On selecting this radio button, a freeform text box enables.

List of Municipal codes grouped by the resident codes.

#### BALEARIC ISLANDS

| DALLANIC ISLANDS                      |        |                     |        |
|---------------------------------------|--------|---------------------|--------|
| ALAIOR                                | 70027  | ALARO               | 70012  |
| ALCUDIA                               | 70033  | ALGAIDA             | 70048  |
| ANDRAITX                              |        | ARIANY              | 79013  |
| ARTA                                  | 70064  | BANALBUFAR          | 70070  |
| BENISALEM                             | 70086  | BUGER               | 70099  |
| BUNYOLA                               | 70103  | CALVIA              | 70110  |
| CAMPANET                              | 70125  | CAMPOS              | 70131  |
| CAPDEPERA                             | 70146  | ( <i>)</i>          | 70645  |
| CIUTADELLA-MENORCA                    |        | CONSELL             | 70162  |
| COSTITX                               | 70178  | DEYA                | 70184  |
| EIVISSA                               |        | ESCORCA             | 70197  |
| ESPORLES                              | 70201  | ESTELLENCHS         | 70218  |
| FELANITX                              | 70223  | FERRERIES           | 70239  |
| FORMENTERA                            | 70244  | FORNALUTX           | 70257  |
| INCA                                  |        | LLORET VISTA ALEGRE | 70282  |
| LLOSETA                               | 70295  | LLUBI               | 70309  |
| LLUCMAJOR                             |        | MAHON               | 70321  |
| MANACOR                               |        | MANCOR DE LA VALL   | 70342  |
| MARIA DE LA SALUD                     |        | MARRATXI            | 70368  |
| MERCADAL (ES)                         | 70374  |                     | 79028  |
| MONTUIRI                              | 70380  |                     | 70393  |
| PALMA DE MALLORCA                     | 70407  |                     | 70414  |
| POBLA (SA)                            |        | POLLENCA            | 70429  |
| PORRERES                              |        | PUIGPUNYENT         | 70453  |
| SALINES (SES)                         | 70598  |                     | 70488  |
| SANT ANTONI PORTMANY                  | 70466  |                     | 70491  |
| SANT JOAN DE LABRITJA                 |        | S.LLORENC CARDASSAR |        |
| SANT LLUIS                            | 70526  |                     | 70532  |
| ST EULALIA DEL RIO                    | 70547  |                     | 70550  |
| SANTA MARIA DEL CAMI                  | 70563  |                     | 70579  |
| SELVA                                 | 70585  |                     | 70472  |
| SINEU                                 | 70602  |                     | 70619  |
| SON SERVERA                           |        | VALLDEMOSA          | 70630  |
| VILAFRANCA DE BONANY                  | 70658  |                     |        |
| CANARY ISLANDS                        |        |                     |        |
| ADEJE                                 | 380012 | AGULO               | 380027 |
| · · · · · · · · · · · · · · · · · · · |        |                     |        |

#### ALAJERO 380033 ARAFO 380048 380051 ARONA ARICO 380064 BARLOVENTO 380070 BRENA ALTA 380086 380099 BUENAVISTA DEL NORTE BRENA BAJA 380103 CANDELARIA 380110 FASNIA 380125 FRONTERA 380131 FUENCALIENTE PALMA 380146 380159 GARAFIA GARACHICO 380162 GRANADILLA DE ABONA 380178 GUANCHA (LA) 380184 GUIA DE ISORA 380197 GUIMAR 380201 ICOD DE LOS VINOS HERMIGUA 380218 380223 LLANOS DE ARIDANE (LOS) 380244 MATANZA DE ACENTEJO 380257

| OROTAVA (LA)<br>PUERTO DE LA CRUZ<br>PUNTALLANA<br>ROSARIO<br>S.CRISTOBAL LA LAGUNA<br>S.MIGUEL DE ABONA<br>S.CRUZ DE LA PALMA<br>SANTA URSULA<br>SAUZAL (EL)<br>TACORONTE<br>TAZACORTE<br>TIJARAFE<br>VALLEHERMOSO<br>VICTORIA DE ACENTEJO<br>VILLA DE MAZO | 380260<br>380282<br>380309<br>380321<br>380239<br>380355<br>380374<br>380393<br>380414<br>380435<br>380453<br>380453<br>380472<br>380504<br>380511<br>380532 | PASO (EL)<br>PUNTAGORDA<br>REALEJOS (LOS)<br>SAN ANDRES Y SAUCES<br>S.JUAN DE LA RAMBLA<br>S.SEBASTIAN GOMERA<br>S.CRUZ DE TENERIFE<br>SANTIAGO DEL TEIDE<br>SILOS (LOS)<br>TANQUE (EL)<br>TEGUESTE<br>VALLE GRAN REY<br>VALVERDE<br>VILAFLOR | 380276<br>380295<br>380316<br>380337<br>380342<br>380368<br>380380<br>380407<br>380429<br>380440<br>380466<br>380491<br>380488<br>380526 |
|----------------------------------------------------------------------------------------------------|----------------------------------------------------------------------------------------------------|----------------------------------------------------------------------------------------------------|----------------------------------------------------------------------------------------------------|
| AGAETE<br>ANTIGUA                                                                                                    | 350017<br>350038                                                                                                    | AGUIMES<br>ARRECIFE                                                                                                    | 350022<br>350043                                                                                                    |
| ARTENARA                                                                                                    | 350056                                                                                                    | ARUCAS                                                                                                    | 350043                                                                                                    |
| BETANCURIA                                                                                                    | 350075                                                                                                    | FIRGAS                                                                                                    | 350081                                                                                                    |
| GALDAR                                                                                                    | 350094                                                                                                    | HARIA                                                                                                    | 350108                                                                                                    |
| INGENIO                                                                                                    | 350115                                                                                                    | MOGAN                                                                                                    | 350120                                                                                                    |
| MOYA                                                                                                    | 350136                                                                                                    | OLIVA (LA)                                                                                                    | 350141                                                                                                    |
| PAJARA                                                                                                    | 350154                                                                                                    | LAS PALMAS G.CANARIA                                                                                                    | 350167                                                                                                    |
| PUERTO DEL ROSARIO                                                                                                    | 350173                                                                                                    | SAN BARTOLOME                                                                                                    | 350189                                                                                                    |
| S.BARTOLOME TIRAJANA                                                                                                    | 350192                                                                                                    | S.NICOLAS TOLENTINO                                                                                                    | 350206                                                                                                    |
| SANTA BRIGIDA                                                                                                    | 350213                                                                                                    | STA.LUCIA TIRAJANA                                                                                                    | 350228                                                                                                    |
| STA MARIA GUIA DE G.C.                                                                                                    | 350234                                                                                                    | TEGUISE                                                                                                    | 350249                                                                                                    |
| TEJEDA                                                                                                    | 350252                                                                                                    | TELDE                                                                                                    | 350265                                                                                                    |
| TEROR                                                                                                    | 350271                                                                                                    | TIAS                                                                                                    | 350287                                                                                                    |
| TINAJO                                                                                                    | 350290                                                                                                    | TUINEJE                                                                                                    | 350304                                                                                                    |
| VALLESECO                                                                                                    | 350326                                                                                                    | VALSEQUILLO DE G.C.                                                                                                    | 350311                                                                                                    |
| VEGA DE SAN MATEO                                                                                                    | 350332                                                                                                    | YAIZA                                                                                                    | 350347                                                                                                    |
| MELILLA                                                                                                    | 520018                                                                                                    |                                                                                                    |                                                                                                    |
|                                                                                                    | = 4 0 0 4 0                                                                                                    |                                                                                                    |                                                                                                    |

510013

#### Outputs

CEUTA

The new SSR with check in information will be added to the "Remarks and Service Information" section of the PNR screen as shown below.

|  | Case | 1: | Normal | CKIN |
|--|------|----|--------|------|
|--|------|----|--------|------|

| Rema | arks and Serv       | ice Inform | ation                                 |                      |                |                |
|------|---------------------|------------|---------------------------------------|----------------------|----------------|----------------|
|      | I Service Requireme |            |                                       |                      |                |                |
| GFAX | Name                | Flight     | Fram/To                               | Code                 | Status         | Text           |
| 1    | TEST, SOREN         | US 6156    | Derwer Inti Arpt/<br>O'Hare Inti Arpt | Check-In Information | NN - Requested | THISISTESTDATA |

#### Case 2: Resident CKIN

|              | arks and 5<br>Visevice Repui |                              | information       |                      |                |                                                 |
|--------------|------------------------------|------------------------------|-------------------|----------------------|----------------|-------------------------------------------------|
| State States | Name                         | and the second second second | From/To           | Code                 | Status         | Test                                            |
| t            | KUMAR, TEST                  | AA 1498                      | Derver Inti Arpt/ | Check-In Information | NN - Requested | RESIDENT BPCR/12345A/070027/CERTIFICATE/SF12.00 |

#### **CarMaster Enhancements**

## SIPP Car Type Code Matrix and Promo Codes **Background**

Several years ago, the car supplier industry defined, and IATA Standard Interline Passenger Procedures (SIPP) documented the CarMaster<sup>™</sup> car type matrix used by car suppliers to construct car type codes.

This project incorporates an expanded Car Type Code Matrix to enable better shopping for specific types of vehicles.

Searching for the best rate by type is no longer required. Suppliers can now return the best rate for the rental period regardless of rate type.

Car suppliers may offer various promotions on car rentals that require a unique promotional code in the request in order to shop for them. This release of Galileo Desktop<sup>SM</sup> supports the promotional code optional field as an availability search qualifier to obtain rates associated with a promotional code. The rules response confirms the value of the promotional code as well as the supplier's segment sell response. Both the promotional code and promotional code information can be included on the customer's itinerary.

#### **Expanded Car Type Code Matrix**

The new car type-code matrix shown below is available for use by CarMaster Inside Availability<sup>®</sup> participants.

|   | SIZE               |   | CATEGORY             |   | TRANSMISSION/DRIVE                        |    | FUEL/AIR CONDITIONING          |
|---|--------------------|---|----------------------|---|-------------------------------------------|----|--------------------------------|
| М | Mini               | В | 2-3 door             | М | Manual Unspecified Drive                  | R  | Unspecified Fuel with A/C      |
| N | Mini Elite         | С | 2-door or 4-door     | N | Manual 4WD                                | N  | Unspecified Fuel without A/C   |
| E | Economy            | D | 4-5 door             | С | Manual AWD                                | ۷  | Petrol with A/C                |
| H | Economy Elite      | E | Coupe                | А | Automatic Un <mark>spec</mark> fied Drive | Z  | Petrol without A/C             |
| С | Compact            | F | SUV                  | В | Automatic4WD                              | D  | Diesel with A/C                |
| D | Compact Elite      | G | Crossover            | D | Automatic AWD                             | Q  | Diesel without A/C             |
| Ţ | Intermediate       | Н | Motor Home           |   |                                           | Н  | Hybrid with A/C                |
| J | Intermediate Elite | J | Open Air All Terrain |   |                                           | ŧ. | Hybrid without A/C             |
| S | Standard           | K | Commercial Van/Truck |   |                                           | E  | Electric with A/C              |
| R | Standard Elite     | L | Limousine            |   |                                           | С  | Electric without A/C           |
| F | Full Size          | М | Manaspace            |   |                                           | L  | LPG/Compressed Gas with A/C    |
| G | Full Size Elite    | N | Roadster             |   |                                           | S  | LPG/Compressed Gas without A/C |
| P | Premium            | P | Pickup Regular Cab   |   |                                           | A  | Hydrogen with A/C              |
| U | Premium Elite      | Q | Pickup Extended Cab  |   |                                           | В  | Hydrogen without A/C           |
| L | Luxury             | R | Recreational Vehicle |   |                                           | М  | Multi Fuel with A/C            |
| W | Luxury Elite       | S | Sport                |   |                                           | F  | Multi Fuel without A/C         |
| 0 | Oversize           | Т | Convertible          |   |                                           | Ü  | Ethanol with A/C               |
| х | Special            | ۷ | Passenger Van        |   |                                           | Х  | Ethanol without A/C            |
|   |                    | W | Wagon/Estate         |   |                                           |    |                                |
|   |                    | Х | Special              |   |                                           |    |                                |
|   |                    | γ | 2 Wheel Vehicle      |   |                                           | ľ  |                                |
|   |                    | Z | Special Offer Car    |   |                                           |    |                                |

Car type codes utilize a 4-character format. Each position of the 4-character car type code describes an element of the vehicle as follows:

1<sup>st</sup> character defines Size (e.g., Compact, Full) 2<sup>nd</sup> character defines Category (e.g., 2 or 4-door, Van) 3<sup>rd</sup> character defines Transmission (e.g., Automatic or Manual)

4<sup>th</sup> character defines whether the vehicle has Air Conditioning or not (e.g., With

or Without)

With this project enhancement:

The meaning of the third (3<sup>rd)</sup> character of the car type code currently used to define Transmission now includes 'Drive'. For example:

- Manual, 4-Wheel Drive 0
- Automatic, All Wheel Drive 0

The meaning of the fourth  $(4^{th})$  character of the car type code currently used to define Air Conditioning now includes 'Fuel/Power Source'. For example:

- Diesel with A/C 0
- Hybrid without A/C 0

- An Elite version within the size classification is available to differentiate more luxurious or prestigious versions of the same size car class. *For example:* 

• A full size **Elite** has more upscale features (possibly temperature controlled leather seating, satellite radio, navigational system, etc.) than the regular full size.

#### Passenger Van and SUV Coding

Car suppliers will use the following size standard for assigning codes for Passenger Vans and SUVs that correlate to the number of passengers that the vehicle can accommodate.

| Passer | iger Van Coding |    |                               |  |  |  |
|--------|-----------------|----|-------------------------------|--|--|--|
| IV     | 6+ Seats        | GV | Elite 10+ Seats               |  |  |  |
| JV     | Elite 6+ Seats  | PV | 15+ Seats                     |  |  |  |
| SV     | 8+ Seats        | UV | Elite 15+ Seats               |  |  |  |
| RV     | Elite 8+ Seats  | LV | Luxury – no seat requirements |  |  |  |
| FV     | 10+ Seats       | wv | Elite – no seat requirements  |  |  |  |
| suva   | SUV Coding      |    |                               |  |  |  |
| EF     | 2-4 Seats       | RF | Elite 5-6 Seats               |  |  |  |
| HF     | Elite 2-4 Seats | FF | 6+ Seats                      |  |  |  |
| CF     | 4-5 Seats       | GF | Elite 6+ Seats                |  |  |  |
| DF     | Elite 4-5 Seats | PF | 7+ Seats                      |  |  |  |
| IF     | 5+ Seats        | UF | Elite 7+ Seats                |  |  |  |

LF

WF

Luxury - no seat requirements

Elite - no seat requirements

Passenger Van Coding

Elite 5+ Seats

5-6 Seats

JF

SF

#### **New Availability Request Screens**

#### Car Availability Request – Basic Fields Tab / View 1

This view highlights the ability to request a sort by Approximate Total or Rate Amount.

| :8): A - Approximate<br>doi 1: 21E - Heitz |
|--------------------------------------------|
|                                            |
|                                            |
|                                            |
|                                            |
|                                            |
|                                            |
|                                            |
|                                            |

The default sort order for the availability response is low-to-high by Approximate Total (A). The user can override the default if they wish by choosing to have the rates sorted in low-to-high order by the Unit Rate (U) amount.

#### Car Availability Request – Basic Fields Tab / View 2

This view illustrates the expanded Car Size drop-down list, which now includes the new SIPP car size types.

| asic Fields   Vendor Specilic   One Way   More Car Types   Rate Calego                                        |                                                                                                    |
|----------------------------------------------------------------------------------------------------|----------------------------------------------------------------------------------------------------|
| Date:<br>Pickup Date: 08/01/2007 • Wechesday Time: 10:00 AM<br>Return Date: 08/05/2007 • Nonday Time: 4:30 PM | Pickup Date: 06/01/200<br>Pickup Time: 10:00 AM<br>Return Date: 08/06/200<br>Pickup Time: 4:30 PM<br>Sol: By A - Approximate |
| Rental Location<br>City or Algorit                                                                            | Vendor 1: ZE - Hestz                                                                                                    |
| Alport     Cly Locations     Via Reference Point     Unit NonCalification                                     |                                                                                                    |
| Rental Company<br>Vendor 1: 22 - Hertz v<br>Vendor 2 v<br>Vendor 2 v                                          | ×                                                                                                    |
| Sort By: A - Approximate Total Car Size: * - (Arg)                                                            | Cencel                                                                                                    |

#### Car Availability Request – Vendor Specific Tab

This view illustrates the Promotional Code search qualifier added to the Vendor Specific tab.

| Sazic Fieldz                                                                 | Vendor Specific   0   | ine Way More Car Typ | es   Rate Categories   | List of Selected Qualities<br>Pickup Date: 08/01/2007                                                                                                    |
|------------------------------------------------------------------------------|-----------------------|----------------------|------------------------|----------------------------------------------------------------------------------------------------|
| Vendar<br>Coporate<br>Discount H<br>ID H<br>Rate Code<br>Pronational<br>Code | 1: ZE - Hetz          | 2                    | ž                      | Pickap Lose: UBJ/01/2000<br>Pickap Lose: UBJ/06/2007<br>Pickan Date: UBJ/06/2007<br>Pickan Tine: 4:30 PM<br>Soft By: A - Approximate 1<br>Vendor 1: 22E - Heritz |
| Нім<br>Урылыў                                                                | ank for rates based a |                      | number, bequent senter | <                                                                                                    |

#### Car Availability Request – More Car Types Tab

This view of the More Car Types tab allows users to either input the desired 4-character car type code, or select the exact car type using the drop down option for the size, category, and transmission/drive, fuel/air conditioning.

| Car Type 1;     Car Type 2;     Car Type 3;       Size     Image: Car Type 2;     Car Type 3;       Size     Image: Car Type 2;     Car Type 3;       Size     Image: Car Type 2;     Car Type 3;       Size     Image: Car Type 2;     Car Type 3;       Size     Image: Car Type 2;     Car Type 3;       Size     Image: Car Type 2;     Car Type 3;       Size     Image: Car Type 2;     Car Type 3;       Size     Image: Car Type 2;     Car Type 3;       Cologony     Image: Car Type 2;     Image: Car Type 2;       Transmission'     Image: Car Type 2;     Image: Car Type 2;       Transmission'     Image: Car Type 2;     Image: Car Type 2;       Find     Image: Car Type 2;     Image: Car Type 2;       Find     Image: Car Type 2;     Image: Car Type 2;       Find     Image: Car Type 2;     Image: Car Type 2;       Find     Image: Car Type 2;     Image: Car Type 2;       Find     Image: Car Type 2;     Image: Car Type 2;       Find     Image: Car Type 2;     Image: Car Type 2;       Find     Image: Car Type 2;     Image: Car Type 2;       Find     Image: Car Type 2;     Image: Car Type 2;       Find     Image: Car Type 2;     Image: Car Type 2;       Find     Image: Car Type | Basic Fields                                                                                                 | Vendor Specific     | One Way More | Cai Types   Rale Calego                                                                                                    | olieo]      | List of Selected Qualifiers                                                                                                    |
|----------------------------------------------------------------------------------------------------|----------------------------------------------------------------------------------------------------|---------------------|--------------|----------------------------------------------------------------------------------------------------|-------------|----------------------------------------------------------------------------------------------------|
|                                                                                                    | Category<br>Transmission/<br>Drive<br>Fuel/Via<br>Conditioning<br>Hint<br>Yournay-<br>category,<br>Higou kno | pecily up to 3 pre- |              | v     v     v | v<br>v<br>v | Pickup Time: 10:00 AM<br>Return Date: 06/06/2007<br>Return Time: 4:30 PM<br>Sort By: A - Approximate To<br>Dy: or Airport: DEN - Denver |

#### Enter the preferred Car Type code if known, or select from the dropdown late below.

#### Availability Response with Alternate Car Types

#### Car Availability Response -

There are several indicators decoded at the bottom of this display.

A new indicator for **Alternate Car Type** appears on the legend at the bottom of the display. Alternate Car Types are alternatives to the car type requested by the agent and are always sorted to the bottom of the display after all the Fully Qualified Car Types.

In the example below, the user requested an ECAR. We flagged the larger, Upsell car types with the green up-arrow. The Alternate car types returned by the supplier in this example are the Compact SUV and the Intermediate SUV. The system flagged these with the blue arrow.

A new column for Rate Type is between the Rate Amount and the Approximate Total. The supplier can now return the best rate for the rental period, regardless of rate type.

| ÷ Ge                                                                | lilea ( | lesk   | top - [Car     | Availability - D     | EN 1Aug-60    | ug]              |            |               |              |     |         |          |            |  |
|---------------------------------------------------------------------|---------|--------|----------------|----------------------|---------------|------------------|------------|---------------|--------------|-----|---------|----------|------------|--|
| _ ni                                                                | i Info  | rruati | ion Search     | Sel Sart Wev         | Options W     | indow Help       | 1          |               |              |     |         |          |            |  |
|                                                                     |         |        | 2              |                      | 1             | Û.               | 6          | 8             | tu –         | 16  | ž –     | λ        |            |  |
| Itine                                                               | nary    | 0      | CarType        | Shuttle              | Description   | Rules            | 5          | d N           | lane         | We  | 6 0     | oee'Wink | dava       |  |
|                                                                     |         |        |                | Derver Infl Arp() D  | EN            | USIC             | ollar (USD |               |              |     |         |          |            |  |
| Dates: Wed 1 Aug to Man 6 Aug<br>PROMOTIONAL Distances are in miles |         |        |                |                      |               |                  |            |               |              |     |         |          |            |  |
|                                                                     | 1011101 |        |                |                      |               |                  |            | Car           | e in list 10 | 1   |         |          |            |  |
|                                                                     |         |        |                |                      |               |                  |            |               |              |     |         |          |            |  |
|                                                                     |         |        |                |                      |               |                  |            |               |              |     |         |          |            |  |
| :                                                                   | Line    | Link   | Vendor         | Location             | Cai Type      | Rate Ant         | Rate Type  | Approx. Total | Pre Pay      | FN  | PerMile | Dist     | Inclusions |  |
| - F                                                                 | JLLY I  | QUAI   | LIFIED IA      | RATES                |               |                  |            |               |              |     |         |          |            |  |
| Ŧ                                                                   | 1       | 99     | Hatz           | Terninal             | EC4R          | 44.99            | D          | 351.50        |              | UNL | 0       | T        |            |  |
| Ð                                                                   |         |        | Hertz          | Terminal             | TCAR          | 45.99            | D          | 359.06        |              | UNL | 0       | T        |            |  |
| Đ                                                                   | 3       | ŵ      | Hertz          | Terminal             | 1C4B          | 299.99           | W          | 375.49        |              | UNL | 0       | т        |            |  |
| Ŧ                                                                   |         | 8      |                | Terminal             | T PCAR        | 295.99           | W          | 384.30        |              | UNL | 0       | T        |            |  |
| Ð                                                                   |         |        | Hertz          | Terminal             | T SCAR        | 239.99           | W          | 369.35        |              | UNL | 0       | T        |            |  |
| ÷                                                                   |         | ě      | Hertz<br>Hertz | Terminal<br>Terminal | T FEAR        | 299.99<br>379.99 | W'         | 389.35        |              | UNL | 0       | T        |            |  |
| Ð                                                                   |         |        | Hetz           | Terminal             | T LCAR        | 499.99           | w          | 628.61        |              | UNL | 0       | T        |            |  |
| Ð                                                                   |         |        | Hertz          | Terminal             | + CEAR        | 338.99           | W          | 438.46        |              | UNL | 0       | Т        |            |  |
| Ŧ                                                                   | 10      | Ŵ      | Hertz          | Terminal             | 🔿 FAR         | 349.99           | W.         | 452.31        |              | UNL | 0       | T        |            |  |
|                                                                     |         |        |                |                      |               |                  |            |               |              |     |         |          |            |  |
| <b>r</b> Ma                                                         | kedRa   | te 1   | 🗞 Inside Lir   | ik 😵 Inside Ave      | iabiliy 🕇 Upa | el Car Type      | + Alter    | nale Car Type |              |     |         |          |            |  |

Car Reference Sell Response (Note: Promotional Code and Promotional Code Value fields)

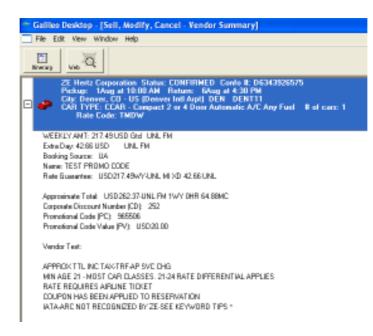

#### Car Direct Sell Request – Basic Fields Tab / View 1

The Car Direct Sell dialog now has drop-downs for each element of the car type from which the user can choose if desired.

There is also a field for appending a Promotional Code to the sell request.

| 1.1                                      | 08/01/2007 • | Wednesday Time: 10<br>Monday Time: 4.3                                |                                              | - | Pickup Date: 08/01/2007<br>Pickup Time: 10:00 AM<br>Return Date: 08/06/2007<br>Return Time: 4:30 PM |
|------------------------------------------|--------------|-----------------------------------------------------------------------|----------------------------------------------|---|----------------------------------------------------------------------------------------------------|
| Rental Comp<br>Vendor:                   | ZI - Avis    | Corp Discouri                                                         | 1999                                         |   | Vendor: ZI - Avis<br>City or Airport: OKC - Will Rog<br>Car Type 1: ICAR                            |
| C Vie                                    | OKC - Will F | Rogers World Arpt<br>Will Rogers World Arpt<br>Oklahoma City, OK - US | :<br>:                                       |   | < >>                                                                                                |
| 1.1.1.1.1.1.1.1.1.1.1.1.1.1.1.1.1.1.1.1. | Intermediate |                                                                       | rive: A · Automatic<br>ning: R · A/C Any Fue | - |                                                                                                    |

#### **Car Direct Sell Response**

The display decodes all four characters of the car types into text in the Vendor Summary.

| * Galileo Desktop - [Sell, Modify, Cancel - Vender Summary]                                                                                                    |
|----------------------------------------------------------------------------------------------------|
| Rie Edit Wew Window Help                                                                                                    |
| Electary Vol Q                                                                                                    |
| ZI Avis Rent A Car System, Inc. Status: CONFIRMED Conte 8: 43737554050<br>Pickap: 1Aug at 10:00 AM Retear: SAug at 4:30 PM<br>City: Oktobras City. Oktobras City. Oktobras Cit |
| Rate extended at counter<br>Booking Source: UA<br>Name: CINDY ROWLAND                                                                                                    |
| Vander Tast<br>MINIMUM ABE 21, 21-24 UA SURCHARGE \$ 25,0007<br>OTHER RESTRICTIONS NAY APPLY.<br>CONTACT LOCAL REP FOR DETAILS<br>LICENSE MAY BE DWY CHORD GOOD RECORD NEEDED TO RENT<br>FOR A QUICKER CHECKOUT INPUT WIZARD NUBER IN THE 7D-FIELD<br>CONFIRMED ICAR PONTIAC BRYSINILAR<br>AVIS HAS GREAT RATES ON AN SUV - SEE VEHICLE TYPE SFAR                                                                                                    |

#### **Car Modify Request**

The new Modify Dialog box allows the user to modify the car type by either typing it in the Car Type field or clicking on the drop-down and choosing the car type. In this example, the car type is being modified from an Intermediate to a Full.

| Car Modify                                                                                                    | ٤                                                                                                    |
|----------------------------------------------------------------------------------------------------|----------------------------------------------------------------------------------------------------|
| Basic Fields Dustoneer Rate Categories: Special One Way<br>Date:<br>Pickup Date: 08/01/2007  Wednesday Time: 10:00:4N Flight #:<br>Petue Date: 08/06/2007  Nonday Time: 4:30 PM<br>Rental Conpany<br>Vendor: 21 - Avio Corp Discount #:<br>Phonotional Code:<br>Rental Location<br>Location: DRC<br>Car Type: ICAR<br>Size: = Full Size Titanonisoion/Drive: A - Automatio • | List of Selected Modily Options<br>Pickup Location: 0KC<br>Pickup Tate: 08/06/2007<br>Pickup Tate: 10:00 AM<br>Return Date: 08/06/2007<br>Return Tine: 4:30 PM<br>Car Type: ICAR<br>Field Name: TEST<br>Last Name: MESSAGE<br>Booking Source: UA |
|                                                                                                    |                                                                                                    |
| Nodly Cancel                                                                                                    |                                                                                                    |

Enhanced Customer Itinerary

The user can select the new SIPP codes for Size, Category, Transmission/Drive, and Fuel/Power source for output on the customer itinerary. This applies to Apollo<sup>®</sup> and Galileo<sup>®</sup> Design-Your-Own (DYO) itineraries. Galileo ViewTrip<sup>SM</sup> also supports the display of descriptive car type data.

The following are the new Itinerary labels for each new enhancement.

#### Approximate Total Rate Amount

The labels allows for the display of an Approximate Total rate amount in an availability response, through to the sell response, and customer itinerary. An Approximate Total rate amount includes the rental amount plus any applicable extra day/hour charges, any applicable drop charges (for one-way rentals), all taxes, fees, and mandatory surcharges.

| Label Name | Label Length | Label Description                                                       |
|------------|--------------|-------------------------------------------------------------------------|
| CARATRATE  | 13           | Approximate Total Rate amount                                           |
| CARATMLG   | 28           | Approximate Total Mileage                                               |
| CARATMC    | 09           | Amount of Mandatory Charges within the<br>Approximate Total rate amount |

#### **Optional Field for Promotional Code**

The labels enable agencies to search for rates and availability using a promotional code.

| Label Name  | Label Length | Label Description                               |
|-------------|--------------|-------------------------------------------------|
| CARPROMOCD  | 15           | Promotional code used for the car rental        |
| CARPROMOVAL | 40           | Value associated with the promotional code used |

*SIPP Code (Car Type Code) Expansion Project* The labels provide access to additional vehicle types.

| Label Name | Label Length | Label Description                                                                                           |
|------------|--------------|----------------------------------------------------------------------------------------------------|
| CARTYPECD  | 4            | Outputs the 4-character car type code                                                                       |
| CARTYPEDS  | 50           | Outputs the 4-character car type code plus descriptive text for each element of the car type in the segment |

Viewpoint Itinerary - All four characters of the car type decode into text on the Itinerary

| ]] Phones                                  |                                                                                |                                                                                                    |
|--------------------------------------------|--------------------------------------------------------------------------------|----------------------------------------------------------------------------------------------------|
| 配 E-mail                                   |                                                                                |                                                                                                    |
| 3 🛅 Itinera                                | v                                                                              |                                                                                                    |
| 1                                          | Pick Up:<br>Drop off:<br>ZI - Avis Rent A Car S                                | Wednesday, August 01, 2007 at 10:00 AM Oklahoma City 1Car<br>Monday, August 06, 2007 at 4:30 PM<br>Sectors Inc. |
| H 💞                                        |                                                                                | rmediate 2 or 4 Door Automatic A/C Any Fuel                                                                     |
|                                            | Status: SS - Sold                                                              | Confirmation: 43737554US0                                                                                       |
| L Ticketing An<br>L Queue M                | ng Arrangement<br>angement:<br>nders<br>ent/Invoice Remar<br>t/Invoice Remarks | k                                                                                                    |
|                                            | Ament<br>ayment selected                                                       |                                                                                                    |
|                                            |                                                                                |                                                                                                    |
| Form of Pay     LNo Form of P     Addresse | s                                                                              |                                                                                                    |
| LNo Form of P                              | s<br>and Service Inform                                                        | nation                                                                                                    |
| LNo Form of P<br>Addresse                  |                                                                                | nation                                                                                                    |

#### Viewpoint Itinerary – Promotional Code used

| s Custor | ner Shop Air Far                                                                                                    |                                      | - 🌾 - 📜 🖾 - 🥳 💒<br>Prinsh Insurfacio E-Mail Web Cruise |
|----------|----------------------------------------------------------------------------------------------------|--------------------------------------|--------------------------------------------------------|
| Recor    | rd Locator: new record                                                                                                    |                                      |                                                        |
| Ø Ne     | ames                                                                                                    |                                      |                                                        |
| Ph       | nones                                                                                                    |                                      |                                                        |
| E-       | -mail                                                                                                    |                                      |                                                        |
| I 🗐 I    | <ul> <li>Drop off: Monday</li> <li>ZE - Hertz Corporatic</li> <li>Car Type: DCAR - Con</li> <li>262.37 USD Approxi</li> <li>Rate Code: TMDW</li> </ul> | pact 2 or 4 Door Automatic A/C Any I |                                                        |
|          | Car Optional Fields:<br>Rate Guarantee :                                                                                                    | USD217.49WY-UNL MI XD 42.66 UNL      |                                                        |
|          | Booking Source :                                                                                                    | UA                                   |                                                        |
|          | Corporate Discount Number (CD)                                                                                                    |                                      |                                                        |
|          | Last Name :                                                                                                    | CODE                                 |                                                        |
|          | First Name :                                                                                                    | TEST PROMO                           |                                                        |
|          | Approximate Total :                                                                                                    | USD262.37-UNL FM 1WY DHR 64.88MC     |                                                        |
|          | Promotional Code (PC) :                                                                                                    | 965506                               |                                                        |
|          | Promotional Code Value (PV) :                                                                                                    | USD20.00                             |                                                        |
| -        |                                                                                                    |                                      |                                                        |
|          | web Bookings                                                                                                    |                                      |                                                        |
| 🗞 St     | States S                                                                                                    |                                      |                                                        |
| Sto      | ored Fares                                                                                                    |                                      |                                                        |
| Sto      | ored Fares<br>ocuments<br>Ficketing Arrangement<br>Jetrg Arrangement:                                                                                  | k                                    |                                                        |
| Sto      | ored Fares<br>ocuments<br>Ficketing Arrangement<br>deting Arrangement:<br>Queue Minders<br>Document/Invoice Remar                                      | k                                    |                                                        |

#### Approximate Total on Multi-company Response

CarMaster Approximate Total is the total of the rental, plus any extra day/hour charges, plus any applicable drop charges, plus all mandatory taxes, fees and surcharges. While previously only supported on a single company display, we now support this on a multi-company display.

|        | Galileo Desktop - [Car Availability - DEN 1Aug-6Aug]<br>Ple Information Search Sel Sort Wey Options Window Help |         |                                |                       |                  |                  |              |                      |        |               |                  |
|--------|----------------------------------------------------------------------------------------------------|---------|--------------------------------|-----------------------|------------------|------------------|--------------|----------------------|--------|---------------|------------------|
| 0      | _                                                                                                    | ormal . | 2 ch Search                    |                       | P                | inan ina         | ,<br>  @     | a 💼                  | Q      |               | 1                |
| Direr  | ary -                                                                                                    |         | CarType                        | Shuttle D             | excription       | Rules            | Sel          | i Nare               | Web    | Close/A       | Andovi           |
|        |                                                                                                    |         |                                | Deriver Infl Arp() DE | N                | USI              | Dollar (USD) |                      |        |               |                  |
|        |                                                                                                    |         | g to Mon B Au<br>Diotanceo are |                       |                  |                  |              |                      |        | re  PickupDa  | 4x: 08/01/2007 🔹 |
|        |                                                                                                    |         |                                |                       |                  |                  |              | Care in list         | 10     |               |                  |
|        |                                                                                                    |         |                                |                       |                  |                  |              |                      |        |               |                  |
| :      | Line                                                                                                    | Lini    | Vendor                         | Location              | Cai Type         | Rate Ant         | Rate Type    | Approx. Total Pre Pa | SF FIN | Per Mile Dist | Inclusions       |
| 🗆 Fi   | JLLY                                                                                                    | QUA     | LIFIED IA I                    | RATES                 |                  |                  |              |                      |        |               |                  |
| ŧ      | 1                                                                                                    | 8       | Hertz                          | Terninal              | ECAR             | 44,99            | D            | 351.50               | UNL    | 0 1           |                  |
| Ŧ      | 2                                                                                                    | 8       | Hertz                          | Terminal              | 1 004R           | 45.99            | D            | 358.06               | UNL    |               | r                |
| ÷      |                                                                                                    | 8       |                                | Terminal              | 1048             | 288.99           | W            | 375.49               | UNL    | 0 1           |                  |
| Ŧ      |                                                                                                    | 8       |                                | Terminal              | T PC4R           |                  | W            | 384.30               | UNL    |               | r                |
| ÷      |                                                                                                    |         |                                | Terminal              | T SCAR           |                  | W            | 369.35               | UNL    | 0 1           |                  |
| Ŧ      |                                                                                                    | 8       |                                | Terminal              | T FEAR           |                  | w.           | 389.35               | UNL    |               | r                |
| ÷      |                                                                                                    |         |                                | Terminal              | 1 584R           |                  | W            | 490.09               | UNL    | 0 1           |                  |
| ÷      |                                                                                                    | 8       |                                | Terminal              | T LCAR           | 433.59           | W            | 628.61               | UNL    |               | r                |
| €<br>∓ |                                                                                                    | 8       | Hertz<br>Hertz                 | Terminal<br>Terminal  | → CFAR<br>→ FAR  | 338.99<br>349.99 | W            | 438.45<br>452.31     | UNL    | 0 1           |                  |
|        |                                                                                                    |         |                                |                       |                  |                  |              |                      |        |               |                  |
| e Ma   | ked Ra                                                                                                    | ste     | 🗞 Incide Lin                   | k 😵 Inoide Avail      | ab∰y <b>†</b> Up | sell Car Type    | a 🔸 Allerni  | sle Car Type         |        |               |                  |

Enhanced Delivery and Collection and Billing Reference

Car Delivery and Collection refers to specific customer instructions relating to where to deliver a car for the customer, and from where the car supplier needs to pick up a car. An agreement or contract with each car company is required before they will accept the Delivery and Collection fields from the user.

#### **Enhanced Delivery and Collection**

Use the "SPECIAL" tab to add the Delivery and Collection data.

| asic Fields Custor       | ner Rate Ca      | tegories   | Special    | Ine Way     |             |           |
|--------------------------|------------------|------------|------------|-------------|-------------|-----------|
| pecial Ser <u>v</u> ice: | I.               |            |            |             |             |           |
| Special Equipment        | 10               |            |            |             |             |           |
| Equipment Code           | \$               |            |            |             |             |           |
| ſ                        | Υ                |            |            | ×           |             | 1         |
| Free Form Regu           | est              |            |            |             |             |           |
| 2                        |                  |            |            |             |             |           |
| Delivery Information     |                  |            |            |             |             |           |
| Site ID                  | Addres           | is 🗌       |            |             |             |           |
| City Name                |                  |            | S          | tate/Provir | nce Code    |           |
| Postal Code              |                  | Custome    | Telephor   | e Number    |             | 10        |
| ,                        |                  |            | <u></u>    |             |             |           |
| Collection Informatio    |                  |            |            |             |             |           |
| Same as Delive           | ry Address       | _          |            |             |             |           |
| Site ID                  | Addres           | rs         | -          |             |             |           |
| City Name                |                  |            | St         | ate/Provinc | e Code      | [         |
| Postal Code              |                  | Custome    | r Telephor | e Number    | <b></b>     | -         |
| Hint                     |                  |            |            |             |             |           |
| Requests for specia      | al services or e | quipment o | can be ent | ered here.  | It is a goo | d idea to |

Note: An agreement or contract with each car company is required before they will accept the Delivery and Collection fields from the user

#### **Billing Reference**

The Billing Reference Number is between the Car Company and the traveler. The car booking uses the assigned reference number to indicate how to bill the car rental.

The Billing Reference field can be up to 25 alpha/numeric characters.

| Sell                                                                                     |                                                                                                    |  |
|------------------------------------------------------------------------------------------|----------------------------------------------------------------------------------------------------|--|
| Basic Fields Customer R                                                                  | ate Categories Special One Way                                                                      |  |
| Customer Membership #:                                                                   |                                                                                                    |  |
|                                                                                          |                                                                                                    |  |
| Frequent Traveller #:                                                                    |                                                                                                    |  |
| Guarantee:                                                                               |                                                                                                    |  |
|                                                                                          |                                                                                                    |  |
| Billing Reference #:                                                                     |                                                                                                    |  |
| First Name:                                                                              |                                                                                                    |  |
| Last Name:                                                                               |                                                                                                    |  |
| Hint                                                                                     |                                                                                                    |  |
| Use these fields to send in<br>renter or frequent flyer par<br>booking is to be guarante | nformation about your client's frequent<br>ticipation. You can indicate how the<br>ed if necessary. |  |
|                                                                                          |                                                                                                    |  |

#### Hotel Leisure Rates 2

#### Background

Several RoomMaster enhancements have occurred since the last update of Viewpoint<sup>™</sup>. Desktop<sup>SM</sup> 2.1 is implementing these enhancements with this release. A brief description of each enhancement appears in this section.

#### **Complete Pricing & Complete Pricing Plus**

**Complete Pricing** provides hotel suppliers the opportunity to send back a Complete Price (i.e. Approximate Total). This includes the total room rate for the stay, and any rate changes, taxes, and surcharges.

**Complete Pricing Plus** is the next level of Complete Pricing that gives users an opportunity to specify new pricing qualifiers up front in the Complete Availability request. These are qualifiers such as children pricing and extra bedding. The Complete Pricing Plus participating hotel supplier will price these new qualifiers and provide a Complete Price Plus that includes taxes, and surcharges. It also includes any extra charges requested at availability time inclusive of any taxes, and surcharges. This provides the end user with an even more in-depth look at the total price for the duration of the guest's stay.

Complete Pricing Plus also provides enhanced room, rate, and rule information in the Rules display and in the hotel sell response. This enhanced data is also stored in the Extended Hotel segment.

Supranational Hotels, chain code SX, Columbus Reservation Service, chain code BX, and are the Complete Pricing Plus launch participants at the time of this release. We expect other suppliers to be available in the coming months.

With both Complete Pricing and Complete Pricing Plus, more data is included in the Complete Availability request and response, in the Hotel Rules response, and they return additional data in the Sell and Modify transactions. Each participating hotel sends as much of the data as their Central Reservation System supports. With this in mind, not all hotels have the same capabilities.

#### Hotel Complete Availability

In this phase of the Complete Pricing project, the Complete Hotel Availability request/response focuses on obtaining availability and rates from Hotel Suppliers with the additional new fields. This gives the user more of the rules data up front and without having to request the Rule data separately. These new leisure-centric pricing qualifiers and new data included in the Complete Availability rate response aid in enhancing the leisure booking process.

#### New pricing Type Indicator

A 'Complete Pricing Plus' rate is a rate that contains taxes, surcharges and extra charges. Extra charges are charges that stem from the use of the newly created enhanced pricing qualifiers. If a Hotel Supplier does NOT support new enhanced pricing qualifiers, they will not return a 'Complete Pricing Plus' rate. The pricing type indicator for a 'Complete Pricing Plus' rate is a plus (+) sign next to the rate under the Approximate Total column heading.

A 'Complete Pricing' rate is the total stay including room charge with taxes and surcharges. This rate appears on the display under the column heading of Approximate Total. Complete Pricing Plus includes the room charge, taxes, surcharges, and any extra charges for extra people and bedding, if applicable.

#### Enhanced Pricing Qualifiers

The agent now has the ability to ask for additional leisure centric qualifiers up front at the time of availability. The qualifiers are as follows:

#### From the 'Basic Fields' tab

- Number of adults (1-4) – *this exists today for triple and quad participants*. Note the user can request additional adults (more than 4). The Hotel Supplier then calculates and returns the rate based on the additional number of adults (more than 4) requested.

- Number of children and their ages

| Bate Categories Trans<br>Basic Fields Chains | portation Property Tj<br>Inside Shopper | pe Property ID<br>Negotiated Rates | Others<br>  Features | Selected Options Distance <= 010M |
|----------------------------------------------|-----------------------------------------|------------------------------------|----------------------|-----------------------------------|
|                                              | Qut 6/11/2007 • Mond                    | w Nights: 1                        |                      |                                   |
| Location                                     |                                         |                                    |                      |                                   |
| City or Airport CPH - Col                    | oenhagen Arpt                           | -                                  |                      |                                   |
| Airport Copenhager                           | Apt                                     |                                    |                      |                                   |
| C Dogntown/City Copenhager                   |                                         |                                    |                      |                                   |
| C Reference Point                            |                                         | <u></u>                            |                      |                                   |
| C Postal Gode DK / DE1                       | мляс 🔫                                  |                                    |                      |                                   |
| Distance                                     | Direction                               |                                    |                      |                                   |
| Less Than 💌 010                              | Al 🔻                                    |                                    |                      |                                   |
| ← Miles ← Kilometers                         |                                         |                                    |                      | 1                                 |
| Occypancy                                    | Currency                                |                                    |                      |                                   |
| Number of rooms                              | · F Stored                              |                                    |                      |                                   |
| Adults 2 V Children 2                        | - C List                                |                                    | 3                    |                                   |
|                                              |                                         |                                    |                      |                                   |
| Children's Ages<br>1. 5 2. 3                 |                                         |                                    |                      |                                   |
| 1.12 2.13                                    |                                         |                                    |                      |                                   |
|                                              |                                         |                                    |                      |                                   |
|                                              |                                         |                                    |                      |                                   |
|                                              |                                         |                                    |                      |                                   |

#### From the Others tab:

- Bedding configuration – *this exists today,* and consists of classification (A, B, C), number of beds and bedding type (example: A1K=Superior 1 King Bed, B1Q=Deluxe 1 Queen Bed, C2\*= 2 Beds Standard room with no specific bedding type specified) \* = *wildcard.* 

- Extra bedding (roll-away, cribs)

| Basic Fields Chains Insid                                                                                                    | le Shopper Negotiated Rates                                                                                                    | Features | Selected Options                       |
|----------------------------------------------------------------------------------------------------|----------------------------------------------------------------------------------------------------|----------|----------------------------------------|
| Rate Categories Transportation                                                                                                    | Property Type Property II                                                                                                    | O Others | Distance <= 010M                       |
| Bedding/RoomType<br>[*TK<br>Example: A1K<br>for (Dekue, 1Bed, King)<br>Example: B <sup>**</sup><br>for (Superior, Wildcard, Wildcard) | Hints<br>Common room types are<br>described if you select Help.<br>Use this type of qualifier only if<br>it is critical to the client. |          | Bedding/Room Type *1K<br>Infant Crib 1 |
| late Values                                                                                                    | Hints<br>You can ask for hotels that<br>have rates in a specified<br>range amount. Use this only if<br>if its critical to the client.  |          |                                        |
| NAA Rating                                                                                                    | Hints<br>Search for hotels rated by the<br>American Automobile<br>Association based on the<br>number of AAA diamonds<br>[1-5].         |          |                                        |
| Infant Crib IIII<br>Adult Rollawap 0 I<br>Child Rollaway 0 I                                                                          | Hints<br>You can indicate the number of<br>extra bed: required for<br>infants,aduits and children.                                     |          |                                        |
|                                                                                                    |                                                                                                    | Search   | Cancel                                 |

#### Complete Availability Response

The Complete Availability response includes the number of adults and number of children included in the rate.

The rate also includes other chargeable items, like rollaway beds for adults or children, and cribs. All of these rates are inclusive in the rate under the Approximate Total column heading. The plus (+) key indicates the rate is a Complete Pricing Plus rate.

| - Galileo Des                   | sktop - [Complete A                                        | vailability - Inside | Availability]      |                                                           |                 |          |                  |            |            |
|---------------------------------|------------------------------------------------------------|----------------------|--------------------|-----------------------------------------------------------|-----------------|----------|------------------|------------|------------|
| Ele Inform                      | ation Search Selli S                                       | grt Options Yew      | <u>Window</u> Help |                                                           |                 |          |                  |            | - # ×      |
| E<br>Riverary                   | Description                                                | D D                  | C                  | Cal Sel                                                   | An Now          | Q<br>Web | え<br>CloseWindow |            |            |
| Dates:<br>Hotel Name:<br>Chain: | 6/10/2007 - 6/11/2007<br>GRAND HOTEL<br>SX - Supranational | 7 RoomMaster         | ID: 13392          | Number of Adults:<br>Number of Children:<br>Total Rah     | 2<br>2<br>et: 2 |          |                  |            |            |
| Line # Bookin                   | g Code Nightly Rate                                        | Currency Code        | Approximate Total  |                                                           |                 |          | Rate Change      | Negotiated | On Request |
| 1 CIDR                          | AC 3000.                                                   | 00 DKK               | 4425.00 +          | STANDARD RATE<br>STANDARD ROOM - OF<br>BREAKFAST, TAX AND |                 |          |                  |            |            |
| 2 A2TR/                         | AC 3200.                                                   | 00 DKK               |                    | STANDARD RATE<br>DELUXE ROOM - TWO<br>BREAKFAST, TAX AND  |                 | ED       |                  |            |            |
|                                 |                                                            |                      |                    |                                                           |                 |          |                  |            |            |
| Ready                           |                                                            |                      |                    |                                                           | 208             | 4        |                  | NUM        |            |

From the Complete Availability screen, the Additional Detail screen displays new information as seen below, when applicable.

| Ad | dition   | al Detail                    | × |
|----|----------|------------------------------|---|
|    |          |                              | _ |
|    | <u> </u> | Commissionable Rate          |   |
|    |          | Commissionable               |   |
|    | -        | Room View                    | _ |
|    | s.       |                              |   |
|    | _        |                              | _ |
|    |          | Smoking                      |   |
|    |          | No                           |   |
|    |          | Mani Included                | _ |
|    | -54      | Meal Included                |   |
|    |          | Meal Plan : Continental plan |   |
|    |          | Breakfast : Included         |   |
|    |          | Lunch : Not Included         |   |
|    | _        | Dinner : Not Included        |   |
|    | 1        | Credentials Required         |   |
|    |          | Credentials are not required |   |
|    | -        | Payment Type                 | _ |
|    | ξ.,      | , sheeper the                |   |
|    |          | Guarantee required           | _ |
|    |          | Bedding Motch                |   |
|    | +        |                              |   |
|    |          | 101                          |   |
|    |          |                              |   |

#### Hotel Rules Response

In addition to what they send today, the Hotel Rules response may include any or all, of the following data, as applicable.

- Pricing Type for Per Night rate and a rate for the entire stay – Complete Pricing rate, (includes taxes/surcharges for the entire stay) or Complete Pricing Plus rate (includes taxes/surcharges and extra bedding, extra people charges for the entire stay)

| - | Pricing breakout includes:                                             |
|---|------------------------------------------------------------------------|
| 0 | Subtotal (if rate breaks during stay)                                  |
| 0 | Approximate Total (described above)                                    |
| - | Number of nights for this rate                                         |
| - | Matched Qualifiers:                                                    |
| 0 | Rate Category (Y/N/blank-doesn't apply)                                |
| 0 | Number of Rooms (Y/N/M – exceeds maximum allowed)                      |
| 0 | Number of Adults (Y/N)                                                 |
| - | Number of Children (Y/N/Blank – not requested)                         |
| 0 | Bedding type (Y/S – substitute bedding type/U – bedding unknown        |
| 0 | Adult Rollaway (Y/N/U – availability unknown)                          |
| 0 | Child Rollaway (Y/N/U – availability unknown)                          |
| 0 | Crib Requested (Y/N/U – availability unknown)                          |
| - | Total Taxes and Surcharges for the stay or                             |
| 0 | Total Taxes for the stay                                               |
| 0 | Total Surcharges for the stay                                          |
| - | Tax type description (city, entertainment, occupancy, etc.) and amount |
| - | If included in the request:                                            |

| 0 | Extra Adult charge                                                                                                    |
|---|----------------------------------------------------------------------------------------------------|
| 0 | Child charges                                                                                                    |
| 0 | Adult rollaway charge<br>Child rollaway charge                                                                                             |
| 0 | Crib charge                                                                                                    |
| - | Commissionable rate (Y/N/unknown)                                                                                                    |
| - | Smoking room (Y/N/unknown)                                                                                                    |
| - | Room View                                                                                                    |
| - | Included Meal (breakfast/lunch/dinner) and meal plan type (buffet, continental, etc.)                                                      |
| - | Number of Rooms (available, if known)                                                                                                    |
| - | Number of children allowed                                                                                                    |
| - | Bedding type                                                                                                    |
| - | Credentials required (Y/N)                                                                                                    |
| - | Deposit/Guarantee/Prepayment required (D/G/P)                                                                                              |
| - | Acceptable Credit Card codes                                                                                                    |
| - | Several Guarantee types:                                                                                                    |
| 0 | Guarantee required by – with date and time                                                                                                 |
| 0 | Guarantee required - X after booking, X before arrival (X= date and time)<br>Guarantee required – before or after a specific date and time |
| 0 | Guarantee required by a specific time after booking                                                                                        |
| 0 | Guarantee/Deposit/Prepayment amount                                                                                                    |
| - | Non-refundable (Y/N/U-unknown)                                                                                                    |
| - | Several Cancellation types:                                                                                                    |
| 0 | Cancel without penalty by – specific data and time                                                                                         |
| 0 | Cancel without penalty - X after booking, X before arrival (X= date and time)                                                              |
| 0 | Cancel without penalty – before or after a specific date and time                                                                          |
| - | Cancellation penalty amount                                                                                                    |
| - | Cancellation penalty – with number of nights                                                                                               |
| - | Cancellation percentage amount                                                                                                    |
| - | Cancellation penalty – stated as Full Stay, or First and Last night of the stay                                                            |
| - | Penalty amount contains taxes (Y/N/U - known)                                                                                              |
| - | Penalty amount contains fees (Y/N/U - known)                                                                                               |
|   |                                                                                                    |

The applicable data sent back will appear on the RULES display screen, as examples shown below.

| and the second second second | ktop - [Rules Display - Inside Availability]                                                                            |  |
|------------------------------|----------------------------------------------------------------------------------------------------|--|
| ile Notesi                   |                                                                                                    |  |
| 1                            |                                                                                                    |  |
| elarg                        | Notes Sell Veb Voldov                                                                                                   |  |
|                              | /2007 - 6/11/2007 Nbr Nights: 1 Nbr Adults: 2 Nbr Children: 2                                                           |  |
| oomMaster I                  | ID: 13662 SX Supranational                                                                                              |  |
| A Chec                       | ck-in                                                                                                    |  |
|                              |                                                                                                    |  |
|                              | CHECK IN - 1400 CHECK OUT - 1200                                                                                        |  |
| Pate                         | 15                                                                                                    |  |
|                              | JUIPRO JUNIOR SUITE                                                                                                    |  |
|                              | PROMOTION RATE                                                                                                    |  |
|                              | TAX AND SERVICE INCLUDED.<br>1720.00 (DKK) STARTING 10JUN07 PER NIGHT                                                   |  |
|                              | 1720.00 (DKK) APPROX-TTL PLUS PER ROOM INCL ALL KNOWN TAXES/FEES                                                        |  |
|                              | AVAILABLE EVERY DAY OF THE WEEK.                                                                                        |  |
| Rate                         | e Includes                                                                                                    |  |
|                              | JUNIOR SUITE WITH KING SIZE BED                                                                                         |  |
|                              | ROOM IS FULLY EQUIPPED.                                                                                                 |  |
|                              | ROOM AMENITIES                                                                                                    |  |
|                              | -BATHTUB ON REQ SATELITE CHANNELS -SHOWER<br>-SHAVER POINT -TELEVISION -HAIRDRYER ON REQ                                |  |
|                              | -CITY VERW ON REQ -IN HOUSE MOVIES -WIRELESS INTERNET                                                                   |  |
|                              | -NO SMOKING ON REQ. OPEN WINDOW WRITING DESK                                                                            |  |
|                              | -PHONE -RADIO -WC<br>Commissionable Rate Indicator: Commissionable                                                      |  |
|                              | Breaklast Indicator: Breaklast is included                                                                              |  |
|                              | Lunch Indicator: Lunch is not included                                                                                  |  |
|                              | Dinner Indicator: Dinner is not included<br>Meal Plan: Continental plan                                                 |  |
| Extra                        |                                                                                                    |  |
| Extre                        | a Charges                                                                                                    |  |
|                              | EXTRA ADULT 250.00 EXTRA CHILD 150.00                                                                                   |  |
|                              | 250.00 DKK Extra Adult Charge<br>150.00 DKK Extra Child Charge                                                          |  |
| Can                          |                                                                                                    |  |
| @ Can                        | cellation                                                                                                    |  |
|                              | CANCEL BY 1200 LOCAL HOTEL TIME ON 10JUN07                                                                              |  |
|                              | Cancellation Date: 06/10/2007                                                                                           |  |
| Curr                         | Cancellation Time: 1200                                                                                                 |  |
| Guar                         | rantee                                                                                                    |  |
|                              | ACCEPTABLE GUARANTEE AT HOTEL                                                                                           |  |
|                              | IATA/CREDIT CARD                                                                                                    |  |
| D                            | CREDIT CARD ACCEPTED- AX DC EC VI MC JB CB AC CA IK XS                                                                  |  |
| C Dep                        | osit                                                                                                    |  |
| - Boo                        | m Features                                                                                                    |  |
| 4 ruo                        | in reduies                                                                                                    |  |
|                              | JUNIOR SUITE                                                                                                    |  |
| Prop                         | perty Description                                                                                                    |  |
| 86 <sup>2</sup>              |                                                                                                    |  |
|                              | MODERATE FIRST HOTEL, CARMING IN THE OLD FASHIONED ENGLISH<br>STYLE: 91 RODMS AND SUITES ALL WITH PRIVAT FACILITIES     |  |
|                              | SHOWE/BATTUB. TELEPHONE, SATELLITE AND CABLE TV.                                                                        |  |
|                              | LOBBY BAR AND VERY COSY BREAKFAST RESTAURANT.                                                                           |  |
|                              | HOTEL OPERA IS SITUATED IN THE CITY CENTER OF COPENHAGEN.<br>CENTRALLY LOCATED CLOSE TO THE ROYAL CASTLE. FINANCIAL AND |  |
|                              | SHOPPING AREAS.                                                                                                    |  |
|                              |                                                                                                    |  |
|                              | COPENHAGEN AIRPORT 10KM / 0GNILES                                                                                       |  |
|                              | COPENHAGEN AIRPORT 10KM / 0GMILES<br>NOERREPORT STREET STATION 02KM / 0TMILE                                            |  |
|                              | COPENHAGEN AIRPORT 10KM / 0GNILES                                                                                       |  |

| Address                                                                                                    |                                                                                                 |     |
|----------------------------------------------------------------------------------------------------|-------------------------------------------------------------------------------------------------|-----|
| TORDENSKJOLDSGA                                                                                                    |                                                                                                 |     |
| DK-1055 COPENHAG                                                                                                    | N DK/MSC                                                                                        |     |
| Phones                                                                                                    |                                                                                                 |     |
|                                                                                                    |                                                                                                 |     |
| Phone: 4533478300<br>Fax: 4533478301                                                                                                    |                                                                                                 |     |
| Packages                                                                                                    |                                                                                                 |     |
| O rackages                                                                                                    |                                                                                                 |     |
| Promotional                                                                                                    |                                                                                                 |     |
| ADD HANCEN HOTEL                                                                                                    | GROUP AND ASSOCIATES INCORPORATES 19 HOTELS IN                                                  |     |
|                                                                                                    | IRIST TO SUPEIROR FIRST CLASS MOST LOCATED IN                                                   |     |
| THE MAJOR CITIES.                                                                                                    |                                                                                                 |     |
| General Rules                                                                                                    |                                                                                                 |     |
| Credit Card Info                                                                                                    |                                                                                                 |     |
| Credit Card ID: AX                                                                                                    |                                                                                                 |     |
| Credit Card ID: DC                                                                                                    |                                                                                                 |     |
| Credit Card ID: EC                                                                                                    |                                                                                                 |     |
| Credit Card ID: VI                                                                                                    |                                                                                                 |     |
| Credit Card ID: MC                                                                                                    |                                                                                                 |     |
| Credit Card ID: JB                                                                                                    |                                                                                                 |     |
| Credit Card ID: CB                                                                                                    |                                                                                                 |     |
| Credit Card ID: AC                                                                                                    |                                                                                                 |     |
| Credit Card ID: CA                                                                                                    |                                                                                                 |     |
| Booking requirements                                                                                                    |                                                                                                 |     |
| -                                                                                                    |                                                                                                 |     |
|                                                                                                    | Credential are not required.                                                                    |     |
| and the second state of the second second | Prepayment Indicator: Guarantee required                                                        |     |
| & Match Qualifier                                                                                                    |                                                                                                 |     |
| Number Of Rooms Ma                                                                                                    | ch Indicator; The number of rooms requested is available.                                       |     |
|                                                                                                    | ch Indicator; This number of adults requested is allowed for the number of rooms requested.     |     |
|                                                                                                    | atch Indicator: This number of children requested is allowed for the number of rooms requested. |     |
|                                                                                                    | ndicator: The number and type of beds requested are available for this rate.                    |     |
| Number Of Rooms: 1                                                                                                    |                                                                                                 |     |
| Number Of Adults: 2                                                                                                    |                                                                                                 |     |
| Number Of Children: 2                                                                                                    |                                                                                                 |     |
| Bedding Type: JU1 U                                                                                                    | IKNOWN                                                                                          |     |
| Hotel Taxes and Surcharge                                                                                                    | 5                                                                                               |     |
| 23                                                                                                    |                                                                                                 |     |
|                                                                                                    | 95                                                                                              | NUM |

## Hotels not participating in Hotel Leisure Rate 2

Hotels not yet participating in this new enhancement can be identified on the Complete Availability display with only a nightly rate, versus a Complete Pricing rate, and if children/age and/or extra bedding were requested, a Complete Pricing Plus rate with a plus character included on the Complete Hotel Availability display.

*Example #1* Example of a hotel not participating in Complete Pricing Rate, noted by the fact the hotel has not returned an approximate total. This hotel is only able to return the nightly rate.

#### #1: Non-Hotel Leisure Rate 2 participant

| - Galileo Desktop - [Cor | mplete Availabi | ility - Inside Avai               | lability]               |                                               |              |               |                                          |             |            |                   | a X |
|--------------------------|-----------------|-----------------------------------|-------------------------|-----------------------------------------------|--------------|---------------|------------------------------------------|-------------|------------|-------------------|-----|
| Elle [nformation Search  | h gell Sgit Op  | gtions <u>V</u> iew <u>W</u> indo | w Halb                  |                                               |              |               |                                          |             |            |                   | Θ×  |
| 10 Description           | on Notes        | D<br>Rules                        | Q.<br>Additional Detail | 100<br>Sel                                    | ffin<br>Hore | Web<br>Web    | <b>کا</b><br>GoseWindow                  |             |            |                   |     |
| Dates: 6/10/2007         | HOTEL EXCEL     | RoomMaster ID: 9                  |                         | iumber of Adults<br>iumber of Children:       | 2 2          |               |                                          |             |            |                   |     |
|                          |                 |                                   |                         | Total Bab                                     | n= 7         |               |                                          |             |            |                   |     |
| Line # Booking Code N    | lightly Flate   | Durrency Code                     | Approximate Total       | Description                                   |              |               |                                          | Rate Change | Negofiated | <b>Un Request</b> |     |
| 1 27CWLBA                | 795.00          | DKK                               |                         |                                               | -SOFA/CHAIP  | S/SHOWER ONLY | e la la la la la la la la la la la la la |             |            |                   |     |
| 2 2791LCC                | 1395.00         | DKK                               |                         |                                               | - SOFA/CHAIP | S/SHOWER ONLY |                                          |             |            |                   |     |
| 3 2700RAC                | 1545.00         | DKK                               |                         | 21 NU SMOKING<br>/SHOWER ONL/<br>21 CORPORATE | //STANDARD   |               | ì                                        |             |            |                   |     |
| 4 2702C0R                | 1390.50         | DKK                               |                         |                                               | SOFA/CHAIP   | S/SHOWER ONLY | ł                                        |             |            |                   |     |
| 5 2701AAA<br>6 27065NB   | 1390.50         | DKK                               |                         |                                               | SOFA/CHAIP   | S/SHOWER ONLY | ŕ                                        |             |            |                   |     |
| 7 270360V                | 1190.00         | DKK                               |                         | 2T BOV-MIL BAT                                | E/NO SMOKI   |               |                                          |             |            |                   |     |
|                          |                 |                                   |                         | ASIT TING AREA.                               | -SOFA/CHAIP  | S/SHOWER ONLY | ŕ                                        |             |            |                   |     |
|                          |                 |                                   |                         |                                               |              |               |                                          |             |            |                   |     |
|                          |                 |                                   |                         |                                               |              |               |                                          |             |            |                   |     |
|                          |                 |                                   |                         |                                               |              |               |                                          |             |            |                   |     |
|                          |                 |                                   |                         |                                               |              |               |                                          |             |            |                   |     |
|                          |                 |                                   |                         |                                               |              |               |                                          |             |            |                   |     |
|                          |                 |                                   |                         |                                               |              |               |                                          |             |            |                   |     |
|                          |                 |                                   |                         |                                               |              |               |                                          |             |            |                   |     |
| Ready                    |                 |                                   |                         |                                               |              |               | GIS .                                    |             | M          | м                 |     |

*Example #2* When children/ages and/or extra bedding are included in the availability request, a Complete Pricing Plus participating hotel will return a Complete Pricing Plus rate. This rate appears under the Approximate Total column heading with the plus (+) character, indicating that the requested items (or at least one of the items) are included in the rate.

If the hotel is not including the requested children/ages, and/or extra bedding in the rate, these fields will not be included in the MATCH QUALIFIERS section. See an example of this below under the #2 rules display example.

#2 – Hotel Leisure Rate 1 participating hotel returning an Approximate Total. The absence of information in the Match Qualifier section of the Rules Display indicates that the children/ages included in this request, are not included in the rate.

| tinerary                                  | Description                                                            | Notes  | D<br>Rules      | Q,<br>Additional Detail | Sel                                             | ifin<br>More | Q<br>Web                                  | CloseWindow | ii.         |            |            |   |
|-------------------------------------------|------------------------------------------------------------------------|--------|-----------------|-------------------------|-------------------------------------------------|--------------|-------------------------------------------|-------------|-------------|------------|------------|---|
| ates:<br>lotel Name:<br>hain:<br>" MEMBER | 6/10/2007 - 6/11/2<br>HOTEL FOX<br>WW - Worldhotels<br>OF WORLDHOTELS* |        | oomMaster ID: 2 |                         | unber of Adults<br>unber of Children<br>Total R |              |                                           |             |             |            |            |   |
| Booki                                     | ng Code Nightly F                                                      | late C | unency Code     | Approximate Total       | Description                                     |              |                                           |             | Rate Change | Negotiated | On Request | Т |
| 1 DR32                                    | 7222 16                                                                | 20.00  | DKK             | 1620.00                 | X-LARGE ROO                                     | M-KING BED-D | . 500 MILES-BRE<br>ESK-<br>HINTERINET ACC |             |             |            |            |   |
| 2 WR3                                     | 7222 15                                                                | 40.00  | DKK             | 1540.00                 | X-LARGE ROO                                     | M-KING BED-D | MILES - BREAKFA<br>ESK-<br>HINTERNET ACC  |             |             |            |            |   |
| 3 RR32                                    | 7222 16                                                                | 20.00  | DKK             | 1620.00                 | REGULAR RAT<br>X-LARGE ROO<br>UNIQUE INDIV      | M-KING BED-D | ESK-<br>HINTERNET ACC                     | ESS         |             |            |            |   |
| 4 XT3Z                                    | ZZZ 10                                                                 | 50.00  | DKK             | 1050.00                 | X-LARGE ROO                                     | M-KING BED-D | ENT RATE-IATA<br>ESK-<br>HINTERNET ACC    | nonanone    |             |            |            |   |

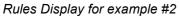

| 🐃 Gallies Devidep - [Rules Display - Inside Availability]                                                                                                    | ×   |
|----------------------------------------------------------------------------------------------------|-----|
| Ele Notest Sell Spillorst Wew Window Help                                                                                                    | 9 × |
| Image         Image         Image <th< th=""><th></th></th<> |     |
| Dates: 6/10/2007-6/11/2007<br>RoomMaster1D: 24552: VMV Workholdo                                                                                                    |     |
| Check-in                                                                                                    | ^   |
| CHECK IN / CHECK OUT<br>CHECK IN 15 00H / 3.00PM CHECK OUT 12 00H / NOON<br>EARLY CHECK IN 12 00H / NOON<br>EXPRESS CHECK IN POSSIBLE EXPRESS CHECK OUT POSSIBLE                                                                                                    |     |
| ₹ <sub>0</sub> Rates                                                                                                    | '   |
| DR3ZZZZ / ADULTS 2 /<br>BEST AVAILABLE RATE- INCL 500 WILES/ BREAKFAST                                                                                                    |     |
| XLARGE ROUMXING BED/DESK/                                                                                                    |     |
| UNIQUE INDIVIDUAL DESIGN/INTERNET ACCESS                                                                                                    |     |
| 1620.00 (DKK) PER NIGHT STARTING 10JUN07 FOR 01 NIGHT<br>1620.00 (DKK) SUB-TOTAL INCLUDES ALL KNOWN TAXES/FEES                                                                                                    |     |
| 1620.00 (DKK) APPR0X-TOTAL INCLALL KNOWN TAXES/FEES                                                                                                    |     |
| INCLUDED ITEMS TOTAL PER STAY STATE TAX 324.00,<br>BUFFET BF 250.00.                                                                                                    |     |
| EXTRA CHARGED SUPPLEMENTS PER DAY SALES TAX/VAT 0.00.                                                                                                    |     |
| RATE INCL. 25PCT VAT AND BREAKFAST. INCL 500 MILES PER STAY.                                                                                                    |     |
| PLEASE PRESENT YOUR FREQUENT FLYER CARD UPON ARRIVAL. THANK<br>YOU FOR CHOOSING HOTEL FOX.                                                                                                    |     |
| Rate includes                                                                                                    |     |
| COMMISSION POLICY TRAVEL AGENCY COMMISSION 10.00 PERCENT                                                                                                    |     |
| INCLUDING TAXES, ROOM BATE ONLY, EXCEPT WHEN NOTED                                                                                                    |     |
| NON-COMPRISSIONABLE. WORLDHOTELS COMMISSIONS ARE PAID IN<br>LUCAL CURRENCY EVERY 14 DAVYS PLEASE PRIVIDE YOUR IATA TIDS                                                                                                    |     |
| NUMBER IN THE PNR THANK YOU FOR YOUR BUSINESS                                                                                                    |     |
| Extra Charges                                                                                                    |     |

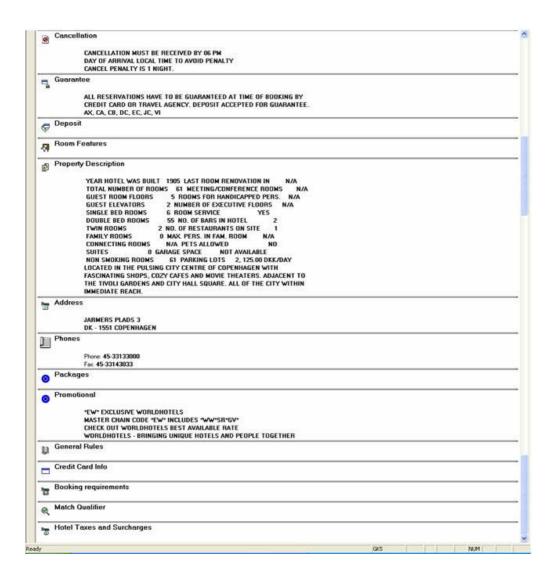

# Booking (Sell) response

The items below are new to the sell response.

The Approximate Total Rate (AT or AP)

Number of children

New data indicators/additional charges formatted fields

- If the rate is commissionable
- If the room has a view, i.e. ocean, mountain, etc. (provide an OTA compliant code or leave blank as applicable)
- If the room is smoking or non-smoking
- If a meal is included, defined by the following OTA (Open Travel Alliance) approved meal

plan codes:

- All inclusive
   American
- American
   Bed & breakfast
- Buffet breakfast

- o Caribbean breakfast
- Continental plan
- English breakfast
   European plan
- European pla
   Family plan
- Full board
- Full breakfast
- Half board/modified American plan
- If credentials are required for the booking
- If there a Guarantee, Deposit, or Prepayment requirement (G/D/P)
- If a cancel penalty applies
- Bedding configuration (example 1 King Bed = 1K)
- Total Taxes
- Total Surcharges

- Other taxes/charges as defined by the Hotel Supplier (up to 5) – each data field for additional taxes (up to 5) should be identified based on OTA or industry standards. One of the 5 fields designates as "other" with no specific type of tax indicated.

| Hatel Direct Sell                                                                                                    |                  |
|----------------------------------------------------------------------------------------------------|------------------|
| Bolic Fields Rate   Dukoner  Extra  <br>yr 6/10/2007 • Sunday   Lut 6/10/2007 • Wednesday<br>Djør: [5K - Signandsone] • Number of Childer   Nile Bonne   T<br>Number of Childer   I<br>Didfs Age<br>1   5<br>RosenBjanter ID: [13992<br>Booking Code: [CTDR4C<br>Rate Guasantee<br>• CTDR4C<br>Rate Guasantee<br>• CTDR4C<br>Rate Guasantee<br>• CTDR4C<br>• Guasantee to agency with IKTA number in givis (ABT)<br>• Guasantee to agency with IKTA number in givis (ABT)<br>• Guasantee to agency with IKTA number in givis (BBT)<br>• Guasantee to agency with IKTA number in givis (BBT)<br>• Guasantee to agency with IKTA number in givis (BBT)<br>• Guasantee to agency with IKTA number in givis (BBT)<br>• Guasantee to agency with IKTA number in givis (BBT)<br>• Guasantee to agency with IKTA number in givis (BBT)<br>• Guasantee to agency with IKTA number in givis (BBT)<br>• Guasantee to agency with IKTA number in givis (BBT)<br>• Guasantee to agency with IKTA number in givis (BBT)<br>• Guasantee to agency (IDPST)<br>• Guasantee to agency (IDPST)<br>• Guasantee to agency (IDPST)<br>• Guasantee to agency (IDPST)<br>• Guasantee to agency (IDPST)<br>• Guasantee to agency (IDPST)<br>• Guasantee to agency (IDPST)<br>• Guasantee to agency (IDPST)<br>• Guasantee to agency (IDPST)<br>• Guasantee to age | Selected Options |
|                                                                                                    | Cancel           |

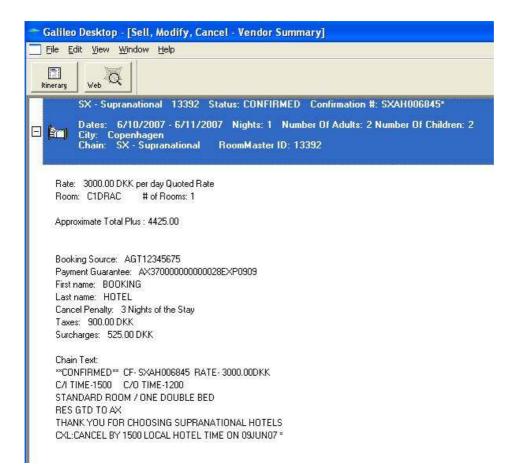

# **Modify and Cancel**

Modification is available as they are today. Number of Children and Ages is the one additional item available for modify with this project.

Cancellations remain as they are today.

# **PNR/Booking File**

This project is using the extended BAS (\*I) to store supplemental data specific to the booking. The following screen example from the Apollo<sup>®</sup> and Galileo<sup>®</sup> Systems illustrates the prompt for the extended BAS to view additional information.

| Die Di       | dit <u>Air</u> Pace                                                                                                    |                                                                                                    | 100 m 100                                                                                                    |                                                                                                    |                                                                                                |                                    |                                                                                                    |                                                                                                    |                                                                                                    |                 |              |      |          |               |         |      |          |       |       |   |          |
|--------------|----------------------------------------------------------------------------------------------------|----------------------------------------------------------------------------------------------------|----------------------------------------------------------------------------------------------------|----------------------------------------------------------------------------------------------------|------------------------------------------------------------------------------------------------|------------------------------------|----------------------------------------------------------------------------------------------------|----------------------------------------------------------------------------------------------------|----------------------------------------------------------------------------------------------------|-----------------|--------------|------|----------|---------------|---------|------|----------|-------|-------|---|----------|
| S.<br>ninais | Customer                                                                                                    |                                                                                                    | interp (                                                                                                    | •                                                                                                    | * 4                                                                                            | •                                  | Rares                                                                                                    | 4                                                                                                    |                                                                                                    | 84 <sub>0</sub> | fat<br>Hotel | •    | 🔮<br>Map | 14            | R       | •    | L        |       | e Mai | ÷ | Q<br>Web |
|              | Record Local                                                                                                    | NES<br>BOOKING<br>requent I                                                                                                    |                                                                                                    | 20                                                                                                    | 4                                                                                              |                                    |                                                                                                    |                                                                                                    |                                                                                                    |                 |              |      |          |               |         |      |          |       |       |   |          |
| 13           | Itiner                                                                                                    | d                                                                                                    | ieck In:<br>PH - Co                                                                                                    | Sunda                                                                                                    | ay, Ju<br>Igen                                                                                 | ine 10<br>SX - 5                   | , 2007 (<br>Supranat                                                                                                    | heck (                                                                                                    | Out: Mo                                                                                                    | nday, Ju        | ne 11,       | 2007 | ' 1 N    | ght :         | 2 Adul  | ts 2 | Children | 1 R   | toom  |   |          |
| 13           |                                                                                                    | Gi<br>Gi<br>34<br>Si<br>Hotel                                                                                                    | PH - Co<br>RAND H<br>000.00<br>atus St<br>Optional                                                                                                    | penha<br>IOTEL<br>DKK p                                                                                                    | igen<br>Roomi<br>per da<br>Id Cer                                                              | SX - S<br>Master<br>V Gu           | upranat<br>10: 133<br>aranteed                                                                                                    | ional  <br>92 Boo<br>  Ap<br>H0064                                                                                                    | Hotels<br>king: C1<br>proxima<br>345                                                                                                    | DRAC            |              |      |          | 7.69%)<br>2-3 | 2 Adul  | ts 2 | Children | 1 R   | toom  |   |          |
| 13           |                                                                                                    | Ci<br>Gi<br>Gi<br>Hotel<br>oking Sou                                                                                                    | PH - Co<br>RAND H<br>000.00<br>atus St<br>Optional<br>arces                                                                                                    | penha<br>IOTEL<br>DKK p<br>S Sel<br>Fields:                                                                                                    | igen<br>Roomi<br>per da<br>Id Cer                                                              | SX - S<br>Master<br>V Gu           | upranat<br>ID: 133<br>aranteed                                                                                                    | ional  <br>22 Boo<br>  Ap<br>  H0064                                                                                                    | Hotels<br>king: C1<br>proxima<br>345                                                                                                    | DRAC<br>te Tota | Plus:        |      |          | 7.69%)<br>2-3 | 2 Adul  | IS 2 | Children | 18    | toom  |   |          |
| 12           | 1<br>- 1<br>- 1<br>- 1<br>- 1<br>- 1<br>- 1<br>- 1<br>-                                                                                                    | Ci<br>Gi<br>Gi<br>Hotel (<br>oking Sou<br>yment Gi                                                                                                    | PH - Co<br>RAND H<br>DOD.00<br>Stor St<br>Optional<br>arces<br>Jarantee                                                                                                    | penha<br>IOTEL<br>DKK p<br>S Sel<br>Fields:                                                                                                    | igen<br>Roomi<br>per da<br>Id Cer                                                              | SX - S<br>Master<br>V Gu           | Supranat<br>ID: 133<br>aranteed                                                                                                    | ional I<br>92 Boo<br>I Ap<br>H0064<br>123456<br>4X3000                                                                                                    | Hotels<br>king: C1<br>proxima<br>345<br>575<br>5000000                                                                                      | DRAC<br>te Tota | Plus:        |      |          | 7.69%)<br>2-3 | 2 Adul  | ls 2 | Children | 1 R   | toom  |   |          |
| 13           | 1<br>2<br>80<br>94<br>Ref                                                                                                    | Ci<br>Gi<br>Gi<br>Gi<br>Hotel<br>oking Sou<br>yment Gu<br>servation                                                                                                    | PH - Co<br>RAND H<br>000.00<br>atus St<br>Optional<br>arces<br>Jarantee<br>Name -                                                                                                    | penha<br>IOTEL<br>DKK p<br>Fields:<br>Last:                                                                                                    | igen<br>Roomi<br>per da<br>Id Cer                                                              | SX - S<br>Master<br>V Gu           | Supranat<br>ID: 133<br>aranteed                                                                                                    | ional I<br>2 Boo<br>I Ap<br>H0064<br>123456<br>123456<br>123456<br>123456<br>123456<br>123456<br>123456                                                                                                    | Hotels<br>king: C1<br>proxima<br>345<br>575<br>5000000                                                                                      | DRAC<br>te Tota | Plus:        |      |          | 7.69%)<br>2-3 | 2 Adul  | ts 2 | Children | 1 R   | toom  |   |          |
| 13           | 1<br>C<br>Bo<br>Pa<br>Re<br>Re                                                                                                    | Hotel oking Sou<br>whent Gu<br>servation                                                                                                    | PH - Co<br>RAND H<br>DOD.OD<br>after SE<br>Optional<br>arces<br>Jarantee<br>Name -<br>Name -                                                                                                    | penha<br>OTEL<br>DKK p<br>S-Sel<br>Fields:<br>Last:<br>First:                                                                                                    | igen<br>Roomi<br>per da<br>Id Cer                                                              | SX - S<br>Master<br>V Gu           | Supranat<br>ID: 133<br>arantoec                                                                                                    | ional  <br>2 Boo<br>Ap<br>10066<br>123456<br>123456<br>123456<br>123456<br>10060<br>10000<br>1000<br>10000<br>10000                                                                                                    | Hotels<br>king: C1<br>proxima<br>345<br>575<br>5000000                                                                                      | DRAC<br>te Tota | Plus:        |      |          | 7.69%)<br>2-3 | 2 Adul  | IS 2 | Children | 1 R   | toom  |   |          |
| 13           | 1<br>Bo<br>Pay<br>Re<br>Re<br>Bo                                                                                                    | A Hotel (<br>oking Sou<br>yment Gu<br>servation<br>servation<br>d Type C                                                                                                    | PH - Co<br>RAND H<br>000.00<br>atos SE<br>Optional<br>arces<br>arces<br>Name -<br>Name -<br>onfigura                                                                                                    | penha<br>OTEL<br>DKK p<br>S-Sel<br>Fields:<br>Last:<br>First:<br>tion:                                                                                                    | igen<br>Roomi<br>per da<br>Id-Cer                                                              | SX - S<br>Master<br>V Gu           | iupranat<br>ID: 133<br>aranteed                                                                                                    | ional I<br>92 Boo<br>I Ap<br>H9964<br>123456<br>123456<br>123656<br>123656<br>120656<br>123656<br>1236566<br>1236566<br>1236566<br>120566<br>120566<br>120566<br>120566<br>120566<br>120566<br>120566<br>1                                                                                                    | Hotels<br>king: C1<br>proxima<br>945<br>575<br>5000000<br>16                                                                                | DRAC<br>te Tota | Plus:        |      |          | 7.69%)<br>2-3 | 2 Adul  | ts 2 | Children | 1 R   | toom  |   |          |
| 13           | 1<br>Bo<br>Pay<br>Re<br>Re<br>Re<br>Ro                                                                                                    | Ci<br>Gi<br>Gi<br>Hotel<br>oking Sou<br>yment Gu<br>servation<br>servation<br>d Type C<br>om View                                                                                                    | PH - Co<br>RAND H<br>000.00<br>atos St<br>Optional<br>arce:<br>Jarantee<br>Name -<br>Name -<br>onfigura<br>codes (I                                                                                                    | penha<br>OTEL<br>DKK p<br>S-Sel<br>Fields:<br>Last:<br>First:<br>tion:<br>OTA):                                                                                                    | igen<br>Roomi<br>per da<br>Id-Cer                                                              | SX - S<br>Master<br>V Gu           | iupranat<br>ID: 133<br>aranteed                                                                                                    | ional I<br>92 Boo<br>I Ap<br>10061<br>123456<br>123456<br>123456<br>123456<br>123456<br>10061<br>10061<br>100<br>100<br>100<br>100<br>100<br>100<br>10                                                                                                    | Hotels<br>king: C1<br>proxima<br>945<br>575<br>5000000<br>16                                                                                | DRAC<br>te Tota | Plus:        |      |          | 7.69%)<br>2-3 | 2 Adul  | ts 2 | Children | 1 R   | toom  |   |          |
| 13           | 1<br>Bo<br>Pan<br>Ret<br>Bo<br>Sm                                                                                                    | Cl<br>Gl<br>Gl<br>Hotel<br>oking Source<br>ment Gu<br>servation<br>servation<br>d Type C<br>om View<br>loking Ro                                                                                                    | PH - Co<br>RAND H<br>DO0.00<br>ator S<br>Optional<br>arce:<br>uarantee<br>Name -<br>Name -<br>onfigura<br>codes ()<br>om y/n:                                                                                                    | penha<br>OTEL<br>DKK p<br>S- Sel<br>Fields:<br>Last:<br>First:<br>tion:<br>OTA):                                                                                                    | igen<br>Roomi<br>per da<br>Id-Cer                                                              | SX - S<br>Master<br>V Gu           | upranat<br>ID: 133<br>aranteed                                                                                                    | ional I<br>92 800<br>1 Ap<br>123456<br>123456<br>123456<br>123456<br>123456<br>100KJ<br>100KJ<br>100<br>10<br>10<br>10<br>10<br>10<br>10<br>10<br>10<br>10<br>10<br>10<br>10                                                                                                    | Hotels<br>king: C1<br>proxima<br>945<br>575<br>5000000<br>16                                                                                | DRAC<br>te Tota | Plus:        |      |          | 7.69%)<br>2-3 | 2 Adul  | IS 2 | Children | 1 R   | toom  |   |          |
| 13           | 1<br>Bo<br>Rei<br>Bo<br>Rei<br>Bo<br>Str<br>Co                                                                                                    | Cl<br>Gl<br>Gl<br>Gl<br>Hotel<br>oking Sou<br>yment Gu<br>servation<br>servation<br>d Type C<br>om View<br>loking Ro<br>mmission                                                                                                    | PH - Co<br>RAND H<br>DO0.00<br>Los St<br>Optional<br>arce:<br>Jarantee<br>Name -<br>Name -<br>Name -<br>Name -<br>onfigura<br>codes (i<br>om y/n:<br>able Boo                                                                                                    | penha<br>OTEL<br>DKK p<br>S- Sel<br>Fields:<br>Last:<br>First:<br>tion:<br>OTA):                                                                                                    | igen<br>Roomi<br>per da<br>Id-Cer                                                              | SX - S<br>Master<br>V Gu           | upranat<br>ID: 133<br>aranteec                                                                                                    | ional I<br>92 Boo<br>1 Ap<br>10061<br>123456<br>123456<br>123456<br>123456<br>10061<br>100<br>100<br>100<br>100<br>100<br>100<br>100<br>100                                                                                                    | Hotels<br>king: C1<br>proxima<br>945<br>575<br>5000000<br>16                                                                                | DRAC<br>te Tota | Plus:        |      |          | 7.69%)<br>2-3 | 2 Adul  | IS 2 | Children | 1 R   | toom  |   |          |
| 13           | 1<br>80<br>80<br>80<br>80<br>80<br>80<br>80<br>80<br>80<br>80                                                                                                    | A Hotel<br>a Hotel<br>a Hotel<br>a Hotel<br>bking Sources<br>servation<br>servation<br>d Type C<br>om View<br>loking Ro<br>mmission<br>dentials                                                                                                    | PH - Co<br>RAND H<br>DO0.00<br>Los St<br>Optional<br>arce:<br>Jarantee<br>Name -<br>Name -<br>Name -<br>Name -<br>onfigura<br>codes (i<br>om y/n:<br>able Boo                                                                                                    | penha<br>OTEL<br>DKK p<br>S- Sel<br>Fields:<br>Last:<br>First:<br>tion:<br>OTA):                                                                                                    | igen<br>Roomi<br>per da<br>Id-Cer                                                              | SX - S<br>Master<br>V Gu           | upranat<br>ID: 133<br>aranteec<br>on SXA                                                                                                    | ional I<br>92 Boo<br>1 Ap<br>10064<br>123456<br>123456<br>123456<br>123456<br>100KJ<br>10<br>10<br>10<br>10<br>10<br>10<br>10<br>10<br>10<br>10<br>10<br>10<br>10                                                                                                    | Hotels<br>king: C1<br>proxima<br>945<br>575<br>5000000<br>16                                                                                | DRAC<br>te Tota | Plus:        |      |          | 7.69%)<br>2-3 | 2 Adul  | ts 2 | Children | 1 R   | toom  |   |          |
| 13           | 1<br>80 Ret<br>80 Ret<br>80 SE<br>00 CC                                                                                                    | C C C C C C C C C C C C C C C C C C C                                                                                                    | PH - Co<br>RAND H<br>DOD.00<br>alus SE<br>Optional<br>arce:<br>Jarantee<br>Name -<br>Name -<br>Name -<br>Name -<br>onfigura<br>codes (r<br>om y/n:<br>able Boo<br>ID:                                                                                                    | penha<br>OTEL<br>DKK p<br>S-Sel<br>Fields:<br>Last:<br>First:<br>tion:<br>OTA):<br>kong Y                                                                                                    | igen<br>Roomi<br>per da<br>Id-Cer                                                              | SX - S<br>Master<br>V Gu           | Supranat<br>ID: 133<br>aranteed<br>an SXA                                                                                                    | ional I<br>22 Boo<br>1 Ap<br>123456<br>123456<br>12357<br>123577<br>123577<br>123577<br>123577<br>123577<br>123577<br>123577<br>125                                              | Hotels<br>king: C1<br>proxima<br>945<br>775<br>00000000<br>VG<br>ew                                                                         | DRAC<br>te Tota | Plus:        |      |          | 7.69%)<br>2-3 | 2 Adul  | ts 2 | Children | 1 R   | toom  |   |          |
| 13           | 1<br>Boi<br>Pai<br>Res<br>Res<br>Res<br>Ro<br>Sm<br>Co<br>Co<br>Co<br>Rat                                                                                                    | C<br>G<br>G<br>G<br>G<br>Hotel<br>oking Sources<br>servation<br>dervation<br>d Type C<br>om View<br>looking Ro<br>om View<br>looking Ro<br>mmission<br>adentals<br>id Ages:<br>te Catego                                                                                                    | PH - Co<br>RAND H<br>000.00<br>optional<br>arce:<br>uarantele<br>Name -<br>onfigura<br>codes (r<br>om y/n:<br>able Boo<br>ID:                                                                                                    | penha<br>OTEL<br>DKK p<br>S-Sel<br>Fields:<br>Last:<br>First:<br>tion:<br>OTA):<br>kong Y                                                                                                    | igen<br>Roomi<br>per da<br>Id-Cer                                                              | SX - S<br>Master<br>V Gu           | Supranat<br>ID: 133<br>aranteed<br>an SXA                                                                                                    | ional I<br>22 Boo<br>4 Ap<br>123456<br>123456<br>123456<br>123456<br>123456<br>123456<br>10063<br>100<br>100<br>100<br>100<br>100<br>100<br>100<br>100<br>100<br>10                                                                                                    | Hotels<br>king: C1<br>proxima<br>345<br>775<br>0000000<br>WG<br>WW                                                                          | DRAC<br>te Tota | Plus:        |      |          | 7.69%)<br>2-3 | 2 Adul  | IS 2 | Children | 1 R   | toom  |   |          |
| 13           | 1<br>0<br>0<br>0<br>0<br>0<br>0<br>0<br>0<br>0<br>0<br>0<br>0<br>0                                                                                                    | C<br>G<br>G<br>G<br>Hotel<br>oking Source<br>servation<br>servation<br>d Type C<br>om View<br>loking Ro<br>mmission<br>identals<br>id Ages:<br>te Catego<br>xes Total                                                                                                    | PH - Co<br>RAND H<br>000.00<br>actor SE<br>Optional<br>arce:<br>arantese<br>Name -<br>onfigura<br>codes (r<br>om y/n:<br>able Boo<br>ID:<br>bry (OT/                                                                                                    | penha<br>OTEL<br>DKK p<br>S-Sel<br>Fields:<br>Last:<br>First:<br>tion:<br>OTA):<br>kong Y                                                                                                    | igen<br>Roomi<br>per da<br>Id-Cer                                                              | SX - S<br>Master<br>V Gu           | Supranat<br>ID: 133<br>aranteac<br>Son: SXA                                                                                                    | ional I<br>22 Boo<br>Ap<br>H0064<br>123456<br>40360<br>40361<br>123456<br>40361<br>123456<br>403761<br>123456<br>40361<br>123456<br>403761<br>123456<br>123456<br>1235                                                                                                    | Hotels<br>king: C1<br>proxima<br>345<br>575<br>50000000<br>46<br>40<br>40<br>40<br>40<br>40<br>40<br>40<br>40<br>40<br>40<br>40<br>40<br>40 | DRAC<br>te Tota | Plus:        |      |          | 7.69%)<br>2-3 | 2 Adul  | IS 2 | Children | 1 R   | toom  |   |          |
| 12           | 1<br>Building and a set of the set of the set  | Characteria<br>Colored and the servation<br>dentais and the servation<br>dentais and the servation dentais and the servation<br>dentais and the servation dentais and the servation<br>dentais and the servation dentais and the servation<br>dentais and the servation dentais and the servation<br>dentais and the servation dentais and the servation<br>dentais and the servation dentais and the servation<br>dentais and the servation dentais and the servation dentais and the servation<br>dentais and the servation dentais and the servation dentais and the servation<br>dentais and the servation dentais and the servation dentais and the servation<br>dentais and the servation dentais and the servation dentai                                                                                                    | PH - Co<br>RAND H<br>DO00.00<br>Optional<br>arces<br>Jarantee<br>Name -<br>Name -<br>Name    | penha<br>OTEL<br>DKK p<br>S Sel<br>Fields:<br>Last:<br>First:<br>tion:<br>OTA):<br>kong Y                                                                                                    | igen<br>Roomt<br>jer da<br>Id-Cer                                                              | SX - S<br>Master<br>V Gu           | Supranat<br>ID: 133<br>aranteec<br>ID: 133<br>ID: 133<br>aranteec<br>ID: 133<br>ID: 133<br>ID: 135<br>ID: 135<br>ID: | ional I<br>22 Boo<br>1 Ap<br>10066<br>123456<br>123456<br>123456<br>123456<br>1007EL<br>80000<br>1<br>1<br>1<br>1<br>1<br>1<br>1<br>1<br>1<br>1<br>1<br>1<br>1<br>1<br>1<br>1<br>1                                                                                                    | Hotels<br>king: C1<br>proxima<br>345<br>775<br>0000000<br>WG<br>WW<br>or Rack<br>DKX                                                        | DRAC<br>te Tota | Plus:        |      |          | 7.69%)<br>2-3 | 2 Adul  | 15 2 | Children | 1 I R | toom  |   |          |
| 12           | 1<br>0<br>0<br>0<br>0<br>0<br>0<br>0<br>0<br>0<br>0<br>0<br>0<br>0                                                                                                    | C<br>C<br>C<br>C<br>C<br>C<br>C<br>C<br>C<br>C<br>C<br>C<br>C<br>C<br>C<br>C<br>C<br>C<br>C                                                                                                    | PH - Co<br>RAND H<br>DO00.00<br>Optional<br>arces<br>arantee<br>Name -<br>Name -<br>Name     | penha<br>OTEL<br>DKK :<br>S Sel<br>Fields:<br>:<br>Last:<br>First:<br>COTA):<br>Nong Y<br>king Y<br>king Y<br>king Y                                                                                                    | igen<br>Room<br>ier da<br>ier da<br>ier da<br>room<br>//N:                                     | SX - S<br>Master<br>V Gu           | Supranat<br>ID: 133<br>aranteec<br>ID: 133<br>ID: 133<br>aranteec<br>ID: 133<br>ID: 133<br>ID: 135<br>ID: 135<br>ID: | sional I<br>22 Boo<br>1 App<br>H0068<br>123456<br>1076L<br>1076L<br>1 | Hotels<br>king: C1<br>proxima<br>945<br>775<br>10000000<br>IG<br>ew<br>or Rack<br>DKX                                                       | DRAC<br>te Tota | Plus:        |      |          | 7.69%)<br>2-3 | 2 Adult | 15 2 | Children | . 18  | toom  |   |          |
| 13           | 1<br>B<br>B<br>B<br>B<br>B<br>B<br>B<br>B<br>B<br>B<br>B<br>B<br>B                                                                                                    | Characteristics<br>Characteristics<br>Charac | PH - Co<br>RAND H<br>DOD.OD<br>DOD.OD<br>Jacobi<br>Jacobi<br>J | penha<br>OTEL<br>DKK p<br>Sold<br>Fields:<br>Last:<br>First:<br>Last:<br>First:<br>tion:<br>OTA):<br>king Y<br>king Y<br>king king king king king king king king                                                                                                    | ngen :<br>Roomi<br>aer da<br>lef Cer<br>/N:<br>/N:<br>Inn':<br>IPT):                           | SX - 5<br>Haster<br>Y Gu           | Upranat<br>ID: 133<br>aranteec<br>any SXA                                                                                                    | ional I<br>22 Boo<br>H0064<br>H0064<br>123456<br>AX3000<br>H07EL<br>B00KII<br>23456<br>AX3000<br>H07EL<br>B00KII<br>23456<br>H00EL<br>200KII<br>200KII<br>2                                                                                                    | Hotels<br>king: C1<br>proxima<br>845<br>675<br>60000000<br>46<br>ew<br>or Rack<br>Disk<br>Disk<br>Breakfast                                 | DRAC<br>te Tota | Plus:        |      |          | 7.69%)<br>2-3 | 2 Adul  | IS 2 | Children | 18    | toom  |   |          |
| 13           | 1                                                                                                    | Characteristics<br>Characteristics<br>Control of the control<br>of the control of the control<br>of the control of the control<br>of the control of the control<br>of the control of the control<br>of the control of the control<br>of the control of the control<br>of the control of the control<br>of the control of the control of the control<br>of the control of the control of the control<br>of the control of the control of the control of the control<br>of the control of the control of the cont                                                                                                    | PH - Co<br>RAND H<br>DOD.OD<br>DOD.OD<br>DOD.OD<br>DOD.OD<br>Stores<br>Jarantee -<br>Name -<br>onfigura<br>codes (<br>om y/n:<br>able Boo<br>ID:<br>ory (OT/<br>t<br>ee Tota<br>led flags<br>s (OTA t<br>sadine fi                                                                                                    | penha<br>OTEL<br>DKK p<br>Sold<br>Fields:<br>Last:<br>First:<br>Last:<br>First:<br>tion:<br>OTA):<br>king Y<br>king Y<br>king | igen :<br>Roomi<br>aer da<br>id Cer<br>/N:<br>/N:<br>/N:<br>Inn':<br>IPT):<br>cel fee          | SX - 5<br>Haster<br>y Guu<br>demat | Upranat<br>ID: 133<br>aranteec<br>ID: 133<br>ID: 133<br>ID: 135<br>ID: 135<br>ID: 1 | ional I<br>22 Boo<br>1 App<br>H0064<br>123456<br>4X3000<br>H0TEL<br>300KII<br>23456<br>4X3000<br>H0TEL<br>300KII<br>300KII<br>123456<br>4X3000<br>H0TEL<br>300KII<br>300KII<br>4<br>5 3<br>8<br>8<br>9<br>9<br>9<br>9<br>9<br>9<br>9<br>9<br>9<br>9<br>9<br>9<br>9<br>9<br>9<br>9<br>9                                                                                                    | Hotels<br>king: C1<br>proxima<br>945<br>775<br>10000000<br>IG<br>ew<br>or Rack<br>DKX                                                       | DRAC<br>te Tota | Plus:        |      |          | 7.69%)<br>2-3 | 2 Adul  | ts 2 | Children | 18    | toom  |   |          |
| 13           | 1<br>Book and a second second se | Characteristics<br>Characteristics<br>Servation<br>dentais<br>dentais<br>id Ages:<br>ce Catego<br>xes Totai<br>charge F<br>ais Enclud<br>ais Codes<br>solute De<br>mber of J                                                                                                    | PH - Co<br>RAND H<br>DOD.00<br>Dobio<br>Second<br>arce:<br>arantee<br>Name -<br>onfigura<br>codes (i<br>orn y/n:<br>able Boo<br>ID:<br>any (OT/<br>b<br>be Tota<br>led flags<br>s (OTA t<br>b) (OT/<br>b)                                                                                                    | penha<br>OTEL<br>S-Sel<br>Fields:<br>Last:<br>First:<br>ton:<br>OTA):<br>NOTA):<br>NOTA):<br>NOTA):                                                                                                    | igen :<br>Roomi<br>la Certa<br>i<br>//N:<br>//N:<br>//N:<br>//N:<br>//N:<br>//N:<br>//N:<br>// | SX - 5<br>Haster<br>y Guidenat     | Upranat<br>ID: 133<br>aranteec<br>ID: 133<br>ID: 133<br>ID: 135<br>ID: 135<br>ID: 1 | ional I<br>22 Boo<br>H0055<br>23455<br>23455<br>23455<br>0000<br>0000<br>0000<br>0000<br>0000<br>0000<br>0000                                                                                                    | Hotels<br>king: C1<br>proxima<br>845<br>675<br>60000000<br>46<br>ew<br>or Rack<br>Disk<br>Disk<br>Breakfast                                 | DRAC<br>te Tota | Plus:        |      |          | 7.69%)<br>2-3 | 2 Aduł  | ts 2 | Children | 18    | toom  |   |          |

Best Available Rate Indicator

Best Available Rate Indicator is a new indicator on the Hotel Availability display that identifies the Best Available Rate programs participating hotel chains.

Separate from the Hotel Leisure Rate project, we have added a new field on the Hotel Availability screen. This field identified with an "!" indicates the hotel's rates comply with the "Best Available Rate" program.

| (Therary  | 2     |        | \$¥d<br>mplete | Description Map                                                                                                   | . 🕲               | ite<br>Mare | U Web                                                                      |                      | <b>XII</b><br>Window                     |                            |             |  |
|-----------|-------|--------|----------------|----------------------------------------------------------------------------------------------------|-------------------|-------------|----------------------------------------------------------------------------|----------------------|------------------------------------------|----------------------------|-------------|--|
|           | ence  |        | Cop<br>COP     | day, June 10, 2007 - Monday, June<br>anhagen - DK (Copenhagen Aipt)<br>ENHAGEN ARPT<br>SUEL ANGEL "URBAN SPA"MADI | СРН               | Num         | ber of Adults<br>ber of Children<br>List of selected qu<br>Total Hotels: 8 | 2<br>2<br>valifiers: | 111                                      | ance <= 01<br>nces in mile |             |  |
| Lin       | 0     | Chain  | Link           | Hotel Name                                                                                                    | Address           | Cur         | Rates                                                                      | Status               | Rents                                    | Dist AA                    | A Best Rate |  |
| Sele      | et i  | tom H  | he neo         | perties below                                                                                                    |                   |             |                                                                            |                      |                                          |                            |             |  |
| 10000     |       | SX     |                | HOTEL ASTORIA                                                                                                    | BANEGAARDSP       |             | See Complete                                                               |                      | Credit card                              | 6NW                        |             |  |
| -         |       |        | 3              | 71 NYHAVN HOTEL                                                                                                   | NYHAVN 71         | 1997        | 1600.00 · 500                                                              | INDS MY.             | Credit card                              | 5NW                        | 1           |  |
| •         |       | SX     | No.            | COPENHAGEN STRAND H                                                                                               | HAVNEGADE 33      |             | See Complete                                                               | 10000                | -0.0171000000000000000000000000000000000 |                            |             |  |
| ÷         |       | SX     | 4              | GRANDHOTEL                                                                                                    | NAVNE GALLE 3/    |             | See Complete                                                               | NOLAY                | 1200 PM hold                             | ENW                        | 11          |  |
| - Descent |       |        | 12             | 392 Chein Supranational                                                                                           | VESTENDIUGA       | UN UNK      | 16001001200                                                                |                      | Creaticard                               | CONTRACT.                  |             |  |
|           |       |        |                | lic transportation                                                                                                |                   |             |                                                                            |                      |                                          |                            |             |  |
| •         | 1.1.6 | SX     | 99             | PHOENIX COPENHAGEN                                                                                                | BREDGADE 37       |             | See Complete                                                               | Not Av.              | Credit card                              | ENW                        |             |  |
| Ŧ         | 6     | SX     |                | HOTEL OPERA                                                                                                    | TORDENSKJOU       | D           | See Complete                                                               | Not Av.              | Credit card                              | 6 NW                       | i           |  |
| •         | 7     | SX     | Q.             | COPENHAGEN ISLAND                                                                                                 | KALVEBOD BRY      | 6           | See Complete                                                               |                      | Credit card                              | 5NW                        | i           |  |
| Ŧ         | 8     | SX     |                | BROENDBY PARK HOTEL                                                                                               | BROENDBY DK       |             | See Complete_                                                              |                      | 6.00 PM hold                             | 10 W                       | i i         |  |
| Marked    | dPr   | operty |                | Featured Property 🔿 AAA Rate                                                                                      | ng 🔗 Alternate An | valability  | <b>ef</b> Inside Shopp                                                     | er ()Be              | est Rate                                 |                            |             |  |

# **Document Production**

Electronic Ticket Indicators (Galileo<sup>®</sup> Only)

An electronic ticket indicator will appear on the Air Availability screen at the end of the flight data display indicating whether flights are eligible (capable) for electronic ticketing.

A new column header has been added to the Air Availability screen to display one of the following indicators as to whether or not a flight segment is eligible (capable) for electronic ticketing.

E .....flight segment is eligible (capable) for electronic ticketing

 ${\bf X}$  .....flight segment is eligible (capable) for electronic ticketing, but schedule is not eligible

blank .....indicates no data received from the vendor in relation to electronic ticket eligibility

| <b>‡</b> `       | Al                 | Flight                  | From             | To                   | Departo        | Arives     |         | 1       | 8         | +     |          | •          | Booking Codes and Availability                                 |
|------------------|--------------------|-------------------------|------------------|----------------------|----------------|------------|---------|---------|-----------|-------|----------|------------|----------------------------------------------------------------|
| Ð                | Diale:<br>Fion:    | 22 Octobe<br>London - E | : 2006<br>58 (He | i Tine: (<br>athrow) | 0:01<br>LHR To | Chicago    | UL-US   | (0'Ha   | e lintl / | Auki  | ORD      |            |                                                                |
| $\left  \right $ | <i>.</i> 4Α        |                         | LHR              | ORD                  | 07:55          | 10:15      | D       | m       |           |       | E        | •          | F7 A5 J7 D7 I7 Y7 B7 H7 K7 V7 M7<br>L7 Q7 57 57 57 N7 D7 W7    |
|                  | UA                 | 929                     | LHA              | ORD                  | 06:00          | 10:27      | D       | m       |           | Ċ     | E        |            | F9 C9 D9 29 B9 M9 H9 C9 V9 W9<br>59 T9 K9 L9 G9 P9 A8 E9 U9 Y9 |
|                  | BA                 | 295                     | LHR              | ORD                  | 09:35          | 11:55      | D       | m       |           |       | E        |            | F9A9J9C9D9 I9W9 T9Y9 B9H9<br>K9 M9 R9V9N9 L9S9Q9 DC            |
| ŀ                | 44                 | 87                      | LHR              | ORD                  | 10:25          | 12.55      | 0       | m       |           |       | E        |            | F7A1 J7D7 I3 Y7 B7 H7 K7 V7 N7<br>L7 Q7 57 67 N7 07 W7         |
| ŀ                | ,4 <sub>4</sub> 2, |                         | LHR              | ORD                  | 1215           | 14:45      | D       | m       |           |       | E        |            | F7A2J7D7I4Y7B7H7K7V7M7<br>L7Q75767N707W7                       |
| ŀ                | U.4                |                         | LHR              | ORD                  | 12:50          | 15:25      | D       | m       |           |       | E        |            | F7 C9 D9 29 B9 M9 H9 Q9 V9 W9<br>59 T9 K9 L9 G6 P7 A4 E9 U9 Y9 |
| ŀ                | BA,                |                         | LHR              | ORD                  | 1255           | 15:10      | D       | 744     |           |       | E        |            | F9A9J9C9D9ICW9T0Y989H9<br>K9M9R9V9N9L9S9Q9D9                   |
| ŀ                | ,4A,               |                         | LHR              | ORD                  | 14:30          | 17:00      | D       | m       |           |       | E        |            | F7 A2 J7 D7 I4 Y7 B7 H7 K7 V7 N7<br>L7 Q7 57 67 N7 07 W7       |
| ŀ                | 84                 |                         | LHR              | ORD                  | 15:40          | 1R17       | D       | m       |           |       | E        |            | F7 C9 D9 29 B9 M9 H9 Q9 V9 W9<br>59 T9 K9 L9 G2 P7 A6 E9 U9 Y9 |
| ŀ                | BA                 |                         | LHR              | ORD                  | 16:05          | 18:30      | 0       | m       |           |       | E        |            | F9A9J9C9D4 IC W9T0 Y989H9<br>K9 M9 R9 V9 N9 L9 S9 G9 DC        |
| ŀ                | .4                 |                         | LHR              | ORD                  | 16:10          | 18:25      | D       | 744     |           |       | ×        |            | FA AA JA CR DA WA YA BA HA KA<br>LA MA VA BA                   |
|                  | <i>.</i> 4Α        | 91                      | LHR              | ORD                  | 16:50          | 19:20      | D       | π       |           |       | E        |            | F7 A3 J7 D3 I0 Y7 B7 H7 K7 V7 N7<br>L7 Q7 57 67 N7 07 W7       |
|                  | TIMP.              |                         | 110              | MAN N                | ND-FIR         | 10:00      | n       | ED.4    |           |       | C        |            | minimum anumum ch                                              |
| ٠                | Numb               | an of Stope             | -tr Eq           | uprent '             | 🔏 Inside A     | wailabiity | + Secue | rd Sell | E-1       | icket | Capable) | 🗣 Carier S | pecific Display 🔶 Advertised Rem                               |

By clicking on the header of the electronic ticket eligibility (capable of electronic ticket) column, or by selecting the menu item from the *Sort* menu on the Air Availability screen, the indicators will sort in ascending order.

# Fares / Pricing

# PTC Enhancements Passenger Type Codes (PTCs) / Discount Modifiers

Viewpoint<sup>™</sup> supports three-character Passenger Type Codes (PTCs). These replace the PIC codes. The Fares Categories dialog box populates with the PTCs.

#### Inputs

| Adult Fares Adult Fares Adult Fares Adult Resident (ADR) Adult Resident (ADR) Adult Resident with Companion (CMR) Adult with Age Restriction (BNN) Adult with Companion (CMA) Adult with Companion (CMA) Adult with Discount (ADD) Charter Adult Passenger (PCR) Contract Bulk Adult (JCB) Electronic Ticket discount Adult (EDT) |   | Calculated Fares<br>Age:<br>Personal Loca<br>City<br>Country<br>EnterPro | lion |  |
|----------------------------------------------------------------------------------------------------|---|--------------------------------------------------------------------------|------|--|
| Electronic Ticket discount Adult (EDT)<br>Group Mink Another Country Adult (MC)                                                                                                    | * | λ                                                                        |      |  |

The user can enter the PTC manually, or select it from the drop-down menu. When entered manually, click on the down arrow to launch the related fields.

The following selections are available in the Calculated Fares dropdown:

| Galileo <sup>®</sup>              | Apollo <sup>®</sup>               |
|-----------------------------------|-----------------------------------|
| Agent with discount percent (AD)  | Agent with discount percent (AD)  |
| Discount Amount after Tax (FT)    | Discount Amount after Tax (DFT)   |
| Discount Amount before Tax (FA)   | Discount Amount before Tax (DF)   |
| Discount with percent (RP)        | Discount with percent (DP)        |
| Increase fare by flat amount (IF) | Increase fare by flat amount (IF) |
| Increase with percent (IP)        | Increase with percent (IP)        |

After selecting one of the Calculated Fares options, a text box (Percent or Amount) displays for the user to enter the discount value.

| assenger Type Code                                                                                                    | <br>             |  |
|----------------------------------------------------------------------------------------------------|------------------|--|
| Adult Fares  Adult Fares  Adult Resident (ADR)  Adult Resident (ADR)  Adult Resident with Companion (CMR)  Adult with Age Restriction (BNN)  Adult with Companion (CMA)  Adult with Discourt (ADD)  Chaster Adult Passenger (PCR)  Contract Bulk Adult (JCB)  Electronic Tacket discourt Adult (EDT)  Grown Vint Assetter Counter Adult (AUG) | Calculated Fasts |  |

# Outputs

The Passenger Description displays the Calculate selected.

| mes Flights Other                                                                                                    | Selected Options                          |
|----------------------------------------------------------------------------------------------------|-------------------------------------------|
| Name Passenger-Code Ticket Code Ticket Designator                                                                                                    | Passenger Code<br>Public and PrivateFares |
| All Names Passenger Description: ADT"FA10 - Adult Ticket Code (TC) Ticket Designator (TD)                                                                                    |                                           |
| fint<br>f a name (this tab) or a segment (Flights' tab) has a checkmark to the left of it, then that name or                                                                 | Fare Quote Type                           |
| segment will be included in the fare quote when the OK button is pressed.<br>If you wish to add name or segment modifiers to specific names or segments, then you must first | Quote as Booked      Best Buy             |

The Fare Quote response screen includes the Calculate with the Passenger Code.

| De reer 🤉                                                                                                    | er-line                                                                                                    | re Quete)                                                                                                    |                                                                                                    |                                                                            |                 |      |         |                                                |   |
|----------------------------------------------------------------------------------------------------|----------------------------------------------------------------------------------------------------|----------------------------------------------------------------------------------------------------|----------------------------------------------------------------------------------------------------|----------------------------------------------------------------------------|-----------------|------|---------|------------------------------------------------|---|
|                                                                                                    | Neve                                                                                                    | Margine Carp                                                                                                    |                                                                                                    |                                                                            | 1.2             |      |         | 12000                                          |   |
| E .                                                                                                    | illi -                                                                                                    | 🧬 -<br>Plikageficiding                                                                                                    | STL<br>Currency                                                                                                    | 1                                                                          | O<br>RebookFare | il - | NC #    | 21 Clear Window                                |   |
|                                                                                                    | Pattero                                                                                                    | er Code: AD1 14410<br>625 AM - 925 AM<br>17 43 AM - 905 AM                                                                                                    | - Public and Pai                                                                                                    |                                                                            |                 |      | Patiend | Anched Qualifiers<br>er Code<br>el PirvateFami | Ī |
| Toul fan     Fan     Fan | ere 3 Ma<br>e to Parth<br>a 1274 1<br>e Fart 54<br>avaluet Fa<br>ere 340 1<br>booking o<br>300 that<br>ato 340 174<br>booking o<br>300 that<br>ato 340 174<br>booking o<br>300 that<br>ato 340 that<br>ato 340 | er 2007<br>ann Ticker with a D<br>10 USD<br>87,00 GeP<br>er 1134 00 USD<br>10 USD<br>10 US | d<br>4 - 0.25.04 <<br>M - 0.25.04 <<br>des usiell in qu<br>at zoon er 1 M<br>Sommoy<br>de Detail er Su<br>lufe Detail er S | ny baakeed in<br>obcode from J T<br>nate<br>lanch 2007<br>Natury<br>Natury | - 11            |      |         |                                                |   |
|                                                                                                    | Print Di                                                                                                    | DG To LHR Faret                                                                                                    | Junic YEE/2F102                                                                                                    |                                                                            |                 |      |         |                                                |   |

When the Passenger and Fare Details expand, the Fare Construction shows the system applies the discount amount.

| Passenger and Fare Details                         |                                             |
|----------------------------------------------------|---------------------------------------------|
| Adult "FA10: Total Fare Per Passenger: 1274.10 USD |                                             |
| Base Fare: 567.00 GBP                              |                                             |
| — Equivalent Fare: 1134.00 USD                     |                                             |
| H Taxes: 140.10 USD                                |                                             |
| 🗄 Passenger Names                                  |                                             |
| - Fare Construction                                | $\frown$                                    |
| LON BA PAR M556. 30JFLRT QF LON M556.              | 30Y062EU2 LC19.28 NUC1093.32END ROE0.518602 |
| 🕀 Fare Ladder                                      |                                             |
| +- Fare Components (2)                             |                                             |

# PTC Quote with Additional Discount – Galileo<sup>®</sup> Only

A discount modifier is available in addition to a PTC code to obtain an additional discount on a PTC fare. This applies to a limited set of discount modifiers. This is available only on Galileo<sup>®</sup>.

#### Inputs

| assenger Type Code                                                                                                    |                                               |                |
|----------------------------------------------------------------------------------------------------|-----------------------------------------------|----------------|
| Miscellaneous Fares                                                                                                    | Calculated Fares : Discount with              | h percent (RP) |
| Resident Fares     Senior Fares                                                                                                    | Age: 65                                       | Percent 10     |
| Senior Citizen Senior Citizen With Multiple Age Reqs (SI<br>Senior Citizen (SRC)<br>Senior Citizen Male (SITA) (ZSM)<br>Senior Citizen Resident (SRR)<br>Senior Citizen Standby (YCB)<br>Senior Citizen, Female (SITA) (ZSF) | Personal Location City Country State/Province | ×<br>×         |
| Control Control ( Control ( COC) >                                                                                                    | Spanish Resident                              |                |

The user selects 'SRC' PTC from the fare categories Passenger Type Code list. They can enter the passenger age in a text box. In addition, they can select a flat amount or discount to further discount the Senior Citizen fare. In the above example, they select the percent discount, and enter a discount value of 10 in the Percent text box.

# Outputs

The Passenger description field in the dialog boxes displays the PTC and the discount modifier.

Passenger Description: SRC65"RP10 - Senior Citizen

The 'Fare Basis Codes' and 'Passenger and Fare Details' in the Fare Quote response screen display the PTC and the discount modifier.

-

| - Fare Basis Codes (by segment, to view rules use Fare Components below) |  |
|--------------------------------------------------------------------------|--|
| GF SRC65*RP10 only:     From MAD To ORY Fare Basin: BKCD6M               |  |
| From ORY To: MAD Fore Basin: BKCDGM                                      |  |
| 🗄 🚫 Passenger and Fare Details                                           |  |
| SRC65*RP10 only: Total Fare Per Passenger: 651.92 USD                    |  |

# Ticket Code/Ticket Designator – Available on Galileo<sup>®</sup> Only

The ability to add a Ticket Code and Ticket Designator is now available on Galileo<sup>®</sup>.

Inputs

| Name       Persenger Code       Ticket Designator         IZ       Text, Pal       ADT - Adult       ABC       XYZ         Image: ADT - Adult       ABC       XYZ       Ficket Designator         Image: ADT - Adult       ABC       XYZ       Ficket Designator         Image: ADT - Adult       ABC       XYZ       Ficket Designator         Image: ADT - Adult       Image: ADT - Adult       Image: ADT - Adult       Image: ADT - Adult         Image: ADT - Adult       Image: ADT - Adult       Image: ADT - Adult       Image: ADT - Adult       Image: ADT - Adult         Image: ADT - Adult       Image: ADT - Adult       Image: ADT - Ad | ames Flights 0                            | Dther                                                        |                                   |                             | Selected Options   |
|----------------------------------------------------------------------------------------------------|-------------------------------------------|--------------------------------------------------------------|-----------------------------------|-----------------------------|--------------------|
| Passenger: Description       ADT - Add:         Ticket Code (TC)       ABC         Ticket Designator (TD)       Ticket Designator (TD)         Hind       If         If a name (this tab) or a segment (Flights' tab) has a checkmark to the left of it, then that name or segment will be included in the face quote when the UK button is pressed         If you wish to add name or segment modifiers to specific names or segments, then you must first select the terms to which the modifiers to specific names or segment name with phylighted against the background of the selection box.         Multiple items may be reflected by pressing the control key down at the same time as using the                                                                                                    |                                           |                                                              |                                   |                             | Ticket Code        |
| Hint If a name (this tab) or a segment (Fkpht's tab) has a checkmark to the left of it, then that name or segment will be included in the face quote when the OK button is pressed If you wink to add name or segment modifiers should be applied. A selected item will be highlighted against the background of the selection box. While ite may be selected by pressing the control key down at the same time as using the                                                                                                    | Patter                                    |                                                              |                                   | se PTC Only                 |                    |
| If you wish to add name or segment modifiers to specific names or segments, then you must first select the terms to which the modifies should be applied. A selected item will be highlighted against the background of the selection box.<br>Multiple items may be selected by pressing the control key down at the same time as using the<br>C Best Buy Compare                                                                                                    | Hint<br>If a name (this tal               | b) or a segment (Flights' tab                                |                                   |                             |                    |
|                                                                                                    | If you wish to add<br>select the items to | d name or segment modifiers<br>o which the modifiers should  | to specific names or se           | gments, then you must first | Best Buy           |
|                                                                                                    | Multiple items ma<br>mouse to click or    | y be selected by pressing th<br>in the desired names / segme | e control key down at th<br>ents. | ne same time as using the   | C Best Buy Compare |

| Passenger Inf                   |                                                                    |                    |                    | Tax Information                                                                                           |                                                                         |
|---------------------------------|--------------------------------------------------------------------|--------------------|--------------------|----------------------------------------------------------------------------------------------------|-------------------------------------------------------------------------|
| Name<br>Test, Pal               | Passenger Code<br>SRC65 - Senior Citizen                           | Ticket Code<br>ABC | Ticket Desi<br>XYZ | Exempt All Exempt Specific                                                                                | # Tax Code Applies to a Country                                         |
| Ticket Code (1<br>Description S |                                                                    | esignator (TD)     | YZ                 | Code                                                                                                    |                                                                         |
| Penalty Inform                  | um Stay Penañly                                                    | Tolerance 100      | 3                  | Currency Information<br>Alternate<br>Cuote in USD<br>Cuote in CAD                                         | Currency<br>Currency<br>Currency<br>Currence in Local/National Currence |
| etary Planner                   |                                                                    |                    |                    | elected Options                                                                                           |                                                                         |
| 🗮 Itiner                        | ary                                                                |                    |                    | Public and PrivateFares<br>Pseudo: XG4                                                                    |                                                                         |
| tom: Madrid -                   | uly 20, 2007 Time: 7:<br>ES (Barajas Arpt) MA<br>(Orly Arpt) OBY   |                    |                    | Number of Passengers: 1<br>Passenger: Passenger Co<br>Ticket Code: Ticket Code                            |                                                                         |
| tom Paris - F                   | uly 27, 2007 Time: 7:<br>R (Orly Arpt) ORY<br>S (Barajas Arpt) MAD |                    |                    | Ticket Designator: Ticket D<br>Time: 07:00a by Departu<br>No Earler Than: 05:00a<br>No Later Than: 11:59p |                                                                         |

# **Personal Geography Modifier**

Carriers may file fares containing geographic conditions in the fare rules. The new pricing modifier allows agents to enter specific geographic conditions applicable to the PTC, along with other pricing modifiers. This includes a check box to indicate Spanish Resident, available on Galileo<sup>®</sup> only.

# Inputs

Galileo: are Quote х Selected Options Names | Flights | Other | Public and PrivateFates Passenger Code ADT - Adult Name Martest, Pal Ticket Code Ticket Designator Ticket Code XYZ ABC Ticket Designator Al Name: T Use PTC Only Passenger Description: ADT - Adult . Ticket Code (TC) Fare Categories X Ticket Designator (TD) Passenger Type Code Calculated Fares : - Adult Fares • Hint Aduk (ADT) Age: 45 If a name (this tab) or a segment segment will be included in the fa Adult Resident (ADR) Adult Resident with Companion (CMR) Adult with Age Restriction (BNN) Persenal Location PMI - Palma Mallorca Arpt If you wish to add name or segn select the items to which the mo the background of the selection • Adult with Companion (CMA) Adult with Discount (ADD) T Country Charter Adult Passenger (PCR) Contract Bulk Adult (JCB) Multiple items may be selected b mouse to click on the desited na Spanish Resident Electronic Ticket discount Adult (EDT) OK. Cancel ssenger Code for selected name

| ames Flights Other                                                                                                    |                                                                                                  |                                                                  |                                                                                                    | Selected Options                                                                                  | 1.0 |
|----------------------------------------------------------------------------------------------------|--------------------------------------------------------------------------------------------------|------------------------------------------------------------------|----------------------------------------------------------------------------------------------------|---------------------------------------------------------------------------------------------------|-----|
| Name<br>Z Test, Pol                                                                                                    | Passenger Code<br>GST - State Gor                                                                | e<br>versment Passenger                                          | Ticket Code                                                                                                    | Passenger Code<br>Public and PrivateFares                                                         |     |
| All Names<br>Passenger De                                                                                                    | Fare 0                                                                                           | Use<br>ale Government Passenger<br>altogories<br>enger Type Code | PTC Only                                                                                                    |                                                                                                   | 2   |
| Ticket Identificat<br>Hint<br>If a name (this tab) or a<br>segment will be include<br>If you with to add name<br>select the items to whice<br>the background of the<br>Multiple items may be a<br>mouse to click on the d | ion Code:<br>segment (<br>d in the la<br>e or segme<br>th the moc<br>selection the<br>elected by |                                                                  | er - United State/Province<br>er - Viet Nam (SITA) (2VP<br>er - Tunisia (SITA) (2TN)<br>er-Morocco SITA (2MA)<br>er-Spain SITA (VES)<br>er-Turkey (SITA) (2TR)<br>ger (IGST) | Calculated Fares :<br>Age:<br>Personal Location<br>Cay<br>Country US<br>State/Province TX - Texas |     |

# Outputs

The Personal Geography carries forward into the Passenger Description in various response screens.

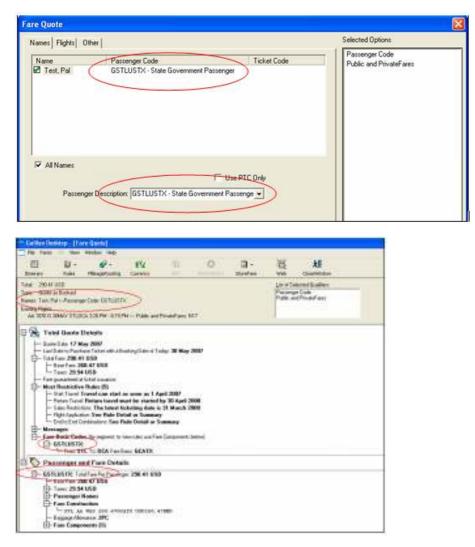

# Account Code Only

The ability to use an Account Code and/or a Contract Code to price a Private Fare is now available for Fare Quote Functions and the Low Fare Shopping tool.

### Inputs

The 'Search only for' drop down has additional fields to select from, including Agency specific and Airline specific Private fares.

| nes Flights                                                                            | Other                                            |                 |                                                                                                    |                                                                        | Selected Options                                                                              |
|----------------------------------------------------------------------------------------|--------------------------------------------------|-----------------|----------------------------------------------------------------------------------------------------|------------------------------------------------------------------------|-----------------------------------------------------------------------------------------------|
| Flight<br>2 LH 4231<br>2 TG 7663                                                       | C Date<br>C 11JUL<br>C 11JUL                     | CDGFRA GK1      | Time<br>8:20 PM - 9:35 PM<br>10:35 PM - 1:55 PM                                                                                                    | Options: Applied<br>Public and PrivateFares<br>Public and PrivateFares | Public and PrivateFares                                                                       |
| All Confirmer<br>are Code and Code a<br>abre and Connection<br>Connection<br>Stop Over | d Flights<br>No Pielesew<br>Break Fan<br>F Break | For all segment | earch only for:<br>Public and PrivateFares<br>Public Fares<br>Public Fares<br>Public Fares<br>Adme Private Fare<br>Agency Private Fare<br>Net Fares<br>to break fineant<br>ok fare |                                                                        | Fare Quote Type<br>C Quote as Booked<br>Best Buy<br>Best Buy Regardless<br>C Best Buy Compare |

The Account Code, Contract Code, and Account Code/Rule ID Only boxes enable when the user selects a Private fare option in the 'Search only for' box. When the user checks the 'Account Code/Rule ID only' box, the system considers only fares with these attributes in the fare search. The 'Selected Options' box reflects this selection.

| mes Flight                             | s   0  | ther                   |                           |                      |                                                                                    |                                                                     | 100 | Selected Options                                                                                                |
|----------------------------------------|--------|------------------------|---------------------------|----------------------|------------------------------------------------------------------------------------|---------------------------------------------------------------------|-----|----------------------------------------------------------------------------------------------------|
| Flight<br>2 UA 938<br>2 UA 959         | н      | Date<br>10JUL<br>17JUL | Route<br>ORDLHR<br>LHRORD | Status<br>SS1<br>SS1 | Time<br>9:29 PM - 11:15 AM<br>3:40 PM - 6:21 PM                                    | Options Applied<br>Public and PrivateFare<br>Public and PrivateFare |     | Account Code/RuleID                                                                                             |
| All Confin<br>are Code<br>looking Code |        |                        |                           | Si l                 | ateFares Information<br>earch only for:<br>Public and PrivateFare<br>Seudo: 100A • |                                                                     |     |                                                                                                    |
| Cognectic<br>Stop Oye                  | n<br>r | Break Fa               | re<br>For al              | A                    | ccount ABC                                                                         | Account Code<br>Rule ID Only                                        |     | Fare Quote Type<br>C Quote as Booked<br>Best Buy<br>Best Buy Regardless<br>Best Buy Compare<br>C Best Buy Quote |

| w Fare Shopping Tool                                                                                                    |                                                                                                    |                    |
|----------------------------------------------------------------------------------------------------|----------------------------------------------------------------------------------------------------|--------------------|
| Basic Other  <br>Segment Specific Information<br>Date 06/18/2007 ▼ * All airports<br>Departure City LON - LONDON ▼ Γ *<br>Arrived City CHI - CHICAGO ▼ Γ *<br>Time 8:00 AM [by Departure ▼<br>Earliest Time 6:00 AM Latest Time 11:59 PM<br>Flight Type AI Types<br>Cabin No Preference ▼<br>▼ Auto-Tab | Airines    Airines                                                                                                    | Sell City          |
| neray Planner                                                                                                    | Selected Options<br>Public and PrivateFares<br>Peeudor N17                                                                                                    |                    |
| Dole: Monday, June 18, 2007 Time: 8:00 AM<br>From Chicago, IL - US CHI<br>To: London - GB LON                                                                                                    | Account TEST<br>Contract: XYZ<br>Account Code/RuleID<br>Number of Pastenges: 1<br>Time: 8:00 AM by Departure<br>No Eafer Than: 6:00 AM<br>No Later Than: 11:59 PM |                    |
|                                                                                                    | Add Modify De                                                                                                    | iete Search Cancel |

# Outputs

The selected options display in the Fare Quote screen.

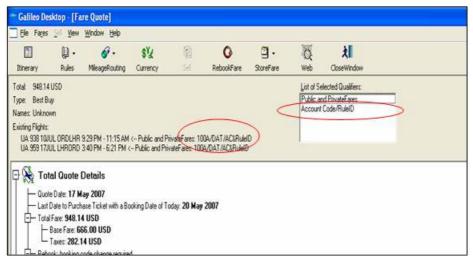

# QANTAS APAC Waiver Modifier – Galileo® Only

A new waiver modifier field is available to support QF APAC enhancements. For details of the enhancement, please click on the link below. *This is available on Galileo<sup>®</sup> only*.

# Inputs

The new waiver modifier field is in the 'other' screen in the 'Penalty Information' area.

#### Fare Quote:

| ames Flights Other                                       |                                      |                  |                   |              | Selected Options                                   |
|----------------------------------------------------------|--------------------------------------|------------------|-------------------|--------------|----------------------------------------------------|
| Tay Information                                          | 1                                    | Tax Code         | Applies to a Cour | ntry         | Public and PrivateFares<br>Waiver: QF12AB78QFYR    |
| Exempt Specific Add 22 Delete cc Apples to a Coursy Code |                                      | 2                |                   |              |                                                    |
|                                                          | Penalty Tolecano<br>Waiver: QF12AJ   | and a second     | Price as if B     | Booked Today |                                                    |
| Cyrrency Information<br>Alternative Currency:            |                                      |                  | Ticket Type       | 93 O         |                                                    |
|                                                          | Juote in Euro Cu<br>Juote in Local/N | ational Currency | Cagrier:          | -            | Fare Quote Type<br>© Quote as Booked<br>© Best Buy |
| Ticket City:                                             | •                                    | Ticketig         | STOLEN .          | •            | C Best Buy Engandess<br>Best Buy Compare           |
|                                                          |                                      |                  |                   |              | OK Caricel                                         |

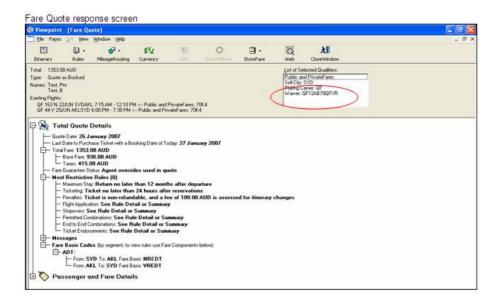

#### Low Fare Shopping Tool

| ow Fare Shopping Tool                                                                                                    |                                                                                                    |
|----------------------------------------------------------------------------------------------------|----------------------------------------------------------------------------------------------------|
| Basic Other                                                                                                    | Tax Information                                                                                                    |
| Name         Passenger Code         Ticket Code         Ticket Design           If Test, Prix         ADT - Adult         Image: Code         Image: Code         Im | Egenpt All # Tax Code Applies to a Country<br>Exempt Specific<br>Add 32<br>Delete 51<br>Code 52                                          |
| Penalty Information           □ No Minimum Stay           □ No Maximum Stay           □ No Maximum Stay           □ No Adyance Purchase                                                                                                    | Currency Information<br>Altergate Currency<br>Quote in USD<br>Quote in Euro Currency<br>Quote in CAD<br>Quote in Local/National Currency |
| nerary Planner                                                                                                    | Selected Options                                                                                                    |
| 🗮 Itinerary                                                                                                    | Public and PrivateFares<br>Pseudo: 70K4                                                                                                  |
| Date: Friday, June 22, 2007 Time: 7:15 AM<br>From: Sydney, NS - AU (Sydney Kingsford Smith Arpt) SYD-<br>To: Auckland - NZ (Auckland Arpt) AKL<br>Date: Monday, June 25, 2007 Time: 6:00 PM<br>From: Auckland - NZ (Auckland Arpt) AKL<br>To: Sydney, NS - AU (Sydney Kingsford Smith Arpt) SYD                                                                                                    | Number of Passenges: 2<br>Waiver: QF123456YR<br>Time: 12:01 AM by Departure<br>No Earler Than: 12:00 AM<br>No Later Than: 11:59 PM       |
| but a waiver code received by an applicable carrier, which will exclude th                                                                                                    | Add Modily Defets Search Cancel                                                                                                    |

Low Fare Shopping Tool response screen

| - Galileo I                            | Desktop [Lo           | w Fare Shopp | ing Tool]                        |                                |                  |                                                                   |           |                          |                |                  | a 🗙    |
|----------------------------------------|-----------------------|--------------|----------------------------------|--------------------------------|------------------|-------------------------------------------------------------------|-----------|--------------------------|----------------|------------------|--------|
| File Sto                               | op Sel View           | Window Help  |                                  |                                |                  |                                                                   |           |                          |                |                  | ð.)    |
| E.<br>Itnerary                         | Ne Avalability        | Real Details | De Fare Details                  | D -<br>Fules                   | ST/L<br>Currency | 2                                                                 | Q we      | <b>XII</b><br>CoseWindow |                |                  |        |
|                                        |                       |              |                                  | List of Selected               | Qualiers Pu      | blic and Privatel                                                 | ales      | 7                        |                |                  |        |
| Met                                    |                       | TA Fig       | N Fios To                        | Depats An                      | R                | thic and PrivateF                                                 |           |                          |                |                  | _      |
| + 29513U<br>+ 40613U<br>+ 40613U       | 150                   | Dale Frie    | day, June 22, 2<br>dney, NS - AU | 2007 Time 12<br>(Sydney King   | slord Smith      | Pando 7014<br>Index of Passery<br>aver: 0F123456<br>(D-4KL 6/22/2 | NR<br>107 | Ruckland April /         | UKL.           | Availability: Ge | meid   |
| + 423,13 U<br>+ 494,13 U<br>+ 606,11 U | ISD<br>ISD            | Date: Ma     | nday, June 25,<br>ckland - NZ (A | , 2007 Time 1<br>uckland Arpt) | AKL To: Syn      |                                                                   | 07        | pitord Smith Appl) S     | YD             | Availability: Ge | meral  |
| 636.13 U<br>1348.13 I                  |                       |              |                                  |                                |                  |                                                                   |           |                          |                |                  |        |
|                                        |                       |              |                                  |                                |                  |                                                                   |           |                          |                |                  |        |
|                                        |                       |              |                                  |                                |                  |                                                                   |           |                          |                |                  |        |
|                                        |                       |              |                                  |                                |                  |                                                                   |           |                          |                |                  |        |
|                                        |                       |              |                                  |                                |                  |                                                                   |           |                          |                |                  |        |
|                                        |                       |              |                                  |                                |                  |                                                                   |           |                          |                |                  |        |
|                                        |                       |              |                                  |                                |                  |                                                                   |           |                          |                |                  |        |
|                                        |                       |              |                                  |                                |                  |                                                                   |           |                          |                |                  |        |
|                                        |                       |              |                                  |                                |                  |                                                                   |           |                          |                |                  |        |
|                                        |                       |              |                                  |                                |                  |                                                                   |           |                          |                |                  |        |
|                                        |                       |              |                                  |                                |                  |                                                                   |           |                          |                |                  |        |
|                                        |                       |              |                                  |                                |                  |                                                                   |           |                          |                |                  |        |
|                                        |                       |              |                                  |                                |                  |                                                                   |           |                          |                |                  |        |
|                                        |                       |              |                                  |                                |                  |                                                                   |           |                          |                |                  |        |
|                                        |                       |              |                                  |                                |                  |                                                                   |           |                          |                |                  |        |
|                                        |                       |              |                                  |                                |                  |                                                                   |           |                          |                |                  |        |
| es may appl                            | es, suchages, o<br>ly |              |                                  |                                |                  |                                                                   |           |                          |                |                  |        |
|                                        |                       | • Number of  | of Stops                         | pnert.                         |                  |                                                                   |           |                          |                |                  |        |
| nady                                   |                       |              |                                  |                                |                  |                                                                   |           | 700                      | and the states | INS NUM          |        |
| 📕 stari                                | e 🛛 🖬                 | 263          | 1 (A) (A)                        | ol                             | Mice. 5          | 1994                                                              | Sesso-    | Galleo                   | # 10 COA3      | SHOULS NO        | 10.000 |

Once the fare is stored, the waiver code displays in the 'Stored Fare Details' of the 'Fare' area.

| Galileo Desktop - [Stored Fare Details for                                                                                           | fare 1]                                             |                                                  | 5 🗙 |
|----------------------------------------------------------------------------------------------------|-----------------------------------------------------|--------------------------------------------------|-----|
| Elle Fages Options! Yew Window Help                                                                                                  |                                                     |                                                  | 8 × |
| Modify Cancel fare Veb Vindow                                                                                                    |                                                     |                                                  |     |
| Passenger Selection                                                                                                    |                                                     |                                                  |     |
| E ← AD<br>© TEST, PNR<br>© TEST, 8                                                                                                   |                                                     |                                                  |     |
| Fore                                                                                                    |                                                     |                                                  | ^   |
| Fare Type: Manual<br>Base Fare: AUD 469.00                                                                                           | Fare Quote Date: 1/26/2007<br>Total Fare: AUD676.54 | Fore Guarantee Date: n/a<br>Equivalent Fore: n/a |     |
| Rate of Exchange: 1.268896<br>Modifiers: Waiver Code: QF12<br>Gostervise Code: Agent Overrid                                         | 3456YR: Seg 1: Seg 2: Carr QF                       |                                                  |     |
| Agent Detail<br>Agent Sine: TC<br>Agent Duty Code: AG                                                                                |                                                     |                                                  |     |
| Segment Details                                                                                                    |                                                     |                                                  | -   |
| Segment: 1 QF0163 HK SYD<br>Beggage Alowance: 20 Kg<br>Not Vaid Betoe: 22 Jun<br>Not Vaid Alther: 22 Jun<br>Fare Basis Codes: NREDT  | AKL 22Jun 7:15 AM                                   |                                                  |     |
| Segment: 2 QF0044 HK AKL :<br>Bagpage Allowance: 20 Kg<br>Not Vald Betore: 25Jun<br>Not Vald Alter: 25Jun<br>Fare Basis Codes VRED T | SYD 25Jun 6:00 PM                                   |                                                  |     |
| Ticket Detail                                                                                                    |                                                     |                                                  |     |
| Ticket Status: Unticketed                                                                                                    | Ticket Type: n/a                                    |                                                  | ×   |
| sady                                                                                                    |                                                     | 70K4 NUM                                         |     |

# PTC in Name Field Remarks

Agents have the option of entering a Passenger Type Code (PTC) in the name remark field. The system then uses this PTC during fare quote processing, removing the need to select the PTC for the fare quote request.

#### Inputs

| Lastria   | ne (required):                             | TEST    |            |                         |
|-----------|--------------------------------------------|---------|------------|-------------------------|
| First Nar | me (required)                              | ABC     |            |                         |
| Name      | le (optional)<br>ield Remarks<br>itional); | P-SRC65 | >          | □ Infa                  |
|           |                                            | Add     | Modity     | Delete                  |
| Names:    |                                            | а.<br>  |            |                         |
|           |                                            |         |            |                         |
| Туре      | Last Name                                  |         | First Name | Name Remarks - Optional |
| Туре      | Last Name                                  |         | First Name | Name Remarks - Optional |
| Туре      | Last Name                                  |         | First Name | Name Remarks - Optional |
| Туре      | Last Name                                  |         | First Name | Name Remarks - Optional |
| Туре      | Last Name                                  |         | First Name | Name Remarks - Optional |
| Туре      | Last Name                                  |         | First Name | Name Remarks - Optional |
| Туре      | Last Name                                  |         | First Name | Name Remarks - Optional |

The optional 'Name Field Remarks' can be filled with a PTC, preceded by 'P-', which is then appended to the name. Subsequent pricing entries will price the best fare for the PTC with no additional user input required.

# Outputs

The Passenger Description field populates with the PTC entered in the 'Name Field Remarks'. The PTC displays in the 'Pricing Options' box.

| ames Flights                                                                                                  | Other                                                                                                    |                                                                            |                                                                    | Selected Options                                                            |
|----------------------------------------------------------------------------------------------------|----------------------------------------------------------------------------------------------------|----------------------------------------------------------------------------|--------------------------------------------------------------------|-----------------------------------------------------------------------------|
| Name<br>Test, Sen                                                                                             | Passenger Code<br>SRC65 - Senior Citizen                                                                                                    | Ticket Code                                                                | Ticket Designator                                                  | Passenger Code<br>Public and PhivateFares                                   |
|                                                                                                    | ger Description: SRC65 - Senior<br>icket Code (TC)                                                                                                    | 1000                                                                       | PIC Only                                                           |                                                                             |
| Hint<br>If a name (this ta<br>segment will be is<br>If you wish to ad<br>select the items t<br>the background | b) or a segment (Flights' tab) has<br>ncluded in the fare quote when t<br>d name or segment modifiers to a<br>o which the modifiers should be<br>of the selection box. | he OK button is presse<br>pecific names or segm<br>applied. A selected ite | ed.<br>vents, then you must first<br>m will be highlighted against | Fare Quote Type<br>C Quote as Booked<br>C Best Buy<br>C Best Buy Regardless |
|                                                                                                    | y be selected by pressing the co<br>n the desired names / segments.                                                                                                    | ntrol key down at the                                                      | same time as using the                                             | Best Buy Compare                                                            |

# **Point and Click**

The installation process now automatically selects Point and Click by default for Galileo<sup>®</sup> users.

Point and Click supports numerous Galileo formats including availability, sell, and update and modify for air, car, and hotel bookings. It also supports fare display, shopping, and many additional booking file entries.

The most important feature of Point and Click functionality is the interactive display. Once the user initiates a point and click request, they simply point and click elements of the subsequent display to view additional information. *For example,* in an air availability request, they can simply click a booking code to sell air seats. Fewer cryptic entries are required to view important information such as rules displays, airline decodes, aircraft details, routing information and more.

The top reasons to use Point and Click functionality are:

- Fewer cryptic entries and keystrokes are required.

- After initiating any availability request, the user can point and click their way through a sell. *For example*, simply click a booking code to sell air seats.

- View display detail from a single display.
- More results display for each search and follow-up entries are just a click away.
- Outbound & inbound flights are viewable at same time, eliminating the need to enter a new format to search.
- Point and click keeps a replay list of recent entries so the user can go back and view recently searched information without repeating the entry.

- The user can provide their customers with additional information such as pictures and maps available through RoomMaster<sup>®</sup> Hotel Images.

# System

Launching Point & Click

To initiate a point and click air, car or hotel availability display, you can use most of the entries you already know. Just preface your entries with a colon (:) or semi-colon (;).

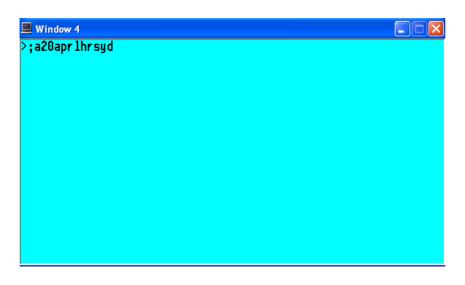

# **Display Colours**

Point and click functionality in Focalpoint® uses colours to define specific areas of the display.

The screen will be colour coded as follows:

White: Non-clickable – display only.

Blue: Clickable – a link that provides further information.

When it comes to selling Air, Car, or Hotel, the following logic applies:

White: Non-clickable – This class/type is closed

Yellow: Clickable – Available in this class/type

**Orange** Clickable – The waitlist only /alternate options available, selecting this will sell a waitlisted seat with a LL status in Air or show alternate hotel options when booking hotel.

For example, the booking code area of the air availability display uses three colours to define the status of each booking code. You can sell from any 'yellow' availability.

| 1 | LHR1SYD | 20/1215#1850 | QF | 32 | F6<br>M9 | A5<br>RL | Ј9<br>19 | C9<br>VC | DL<br>S9 | I L<br>NC | 89<br>Q9 | H9<br>09 | K9<br>XC | 744C#E |
|---|---------|--------------|----|----|----------|----------|----------|----------|----------|-----------|----------|----------|----------|--------|
|   |         |              |    |    | FL       |          |          |          |          |           |          |          |          |        |

Tabs

Each time a new point & click request is done, a new tab is created. Tabs will display the format requested.

# A20APRLHRSYD 🛛 🛛

These tabs allow a user to go back to a display to review or take action on.

In the case a format is used that does not have interactive capability; the tab will show "Terminal" indicating that the user is being returned a standard terminal window display. There will be no interaction available on this screen.

# TERMINAL

Users can choose to not create new tabs with a single entry or for all entries by un-checking the New Tab option in the bottom right hand corner of the screen.

🗹 New Tab

Hide

If users want to return to Focalpoint, they may do so by clicking on the "Hide" button in the bottom right hand corner.

Hide

By choosing "Hide" this allows a user to return to the point and click functionality and have all previous tabs viewable.

If a user closes point & click by using the **-i x** in the top right corner, it will completely close the application and users will loose all tabs. Users can minimize and maximize the point & click window.

If a user closes the **IDEN** in the top right corner, it will completely close down Galileo Desktop.

### Command Line

Once a user is in the point & click environment, they can continue to type in host commands by using the command line at the bottom of the page. There is no need to use the colon (:) or semi-colon (;) when they are in the command line.

# Air

Standard availability request

Air availability request will return an interactive display. The following colour logic applies to the air screen:

White: For display purposes only. Non-clickable.

Blue: Additional information is available. Blue items are clickable.

When looking at the classes of service for a specific flight, the following colour logic applies:

White: Class Closed. Non-clickable.

Yellow: Seats available. Clickable.

Orange: Waitlist seats available. Clickable.

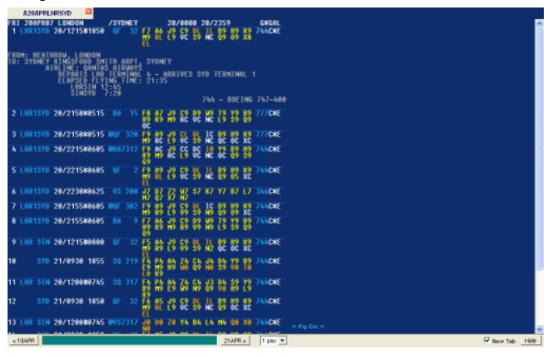

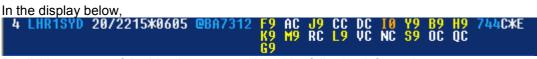

By clicking on any of the blue items you will see the following information:

| City/Airport Code | Decodes City/Airport                                 |
|-------------------|------------------------------------------------------|
| 1                 | Intermediate Stop Information                        |
| @                 | Operating Airline/Code Share                         |
| Airline Code      | Decodes Airline                                      |
|                   | Departure/Arrival Terminal along with Elapsed Flying |
| Flight Number     | Time                                                 |
| Aircraft Type     | Decodes Aircraft Type                                |

Seat Sell

Once your air availability is displayed, use the colour coded display to determine your ability to sell a particular booking class.

4 LHR1SYD 20/2215#0605 @BA7312 F9 AC J9 CC DC I0 Y9 B9 H9 744C#E K9 M9 RC L9 VC NC S9 OC QC G9

If there is more then one traveler, users can indicate to sell multiple seats prior to clicking on the booking code. At the bottom of the page is the option for pax

1 pax 💌

By clicking on the down arrow- users can choose up to 9 pax. Click on the class of service desired. The following screen will be displayed indicating the sale of that seat.

| Air Sell Response                                                                                                    | X     |
|----------------------------------------------------------------------------------------------------|-------|
| 3. BA 15 Y 20APR LHRSYD HS1 2150 *0515 0 E<br>DEPARTS LHR TERMINAL 4 - ARRIVES SYD TERMINAL 1<br>ADD ADVANCE PASSENGER INFORMATION SSRS DOCA/DOCO/DOCS<br>PERSONAL DATA WHICH IS PROVIDED TO US IN CONNECTION<br>WITH YOUR TRAVEL MAY BE PASSED TO GOVERNMENT AUTHORITIES<br>FOR BORDER CONTROL AND AVIATION SECURITY PURPOSES |       |
|                                                                                                    |       |
|                                                                                                    |       |
|                                                                                                    |       |
|                                                                                                    | Close |

Supported Fields The following air availability format types will return an interactive display:

| A15JANLONPAR                       | Availability London to Paris 15/Jan                                                                            |
|------------------------------------|----------------------------------------------------------------------------------------------------|
| AA15JANLONPAR                      | Availability London to Paris ordered by                                                                        |
|                                    | arrival time                                                                                                   |
| AD15JANLONPAR                      | Availability London to Paris ordered by departure time                                                         |
| AF15JANLONPAR                      | First available flight on or after the 15/Jan from London to Paris                                             |
| AJ15JANLONPAR                      | Availability London to Paris order by journey time                                                             |
| A15JANLONPAR/BA                    | Availability with specific carrier                                                                             |
| A15JANLONPAR/BA/AF                 | Availability with 2 specific carriers                                                                          |
| A15JANLONPAR/AF-                   | Availability excluding a specific carrier                                                                      |
| A15JANLONPAR/AF-/BA-               | Availability excluding 2 specific carriers                                                                     |
| A15JANLONSYD/YY#                   | Availability for direct flights of any carrier and only on-line connections.                                   |
| A15JANLONSYD/BA#                   | Availability with specific carrier for the entire journey, including connecting flight                         |
| A15JANLONPAR*BA                    | Direct link into carrier specific display                                                                      |
| A15JANLONPAR15                     | Availability specifying departure time                                                                         |
| A15JANLONPAR.1500 :A15JANLONPAR.3P |                                                                                                    |
| A15JANLONPAR.15                    |                                                                                                    |
| A15JANLONPAR.1400#                 | Availability specifying flights from an onward time                                                            |
| A15JANLONPAR.D                     | Availability for direct flights only                                                                           |
| A15JANLONSIN.D0                    | Availability for Direct non-stop flights                                                                       |
| A15JANLONSIN.C1                    | Availability with 1 midpoint connection                                                                        |
| A15JANLONPAR.M                     | Availability for morning flights (0001-<br>1000) with time overlap if no flights<br>available during time band |
| A15JANLONPAR.N                     | Availability for noon flights (1001-1600)<br>with time overlap if no flights available<br>during time band     |
| A15JANLONPAR.E                     | Availability for evening flights (1601-<br>2359) with time overlap if no flights<br>available during time band |
| A15JANLONPAR@Y                     | Availability for flights with Y class, which have a minimum of 1 seat available                                |
| A15JANPAR                          | Availability for flights assuming outbound city                                                                |

| AR                                           | Availability for return. AR can be<br>appended with any of the existing<br>modifiers for return dates |
|----------------------------------------------|----------------------------------------------------------------------------------------------------|
| A#15                                         | Availability for return based on number of days (example indicates 15 days)                           |
| AA22JUNDUBROM                                | Availability ordered by arrival time                                                                  |
| AJ22JUNDUBROM                                | Availability ordered by journey time                                                                  |
| AF22JUNSYDHKG                                | First available flight on or after 22 June                                                            |
| A22OCTPARLHR#                                | Flights to specific airport (LHR) of a multi-airport city                                             |
| A22OCTLHRSYD.SIN<br>A22OCTLHRSYD.SINBKKMNL   | Single connection flights via Singapore<br>(and/or multiple options)                                  |
| AA                                           | Display availability ordered by arrival time                                                          |
| AD                                           | Display availability ordered by departure time                                                        |
| AJ                                           | Display availability ordered by journey time                                                          |
| A*BA                                         | Obtain availability display from BA system                                                            |
| A/BA                                         | Display showing BA flights                                                                            |
| A/BA-                                        | Display excluding Ba flights                                                                          |
| AF@2H.D                                      | Display the first available direct flight with a minimum of 2 seats in H class                        |
| Direct Segment sell<br>0BA123Y20APRLHRPARNN1 | Sell flight number, class, date, city pair, booking action code and number of seats                   |
| Insert Segments /3                           | Insert after segment number                                                                           |
| Change Segment Status @1HK                   | Change status of segment 1 to HK                                                                      |
| Cancel Segment X2                            | Cancel segment 2                                                                                      |

# **Un-Supported Fields**

| AROMPER          | Availability for Today                                                                               |
|------------------|----------------------------------------------------------------------------------------------------|
| A#ROMPER         | Availability for Tomorrow                                                                            |
| A.FRLISJFK       | Availability for next Friday                                                                         |
| A22OCTCDG#BRU    | Flights from a specific airport (CDG) of a multi-airport<br>city                                     |
| AP22NOVLONNYC    | Availability of airlines with Last Seat Availability and/or<br>Carrier Specific Display              |
| AQ21DECSYDLON    | Availability of airlines with Secured, Super Guaranteed<br>and Guaranteed booking function.          |
| AU25AUGBKKMNL    | Availability of airlines with secured and Super<br>Guaranteed booking function                       |
| A20AUGLHRKUL/LH. | Connecting flights with LH on the first segment and any carrier on the second segment via any point. |
| A*               | Display More                                                                                         |
| AG               | Return to Galileo Display                                                                            |
|                  |                                                                                                    |

| AE    | Display Earlier                                          |
|-------|----------------------------------------------------------|
| AL    | Display Later                                            |
| AL3   | Display last seat availability via link line 3           |
| AM*BA | Display more from BA system                              |
| A.D   | Display direct flights only                              |
| ABROM | Display from new board point                             |
| AORIO | Display new off point                                    |
| AX    | Cancel availability display                              |
| N1Y1  | Sell 1 seat in coach from line 1- Sell is not supported. |
|       | User must click on class to sell                         |

Outbound and return availability request

Users will be able to select the availabilities of the outbound and inbound flight all within one entry. Users can search for a return flight between 0 and 31 days (0 = same day return). Single & Double Open Jaw flights available.

The + symbol is used to break up the entry. Everything before the + will be used to return the outbound leg flights, the inbound flights will be returned with the information in the entry after the +.

| A25APRAMSROM                                                                                                    | 2 830                                                                                                    | APRAMSDUB                                                         |                    |                                                                               | RLHRSYD                                                                                      |                                                                                                    |                                         |
|----------------------------------------------------------------------------------------------------|----------------------------------------------------------------------------------------------------|-------------------------------------------------------------------|--------------------|-------------------------------------------------------------------------------|----------------------------------------------------------------------------------------------|----------------------------------------------------------------------------------------------------|-----------------------------------------|
| ED 25APR87 AHST                                                                                                    |                                                                                                    |                                                                   | 25/8884            |                                                                               |                                                                                              | GREAT                                                                                                    |                                         |
| 1 MMS FC0 0705                                                                                                    |                                                                                                    | 7 48 58 18                                                        |                    |                                                                               |                                                                                              | 737C#E                                                                                                    |                                         |
| 2 MHS FC0 0950                                                                                                    | 1285 87 10                                                                                                    | K9 L9 19<br>7 C7 D7 17                                            | E9 N9 1<br>17 87 1 | 17<br>17 117                                                                  | 87 97 1                                                                                      | 7 319C#E                                                                                                    |                                         |
| 3 MMS FC0 8958                                                                                                    |                                                                                                    | N1 SC Q7                                                          | LC OS I            | 12 83                                                                         |                                                                                              | 9 319C#E                                                                                                    |                                         |
|                                                                                                    |                                                                                                    | K9 19 E9                                                          |                    |                                                                               |                                                                                              |                                                                                                    |                                         |
| 4 AMS FC0 1845                                                                                                    | 1385 KL164                                                                                                    | 1 49 59 19<br>89 59 19                                            | 28 NB 1            | 19 BP                                                                         | No Ho C                                                                                      | 19 737C#E                                                                                                    |                                         |
| 5 MHS FC0 1315                                                                                                    | 1530 AZ 10                                                                                                    |                                                                   | 17 82              | 7 7                                                                           | 87 V7 1                                                                                      | 7 328C#E                                                                                                    |                                         |
| 6 MMS FC0 1315                                                                                                    | 1538 BKL34                                                                                                    |                                                                   |                    | 9 89                                                                          | H9 H9 0                                                                                      | 9 328C#E                                                                                                    |                                         |
| 7 MHS FC0 1335                                                                                                    | 1555 KL 164                                                                                                    | 3 48 68 18                                                        | Z8 X2 3            | 2 89                                                                          | H9 H9 0                                                                                      | 737C#E                                                                                                    |                                         |
| 8 MMS FC0 1715                                                                                                    | 1938 ez 11                                                                                                    | 1 67 87 17                                                        |                    |                                                                               | K7 97 1                                                                                      | 17 319C#E                                                                                                    |                                         |
| 9 MHS FC0 1715                                                                                                    | 1938 (00.244                                                                                                    | NC SC 07                                                          |                    | 2 83                                                                          | N9 89 6                                                                                      | 9 319C#E                                                                                                    |                                         |
|                                                                                                    |                                                                                                    | K9 T9 E9                                                          |                    |                                                                               |                                                                                              |                                                                                                    |                                         |
|                                                                                                    |                                                                                                    |                                                                   | _                  | _                                                                             |                                                                                              | 1                                                                                                    |                                         |
| < 24APR                                                                                                    |                                                                                                    |                                                                   |                    |                                                                               | 25APR a                                                                                      | 1 pax 💌                                                                                                    | Rew Tab                                 |
|                                                                                                    | 3                                                                                                    |                                                                   |                    |                                                                               | 25APR a                                                                                      | t pax 💌                                                                                                    | P New Tab                               |
| A30APR<br>A30APRROMAMS<br>IN 386PR87 ROME                                                                                                    | <b>≅</b><br>∕≞                                                                                                    | ISTERDAM                                                          | 38/888             |                                                                               | 2359                                                                                         | GREAL                                                                                                    | P New Tab                               |
| A3MPRROMAMS                                                                                                    |                                                                                                    |                                                                   |                    |                                                                               | 2359                                                                                         |                                                                                                    | P New Tab                               |
| A30APRROMAMS                                                                                                    | 8845 NL151                                                                                                    | * # B B                                                           |                    | 19 89                                                                         | 2359<br>H9 H9 (                                                                              | GREAL                                                                                                    | P New Tab                               |
| A30APPROMAMS<br>ON 38APR87 ROME<br>1 FC0 AMS 8615                                                                                                    | 8845 NL159<br>1225 RNL348                                                                                          | * # B B                                                           |                    | 19 89                                                                         | 2359<br>H9 H9 (<br>H9 H9 (                                                                   | GRGAL<br>19 737CRE                                                                                                    | i⊽ New Tab                              |
| A3MAPRROMAMS<br>ON 300PR07 ROME<br>1 FCO AMS 8615<br>2 FCO AMS 8945                                                                                                    | 8845 NL 151<br>1225 RNL 344<br>1225 RZ 18                                                                          | 8888<br>8888<br>8888                                              |                    | 19 89<br>19 89<br>25 125                                                      | 2359<br>H9 H9 (<br>H9 H9 (<br>H9 H9 (                                                        | EXEAL<br>17 737CRE<br>19 328CRE<br>17 328CRE                                                                                 | P New Tab                               |
| A30APRROMAMS<br>0N 30APR07 R0HE<br>1 FC0 AHS 8615<br>2 FC0 AHS 8945<br>3 FC0 AHS 8945<br>4 FC0 AHS 1828                                                                         | 8845 80,159<br>1225 89,344<br>1225 87 18<br>1388 80,159                                                            | 8888<br>8888<br>8888                                              |                    | 19 89<br>19 89<br>12 83<br>19 89                                              | 2359<br>H9 H9 0<br>H9 H9 0<br>K7 V7 1<br>H9 H9 0                                             | 696AL<br>19 737CRE<br>19 328CRE<br>17 328CRE<br>19 737CRE                                                                    | P New Tab                               |
| A30APPROMAMS<br>IDN 386P887 ROME<br>1 FC0 AMS 8645<br>2 FC0 AMS 8945<br>3 FC0 AMS 8945<br>4 FC0 AMS 1828<br>5 FC0 AMS 1345                                                      | 8845 RL151<br>1225 RRL344<br>1225 RZ 18<br>1388 RL151<br>1625 RZ 11                                                | 888<br>888<br>888<br>888<br>888<br>888<br>888<br>888<br>888<br>88 |                    | 19 89<br>19 89<br>12 85<br>13 89<br>14 85<br>15 89<br>15 89                   | 2359<br>H9 H9 0<br>H9 H9 0<br>K7 V7 1<br>H9 H9 0<br>K7 V7 1                                  | 5854L<br>19 73708E<br>19 32808E<br>17 32808E<br>19 73708E<br>19 73708E                                                       | i⊽ New Tab                              |
| A30APRROMAMS<br>0N 30APR07 80HE<br>1 FC0 ANS 8615<br>2 FC0 ANS 8945<br>3 FC0 ANS 8945<br>4 FC0 ANS 1828                                                                         | 8845 RL151<br>1225 RRL344<br>1225 RZ 18<br>1388 RL151<br>1625 RZ 11                                                | 888<br>888<br>888<br>888<br>888<br>888<br>888<br>888<br>888<br>88 |                    | 19 89<br>19 89<br>12 85<br>13 89<br>14 85<br>15 89<br>15 89                   | 2359<br>H9 H9 0<br>H9 H9 0<br>K7 V7 1<br>H9 H9 0<br>K7 V7 1                                  | 696AL<br>19 737CRE<br>19 328CRE<br>17 328CRE<br>19 737CRE                                                                    | i⊽ New Tab                              |
| A30APPROMAMS<br>IDN 386PE87 ROME<br>1 FC0 AMS 8645<br>2 FC0 AMS 8945<br>3 FC0 AMS 8945<br>4 FC0 AMS 1828<br>5 FC0 AMS 1345                                                      | 6845 00.157<br>1225 00.0344<br>1225 02.14<br>1388 00.157<br>1625 02.11<br>1625 00.0348                             | 888<br>888<br>888<br>888<br>888<br>888<br>888<br>888<br>888<br>88 |                    | 19 89<br>19 89<br>12 85<br>12 85<br>19 89<br>12 85<br>19 89<br>12 85<br>19 89 | 2359<br>H9 H9 0<br>H9 H9 0<br>K7 V7 1<br>H9 H9 0<br>K7 V7 1<br>H9 H9 0                       | 5854L<br>19 73708E<br>19 32808E<br>17 32808E<br>19 73708E<br>19 73708E                                                       | i⊽ New Tab                              |
| ASMAPPEROMINANTS<br>ION SEMPERT ROME<br>1 FCO ANS 8615<br>2 FCO ANS 8945<br>3 FCO ANS 8945<br>4 FCO ANS 1828<br>5 FCO ANS 1845<br>6 FCO ANS 1345                                | 8845 80,155<br>1225 80,344<br>1225 82,18<br>1388 80,155<br>1625 82,11<br>1625 80,344<br>1648 80,164                | 201 201 201 201 201 201 201 201 201 201                           |                    | 19 89<br>19 89<br>12 89<br>12 85<br>19 89<br>12 85<br>19 89<br>19 89          | 2359<br>H9 H9 (<br>H9 H9 (<br>K7 V7 )<br>H9 H9 (<br>H9 H9 (<br>H9 H9 (                       | 5854L<br>19 73768E<br>19 32868E<br>17 32868E<br>19 73768E<br>19 73768E<br>19 31968E                                          | i≓ Hew Tab                              |
| A3MPPROMMMS<br>ION 304PR07 ROHE<br>1 FCO MMS 8615<br>2 FCO MMS 8945<br>3 FCO MMS 8945<br>4 FCO MMS 1828<br>5 FCO MMS 1845<br>5 FCO MMS 1345<br>6 FCO MMS 1345<br>7 FCO MMS 1485 | 8845 00,155<br>1225 00,344<br>1225 02,14<br>1388 00,155<br>1625 02,11<br>1625 00,344<br>1648 00,164<br>1938 00,164 |                                                                   |                    | 19 89<br>19 89<br>12 89<br>12 85<br>19 89<br>12 85<br>19 89<br>19 89          | 2359<br>H9 H9 (<br>H9 H9 (<br>H9 H9 (<br>K7 V7 1<br>H9 H9 (<br>H9 H9 (<br>H9 H9 (<br>H9 H9 ( | 64644<br>19 73768E<br>19 32868E<br>17 32868E<br>19 73768E<br>19 73768E<br>19 31968E<br>19 31968E                             |                                         |
| A3MPPROMAMS<br>ION 300PR07 ROME<br>1 FCO ANS 8615<br>2 FCO ANS 8945<br>3 FCO ANS 8945<br>4 FCO ANS 1828<br>5 FCO ANS 1828<br>5 FCO ANS 1845<br>6 FCO ANS 1845<br>8 FCO ANS 1655 | 8845 00,155<br>1225 00,344<br>1225 02,14<br>1388 00,155<br>1625 02,11<br>1625 00,344<br>1648 00,164<br>1938 00,164 |                                                                   |                    | 19 89<br>19 89<br>12 89<br>12 85<br>19 89<br>12 85<br>19 89<br>19 89          | 2359<br>H9 H9 (<br>H9 H9 (<br>H9 H9 (<br>K7 V7 1<br>H9 H9 (<br>H9 H9 (<br>H9 H9 (<br>H9 H9 ( | 5964<br>17 73768<br>17 32468<br>17 32468<br>17 32468<br>17 31468<br>17 31468<br>19 31468<br>19 73768<br>19 73768<br>19 73768 | P Bew Teb<br>•• Pg Da >><br>⊮ Fig Da >> |

When a sell is done, a dialog will be displayed for each sold segment.

| 1    |
|------|
|      |
|      |
|      |
|      |
|      |
|      |
|      |
|      |
|      |
|      |
|      |
|      |
|      |
| ×    |
| Hile |
|      |
|      |
| " E  |
|      |
|      |
|      |
|      |
|      |
|      |
|      |
|      |
|      |
|      |
|      |
|      |
|      |

Supported Fields

| The following request can be added to the outbound/return request after the +and return an interactive | ક |
|----------------------------------------------------------------------------------------------------|---|
| display:                                                                                               |   |

| display:           |                                                                                    |
|--------------------|------------------------------------------------------------------------------------|
| +nn/BA             | Return leg with specific carrier                                                   |
| +nn/BA/AF          | Return leg with 2 specific carriers                                                |
| +nn/BA-            | Return leg excluding specific carrier                                              |
| +nn/BA-/AF-        | Return leg excluding 2 specific carriers                                           |
| +nn/YY#            | Return leg for direct flights of any carrier and only                              |
|                    | on-line connections                                                                |
| +nn/CX#            | Return leg with specific carrier for the entire journey,                           |
|                    | including connecting flights                                                       |
| +nn*AF             | Return leg searched with direct link into carrier                                  |
|                    | specific display                                                                   |
| +nn.15             | Return leg availability specifying departure time                                  |
| +nn.1500           |                                                                                    |
| +nn.3P             |                                                                                    |
| +nn.17             |                                                                                    |
| +nn.1400#          | Return leg specifying flights from an onward time                                  |
| +nn.D              | Return leg for direct flights only                                                 |
| +nn.D0             | Return leg for direct non-stop flights                                             |
| +nn.C1             | Return leg with 1 midpoint connection                                              |
| +nn.M              | Return leg for morning flights (0001-1000) with time                               |
|                    | overlap if no flights available during time band                                   |
| +nn.N              | Return leg for noon flights (1001-1600) with time                                  |
| · · · · · ·        | overlap if no flights available during time band                                   |
| +nn.E              | Return leg for evening flights (1601-2359) with time                               |
|                    | overlap if no flights available during time band                                   |
| +nn@Y              | Return leg for flights with Y class, which have a                                  |
|                    | minimum of 1 seat available                                                        |
| +nn@2              | Return leg for flights with a minimum of 2 seats                                   |
|                    | available                                                                          |
| +nn@1Y             | Return leg for flights with a minimum of 1 seat in Y                               |
|                    | class available                                                                    |
| +nn@Y#             | Return leg for flights with classes available                                      |
|                    | equivalent to Y class                                                              |
| +nn.FRA            | Return leg with single connection flights via                                      |
|                    | Frankfurt                                                                          |
| +nn.SINBKKMNL      | Return leg for flights via Singapore or Bangkok or                                 |
|                    | Manila (max3)                                                                      |
| +nn.SIN.FRA        | Return leg with double connection flights via                                      |
|                    | Singapore and Frankfurt                                                            |
| +nn.SIN/BA         | Return leg with a single connection flight via                                     |
|                    |                                                                                    |
| +nn.TYOSIN.BKKMNL  | Singapore with onward BA flight<br>Return leg with a double connection flights via |
|                    | <b>a a</b>                                                                         |
| top SIN BKK/BA     | Tokyo or Singapore & Bangkok and Manilla                                           |
| +nn.SIN.BKK/BA     | Return leg with a double connection flights via                                    |
|                    | Singapore and Bangkok with an onward BA flights                                    |
|                    | to the destination                                                                 |
| +nn.SIN.BKK/AZ.MNL | Return leg with a triple connection flights via                                    |
|                    | Singapore and Bangkok and Manila with an AZ                                        |
|                    | flight between Bangkok and Manila                                                  |
| +nn/BA.SIN         | Boturn log with a single connection flights via                                    |
|                    | Return leg with a single connection flights via                                    |
|                    | Singapore with arriving BA flight                                                  |

# Car

Car Availability

Car availability request will return an interactive display for all car types in the CarMaster (CAL) display. The following colour logic applies to the car screen:

White: For display purposes only. Non-clickable.

Blue: Additional information is available. Blue items are clickable.

Yellow: Sell car- Clickable

| CAL20APRSYD    | . 🗖  | A20AP            | RLHRSYD |                       |      |                            |
|----------------|------|------------------|---------|-----------------------|------|----------------------------|
| STONET KINGSFO |      |                  | 10,000  | 258 <mark>28</mark> 1 | * 욊잗 | PRIM & AND<br>APPRIX TOTAL |
| 1 +8915        | TS   | R TYPE<br>G ECNR | 42.00   | UNL                   | .88  | 218,88                     |
| 2 +##15        |      | 6 CCHR           | 42.88   | UNL.                  | .88  | 218.88                     |
| 3 +THRIFTY     | Ť Š  | G ECHR           | 43.68   | UNL                   | .00  | 218.88                     |
| 4 +TERIFTY     |      | 6 CCAR           | 43.68   | UNL.                  | .88  | 218.88                     |
| 5 +8VIS        |      | G CCAR           | 48,88   | UNL                   | .88  | 248,88                     |
| 6 +8915        |      | 6 ICAR           | 58.88   | UNL                   | .88  | 258,88                     |
| 7 +THRIFTY     |      | G ICAR           | 53.00   | UNL                   | .00  | 265.00                     |
| 8 +THRIFTY     |      | 6 SCAR           | 55.88   | UNL                   | .88  | 275.88                     |
| 9 +THRIFTY     |      | G FCAR           | 55.00   | UNL                   | .88  | 275.00                     |
| 18 +AV S       |      | 6 SCAR           | 57.88   | UNL                   | .88  | 285.88                     |
| 11 +AVIS       |      | G FCAR           | 57.00   | UNL                   | .00  | 285.00                     |
| 12 +SIXT       |      | G ECAR           | 57.58   | 1888                  | .28  | 287.58                     |
| 13 eSIXT       | Ť Š  | G ECHR           | \$7.58  | 1888                  | .28  | 287.58                     |
| 14 +SIXT       | Ť \$ | G COAR           | 68.88   | 1888                  | .22  | 388.88                     |
| 15 +SIXT       | T S  | G COMR           | 68.88   | 1000                  | .22  | 300.00                     |
| 16 +800GET     | T \$ | G HCHR           | 61.82   | UNL                   | .00  | 389,18                     |
| 17 +BUDGET     |      | G ECHR           | 63.64   | UNL                   | .88  | 318.28                     |
| 18 +TERIFTY    | T \$ |                  | 65.88   | UNL                   | .88  | 325.88                     |
| 19 #BUDGET     | T S  | G CCAR           | 66.36   | UNL                   | .88  | 331.80                     |
| 28 +TERIFIY    | TN   | G PCAR           | 67.88   | UNL                   | .08  | 335.88                     |
| 0 Nore Care 9  |      |                  |         |                       |      |                            |
|                |      |                  |         |                       |      |                            |
|                |      |                  |         |                       |      |                            |
|                |      |                  |         |                       |      |                            |
|                |      |                  |         |                       |      |                            |
|                |      |                  |         |                       |      |                            |
|                |      |                  |         |                       |      |                            |
|                |      |                  |         |                       |      |                            |
|                |      |                  |         |                       |      |                            |
|                |      |                  |         |                       |      |                            |
|                |      |                  |         |                       |      |                            |
|                |      |                  |         |                       |      |                            |
|                |      |                  |         |                       |      |                            |
|                |      |                  |         |                       |      |                            |
|                |      |                  |         |                       |      |                            |
|                |      |                  |         |                       |      |                            |
|                |      |                  |         |                       |      |                            |
|                |      |                  |         |                       |      |                            |
|                |      |                  |         |                       |      |                            |
| < 19APR        |      |                  |         |                       |      | 21APR > 5 day              |
| TRAPT          |      |                  |         |                       |      | 21APR > 5 days             |

By clicking on the blue items you will see the car type description

Users can use the buttons on each side of the command line to change the pick up date to one day earlier or one day later. Users can also utilize the drop down box to indicate rental days needed up to 11 days.

| « 19APR                                                         | 21 APR »       | 5 days 💌                                               | Update        |
|-----------------------------------------------------------------|----------------|--------------------------------------------------------|---------------|
| Users can indicate that they want to see more available cars by | clicking on th | he < <more< td=""><td>Cars&gt;&gt; option</td></more<> | Cars>> option |

« More Cars »

Car Sell

Once your car availability is displayed, users can click on the rate indicated in yellow to sell a particular car. This will then display the rate rules for that car type.

| Rate Rules                                                                                                    | X   |
|----------------------------------------------------------------------------------------------------|-----|
| XXK INSIDE AVAILABILITY RULES DISPLAY XX<br>THANK YOU FOR CHOOSING THRIFTY<br>YOUR TRAVEL PARTNER FOR CAR RENTTALS                                                                                                    | ^   |
| *SUMMARY INFORMATION*<br>ARRIVAL 1:00PM FR 20APR SYDT01 / RETURN 2:00PM WE 25APR<br>CCAR DESCRIPTION: MITSUBISHI LANCER OR SIMILAR<br>ESTIMATED BASE RATE: 205.33 AUD<br>APPROX TOTAL COST OF RENTAL: 293.33 AUD                                                                                                    |     |
| *RATE DETAIL*<br>BASE RATE INCLUDES: DAY/HOUR CHARGES<br>APPROX TOTAL INCLUDES: BASE RATE PLUS TAXES AND SURCHARGES<br>D - DAILY: (* 5DY) 38.50 AUD UNL FK00KM<br>EXTRA HOUR: (* 1XH) 12.83 AUD UNL FK00KM<br>RATE GUARANTEE PERIOD: 04DEC06-04DEC07<br>RATE CODE: 2130 - TFY DAILY RATES<br>RATE TYPE/CATEGORY: D - DAILY / S - STANDARD RATE | =   |
| *SURCHARGES*<br>SURCHARGE 80.92 AUD PER RENTAL - INCLUDED IN BASE RATE<br>* TAXES APPLY TO ALL CHARGES MARKED BY AN ASTERISK                                                                                                    |     |
| *ADVANCE BOOKING AND PICKUP/RETURN RULES*<br>ADV BOOK: 0 DAY/S PICK UP EARLIEST:<br>MIN DAYS: PICK UP LATEST:<br>MAX DAYS: RETURN LATEST:<br>MAX RENT:                                                                                                    |     |
| *PICKUP/RETURN LOCATION SUMMARY*<br>SYD IN TERMINAL LOCATION: SYDT01<br>Hours: Open From 06:00-23:00<br>Phone: 61 1300 367227                                                                                                    | ~   |
| Sell Car(s) Advanced Sell Can                                                                                                    | cel |

Users can either click the button to sell the car or click on the option for Advanced Sell. If the user chooses Advanced Sell, the following screen will be displayed.

| Car Sell Options           | ×                                       |
|----------------------------|-----------------------------------------|
| CC Guar: 💌                 | e.g. ¥I45000111122223333EXP0707         |
| /NM- Name Override - Last: | First:                                  |
| /SI-                       | Special service info: e.g. DSRS 2 DOOR  |
| /FT-                       | Frequent traveller: e.g. BA3756925      |
| /SQ-                       | Special equipment: e.g. CSI             |
| /CD-                       | Corporate discount number: e.g. Y748392 |
| /ID-                       | Customer ID number: e.g. JD8765434      |
| /D0-                       | Drop off location: e.g. SYDC01          |
| Sell Car(s)                | Back Cancel                             |

From here a user can fill in the desired fields and then click sell car.

By choosing the "Back" button, it will return a user to the Rate Rules screen. "Cancel" will completely cancel the transaction.

Sell Car(s)

Supported Fields The following car availability format types will return an interactive display:

| I he following car availability format types will return a |                                           |
|------------------------------------------------------------|-------------------------------------------|
| CAL10JAN-10JANSYD/ARR-1400/DT-1400                         | Request availability 10/JAN returning     |
|                                                            | same day,                                 |
| CAL10JANSYD/ARR-2P/DT-2P                                   | Request availability 10/Jan returning     |
|                                                            | next day                                  |
| CAL10JAN-17JANSYD/ARR-12P/DT-12P                           | Request availability 10/JAN returning     |
|                                                            | 17/JAN                                    |
| CAL10JANSYD/ARR-3P/DT-3P/ZE                                | Request availability, for specific vendor |
| CAL10JANSYD/ARR-3P/DT-3P/ZE+ZI+ZR                          | Request availability, for 3 specific      |
|                                                            | vendors (max 4)                           |
| CAL10JANSYD/ARR-3P/DT-3P.ECAR                              | Request availability, for specific car    |
|                                                            | type                                      |
| CAL10JANSYD/ARR-3P/DT-3P@SUPER                             | Request availability with a rate code     |
|                                                            | (any valid 1-6 characters code after the  |
|                                                            | @)                                        |
| CAL10JANSYD/ARR-3P/DT-3P/GUAR                              | Request availability for guaranteed       |
|                                                            | rates only                                |
| CAL10JANSYD/ARR-3P/DT-3P.                                  | Request availability for specific car     |
|                                                            | type.                                     |
| CAL10JANSYD/ARR-3P/DT-3P-                                  | Request availability for specific rate    |
|                                                            | type                                      |
| CAL10JANSYD/ARR-3P/DT-3P/                                  | Request availability for specific rate    |
|                                                            | category                                  |
| CAL10JAN-17JANSYD/ARR-3P/DT-3P/D-5M                        | Car vendor located less then or equal     |
|                                                            | to 5 miles of specified point             |
| CAL10JAN-17JANSYD/ARR-3P/DT-3P/GUAR                        | Guaranteed rates only                     |
| CAL10JAN-17JANSYD/ARR-3P/DT-3P/UNL                         | Unlimited mileage allowance               |
| CAL10JAN-17JANSYD/ARR-3P/DT-3P/A                           | Specifying a rate category                |
| CAL10JAN-17JANSYD/ARR-3P/DT-3P-D                           | Specifying a rate type                    |
| CAL10JAN-17JANSYD/ARR-3P/DT-3P/VUSD                        | Specify Currency                          |
| CAV                                                        | Car Rules- non interactive display        |
|                                                            | returned.                                 |
| CAI                                                        | Car Index- non interactive display        |
|                                                            | returned.                                 |
| CAD                                                        | Car Description- non interactive display  |
|                                                            | returned.                                 |
|                                                            |                                           |

# **Un-Supported Fields**

| CAL*R      | Redisplay last low to high availability screen                                                                                            |
|------------|----------------------------------------------------------------------------------------------------|
| /R-BIG BEN | Search by reference point                                                                                                    |
| /V30-50    | Rate range                                                                                                    |
| /*DO       | Rates allowing a one way drop off only                                                                                                    |
| /UNV       | Unvalidated- displays all rates regardless of<br>rules application or unavailability status.                                              |
| /VAL       | Validated                                                                                                    |
| CAU        | Any Availability updates                                                                                                    |
| N1A1       | Reference Sell- sell must be done by clicking<br>on the rate. Optional Fields can only be added<br>in the optional field screen provided. |

# Hotel

Hotel Availability

Hotel availability request will return an interactive display for all hotels in the RoomMaster (HOA) display. The following colour logic applies to the hotel screen:

White: For display purposes only. Non-clickable.

Blue: Additional information is available. Blue items are clickable.

**Orange**: Hotel not available, however alternate properties may be available.

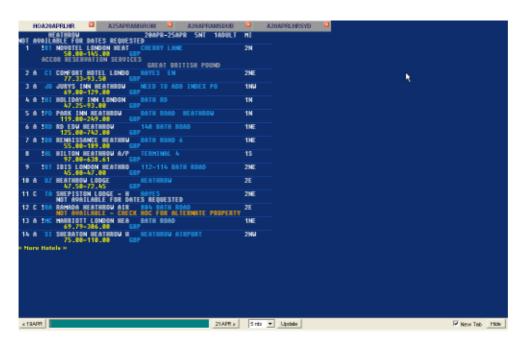

By clicking on any of the blue items you will see the following information:

Hotel Chain GBP (or displayed) Hotel Address Decodes Hotel Chain En-codes Currency Type Launches Hotel Images

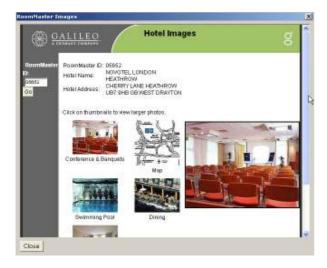

option

Users can use the buttons on each side of the command line to change the pick up date to one day earlier or one day later. Users can also utilize the drop down box to indicate rental days needed up to 9 nights and click "Update".

| « 19APR                                                             | 21 APR »     | 5 nts | •    | Update  |
|---------------------------------------------------------------------|--------------|-------|------|---------|
| Users can indicate that they want to see more available cars by cli | cking on the | « Mor | e Ho | otels » |

#### Hotel Complete Availability

From the Hotel Complete Availability screen, users can click on the room price to sell the room type. Users can click on the currency code to encode the currency type.

|        | HOA20APRLHR                        |                            | A25APRAMSR                              | ом 🚨                           | A20APRAMSDUB         | a    | A20APRLHRSYD | a |
|--------|------------------------------------|----------------------------|-----------------------------------------|--------------------------------|----------------------|------|--------------|---|
| 41 B ( | ack to Hotels »                    |                            |                                         |                                |                      |      |              |   |
| #HOC   | INSIDE# 20A<br>GBP RATE<br>NIGHTLY | PR-25AP<br>RT 856          | R/1<br>52 NOVOTEL                       | LONDON H                       | IEATHROW             |      |              |   |
| 1      | 99.88                              | HUTDEA<br>Standa           | L CCPREPAID<br>RD ROOM                  | NO REFL                        | IND-EP-ROROH         |      |              |   |
| 2      | 110.00                             | BEST U<br>Standa           | NRESTRICTED<br>RD ROOM                  | RATE-ER                        | -ROOM ONROH          |      |              |   |
| 3      | 114.00                             | HOTDER<br>Superi<br>With 1 | L CCPREPAID<br>OR NON SMOP<br>QUEENSIZE | ND REFL<br>TNG ROOM<br>BED AND | IND-EP-ROB10<br>Sofa |      |              |   |
| ą.     | 128.88                             |                            |                                         |                                | XL-88-8EROH          |      |              |   |
| 5      | 125.00                             | BEST U<br>SUPERI<br>NITH 1 |                                         |                                | -ROOM ONB10<br>Sofa  |      |              |   |
| 6      | 130.00                             |                            | ATE-EP-ROOM<br>RD ROOM                  |                                |                      |      |              |   |
| 7      | 135.00                             |                            |                                         |                                | XL-88-8E810<br>SOFA  |      |              |   |
| 8      | 145.00                             |                            | ATE-EP-ROOM<br>OR NON SMO<br>OUEENSIZE  |                                |                      |      |              |   |
|        |                                    |                            |                                         |                                |                      |      |              |   |
|        |                                    |                            |                                         |                                |                      |      |              |   |
|        |                                    |                            |                                         |                                |                      |      |              |   |
| < 19   | APR                                |                            |                                         |                                | 21APR >              | Sntz | • Update     |   |
|        |                                    |                            |                                         |                                |                      |      |              |   |

If a user decides they don't want to sell this hotel, they can click on the **Back to Hotels** ink and return to the Hotel Availability screen.

#### Hotel Sell

When a user chooses the price/room type they desire, the Rate Rules screen is displayed.

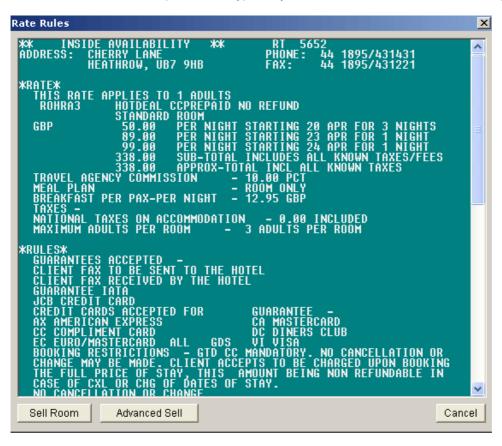

Users can choose

Advanced Sell to display the Hotel Options Screen.

| Hotel Sell Options           | ×                                          |
|------------------------------|--------------------------------------------|
| Rooms: 1 💌 Extra Adults: 0 💌 | Extra Children: 🛛 💌                        |
| CC Guar: 💌                   | e.g. ¥I45000111122223333EXP0707            |
| /SI-                         | Special service info: e.g. GRND FLOOR ROOM |
| /FT-                         | Frequent traveller: e.g. TW123456          |
| /FG-                         | Frequent guest: e.g. HI216593              |
| /CD-                         | Corporate discount number: e.g. Y748392    |
| Sell Room(s)                 | Back Cancel                                |

Users can sell room by clicking on the "Sell Room(s)" button. Users can choose to go back to the Rate Rules screen or cancel completely.

# Hotel Availability fields

The following hotel availability format types will return an interactive display:

| Request availability for same day                          |
|------------------------------------------------------------|
| Request availability for specific day                      |
| Request availability for 2 adults                          |
| Request availability for 2 nights for 2 adults             |
|                                                            |
| Request availability for specific hotel chain              |
| Request availability for a specific hotel name             |
| Request availability, returning prices in US dollars       |
| Request availability with a multi-level rate access code   |
| Request availability for a specific hotel using the Room   |
| Master ID                                                  |
| Request availability for a specific location type          |
| Request availability for a specific property type          |
| Request availability for a specific room type              |
| Request availability for a specific rate code              |
| Request availability for a specific feature                |
| Request availability for a reference point/city location   |
| Request availability for a reference point                 |
| Request availability utilizing a corporate discount number |
| Hotel Modify- Non interactive display returned             |
| Hotel Index- Non interactive display returned.             |
| Hotel Description- Non interactive display returned.       |
|                                                            |

**Un-Supported Modify Fields** 

| /V100         | Hotel rate approximately 100 local units.                      |
|---------------|----------------------------------------------------------------|
|               |                                                                |
| /PC-          | Hotel search using exact Post Code.                            |
| /R-           | Reference point                                                |
| HOU/          | Any Availability updates                                       |
| N1A2D3        | Reference Sell- all sell must be done by clicking on the hotel |
|               | room rate.                                                     |
| /W-           | Optional sell field: add address                               |
| /RA-1         | Optional sell field: request Rollaway                          |
| /RC-1         | Optional sell field: request Rollaway- child charge            |
| /CR-1         | Optional sell field: request Crib                              |
| /EX-2         | Optional sell field: request extra adults                      |
| /EC-1         | Optional sell field: request extra child                       |
| /CF-          | Optional sell field: Confirmation number                       |
| HOV           | HOV is not supported from a format, however the rules are      |
|               | displayed automatically when a user clicks on the price of     |
|               | the room                                                       |
| HOD1 or HODS1 | Hotel Description from a line number                           |

# Fares

Fare Display

Fare Display request will return an interactive display. The following colour logic applies to the Fare screen:

White: For display purposes only. Non-clickable.

Blue: Additional information is available. Blue items are clickable.

|          |             | RLHRSYD                |           |      | RLHR |              | ALEABLE            | FARES   | няу | EXIST |          |
|----------|-------------|------------------------|-----------|------|------|--------------|--------------------|---------|-----|-------|----------|
|          |             | ST UPDATE<br>Depart 20 |           | 10:5 | аян  |              |                    |         |     |       |          |
|          |             | EH 1329                |           | 87 A | p    |              |                    |         |     |       |          |
|          |             | IVATE FA               |           |      |      |              |                    |         |     |       |          |
|          | CX          | FARE                   | FARE      | С    | ŔР   | HEN/         | SEASONS            |         | HR  | GI DT |          |
| тн       | ED E00      | RES EXIST              | BASIS     | SDE  | CIET | C ED         |                    |         |     |       |          |
|          | MH          |                        | SL 1Y68X6 |      | •    |              | 158PR7-            | 15JUN7  |     | EH    |          |
|          |             | IL 1Y68X               |           |      |      |              |                    |         |     |       |          |
| 2        |             | 498.888                |           |      |      | 776M         | B3JAN -            |         |     |       |          |
| 3        | - HH        |                        | HL1Y6BX6  | 5 H  |      |              | 158PR7-            | 15JUN7  |     | EH    |          |
| 4        |             | IL 1Y68X<br>568.888    | 91 0000   |      |      | 7128         | 168PR7-            | 45.0087 |     | EU.   |          |
| 5        |             | 568.88R                |           |      |      | 7128         | 168PR7-            |         |     | 19    |          |
| 6        |             | 568.88R                |           |      |      | 7128         | 168PR -            |         |     | EH    |          |
| 7        |             | 568.88R                |           |      |      | SU/12H       | 168PR -            |         |     | EH    |          |
| 8        |             | 568.88R                |           |      |      | 3738         | BIJAN -            |         |     | EH    |          |
|          | -HH         | 578.88R                | QL 1YGBX6 |      |      |              | 156PR7-            |         |     |       |          |
|          |             | LIYEBX                 |           |      |      |              |                    |         |     |       |          |
| 18       |             |                        | LLSOPXGE  |      |      | S0712H       | 168PR -            |         |     | AP    |          |
| 11       |             | 610.00R                |           |      |      |              | BIJAN -            |         |     | EH    |          |
| 12       |             | 614.88R                |           |      |      | /12H         | 168PR7-            |         |     | EH    |          |
| 13<br>14 | BA          | 614.008                |           |      |      | /12H<br>/12H | 168PR7-            |         |     | 15    |          |
| 19       | QF<br>VS    | 614.888                |           |      |      | 50/12M       | 16APR -<br>16APR - |         |     | EH    |          |
|          | -HH         | 614.888                | SLEE2M1   |      |      | 728          | 118PR7-            |         |     |       |          |
|          | TC :S       | ILEE2M                 | ALLEANI   |      |      |              |                    |         |     |       |          |
| 17       | -HH         | 318.88                 | QLONGBX6  | 6 Q  |      |              | 156P87-            | 15JUN7  |     |       |          |
|          |             | ILONEBX                |           |      |      |              |                    |         |     |       |          |
| 18       |             | 648.888                |           |      |      | 7718         | BIJAN -            |         |     |       |          |
| 19       | -HH<br>TC=B | IL TYGBX               | BL1Y68X6  |      |      |              | 158PR7-            | 120010  |     | EH    |          |
| 28       |             |                        | KE1Y681   |      |      |              | 118PB -            | 38JUN   |     | EH    |          |
| 21       |             |                        | QUSOPXGE  |      |      | SU/12H       | 168PR -            |         |     | AP    |          |
| 22       |             | 668.888                |           |      |      | 3/128        | BIJAN -            |         |     |       |          |
| 23       | -HH         |                        | HLEE3MA   |      |      | /3M          | 118PR7-            | 383087  |     |       |          |
|          |             | ILEE3M                 |           |      |      |              |                    |         |     |       |          |
| 20.00    | BA          | 672.888                | MLBBGB    |      |      | 712H         | 168PR -            | 15JUN   |     | HP    | «Pg Dn H |

By clicking on any of the blue items, you will see the following information

| , ,         |                       |
|-------------|-----------------------|
| KL          | Decodes Airline       |
| 610.00      | Penalties Information |
| V           | Booking Code          |
| +           | Advance Purchase      |
| 7/1M        | Minimum/Maximum Stay  |
| 01SEP-14DEC | Seasons               |
| R           | Mileage               |
| EH          | Global Indicator      |
|             |                       |

When a user clicks on the fare displayed in yellow, the user is taken to the fare notes display:

| FDLHR                   | Fare display for specific city defaulting to current date |
|-------------------------|-----------------------------------------------------------|
| FD20APRSYD              | Fare display for specific date with a default to local    |
|                         | city                                                      |
| FD20APRLHRSYD           | Fare display between two specific cities                  |
| FD20APRLHRLHR@RTW       | Round the world fares                                     |
| FD20APRLHRSYD/BA        | Fare display for specific carrier(s)                      |
| FD20APRLHRSYD/2         | Fare display with half round trip in NUC's for all round  |
|                         | trip fares                                                |
| FD20APRLHRSYD/PE25      | Fares display with a 25% penalty or less                  |
| FD20APRLHRSYD:AP        | Fares display using a restriction qualifier               |
| FD20APRLHRSYD-OW OR –RT | Fares display specifying journey type                     |
| FD20APRLHRSYD@YLE3M     | Fare display for exact fare basis code                    |
| FD20APRLHRSYD@APEX      | Fare display with fare abbreviation                       |
| FD20APRLHRSYD:USD       | Display fare in different currency                        |
| FD20APRLHRSYD.T12MAR07  | Display fares based on specific ticketing date            |
| FDLHRSYDV12MAR          | Validate fare restrictions and displays applicable one    |
|                         | way fares for specific date                               |
| FDLHRSYDV12MAR15MAR     | Validates fare restrictions and displays applicable       |
|                         | rutnr fares for specific dates                            |
| FN*                     | Display fare notes                                        |
| FZS1                    | Display fare converted to own currency at bank            |
|                         | selling rate.                                             |
| FR*2                    | Display route information line 2                          |
| FD*1                    | Display other passenger type fares requested              |
| FH*4                    | Display add on fare construction for fare on line 4       |
| FM*4                    | Display MPM and surcharge bands, line 4                   |
| FL5APRAMS/ROM/ATH/BOM   | Ticketed Point mileage entries- no interaction            |
| FMTYO                   | MPM Surcharge Entries-no interaction                      |
| FTAX                    | Tax Entries                                               |

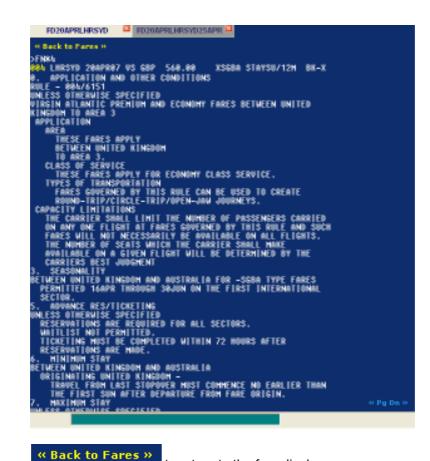

Users can choose

to return to the fare display.

Alternatively, users can click on the yellow number to be taken to a standard availability request.

| 21.14 | 21.19/04 |  |  |  |  |  |
|-------|----------|--|--|--|--|--|
| QQJ.  | LHRSYD   |  |  |  |  |  |
| 004   | LINJID   |  |  |  |  |  |
| Q     | APPL TCA |  |  |  |  |  |

| A2     | OAPRLH | RSYD    | 2     | FD20/ | APRLI | HRS)           | ۳D             |            | FD                    | 20A         | PRL      | IRS)                  | /D25     | APR                   |        |
|--------|--------|---------|-------|-------|-------|----------------|----------------|------------|-----------------------|-------------|----------|-----------------------|----------|-----------------------|--------|
| FRI 20 | APR07  | LONDON  |       | /SYI  | )NEY  |                |                | 20/        | /000                  | <b>10</b> ( | 2072     | 2359                  | )        |                       | G*GAL  |
| 1 LHR  | 1SYD   | 20/2230 | k0625 | ٧S    | 200   | J7<br>M7       |                | Z3<br>X7   |                       | <b>\$</b> 7 | K7       | ¥7                    | 87       | L7                    | 346C#E |
| 2 LHR  | SIN    | 20/1200 | #0745 | @VS7  | 7317  | J0<br>N0       | DØ             | <b>Z</b> Ø | ¥4                    | 84          | L4       | M4                    | QØ       | XØ                    | 744C#E |
| 3      | SYD    | 21/0930 | 1850  | QF    | 32    | F6<br>M9<br>EL | A5<br>RL       | J9<br>L9   | <mark>C9</mark><br>VC | DL<br>SL    | IL<br>NC | <mark>B9</mark><br>QC | H9<br>OC | <mark>K9</mark><br>XC | 744C#E |
| 4 LHR  | SIN    | 20/1200 | #0745 | @VS7  | 7317  | 18<br>NR       | DØ             | <b>Z</b> Ø | ¥4                    | 84          | L4       | M4                    | QØ       | XØ                    | 744C#E |
| 5      | SYD    | 21/0930 | 1855  | SQ    | 219   | F4<br>E0       | P4<br>M0<br>K9 |            |                       |             | J4<br>N0 |                       |          | B0<br>T0              | 744C#E |

Supported Fare/Pricing fields

| FDLHR             | Fare display for specific city defaulting to current date   |
|-------------------|-------------------------------------------------------------|
| FD20APRSYD        | Fare display for specific date with a default to local city |
| FD20APRLHRSYD     | Fare display between two specific cities                    |
| FD20APRLHRLHR@RTW | Round the world fares                                       |
| FD20APRLHRSYD/BA  | Fare display for specific carrier(s)                        |

| FD20APRLHRSYD/2         | Fare display with half round trip in NUC's for all round trip fares  |
|-------------------------|----------------------------------------------------------------------|
| FD20APRLHRSYD/PE25      | Fares display with a 25% penalty or less                             |
| FD20APRLHRSYD:AP        | Fares display using a restriction qualifier                          |
| FD20APRLHRSYD-OW OR –RT | Fares display specifying journey type                                |
| FD20APRLHRSYD@YLE3M     | Fare display for exact fare basis code                               |
| FD20APRLHRSYD@APEX      | Fare display with fare abbreviation                                  |
| FD20APRLHRSYD:USD       | Display fare in different currency                                   |
| FD20APRLHRSYD.T12MAR07  | Display fares based on specific ticketing date                       |
| FDLHRSYDV12MAR          | Validate fare restrictions and displays applicable one way fares     |
|                         | for specific date                                                    |
| FDLHRSYDV12MAR15MAR     | Validates fare restrictions and displays applicable return fares for |
|                         | specific dates                                                       |
| FN*                     | Display fare notes                                                   |
| FZS1                    | Display fare converted to own currency at bank selling rate.         |
| FR*2                    | Display route information line 2                                     |
| FD*1                    | Display other passenger type fares requested                         |
| FH*4                    | Display add on fare construction for fare on line 4                  |
| FM*4                    | Display MPM and surcharge bands, line 4                              |
| FL5APRAMS/ROM/ATH/BOM   | Ticketed Point mileage entries- no interaction                       |
| FMTYO                   | MPM Surcharge Entries-no interaction                                 |
| FTAX                    | Tax Entries                                                          |

# **Un-Supported Fields**

| NM     | All restriction qualifiers                        |  |  |  |
|--------|---------------------------------------------------|--|--|--|
| FDA    | Converts availability display into a fare display |  |  |  |
| AV     | Converts current fare display to an availability  |  |  |  |
| FDC*1  | Display booking codes for line 1                  |  |  |  |
| FDDBOS | Change Destination point                          |  |  |  |
| FDOSYD | Change Origin point                               |  |  |  |

# Shopping

Shopping request will return an interactive display. The following colour logic applies to the Shopping screen:

White: For display purposes only. Non-clickable.

Blue: Additional information is available. Blue items are clickable.

Yellow: Action- clickable

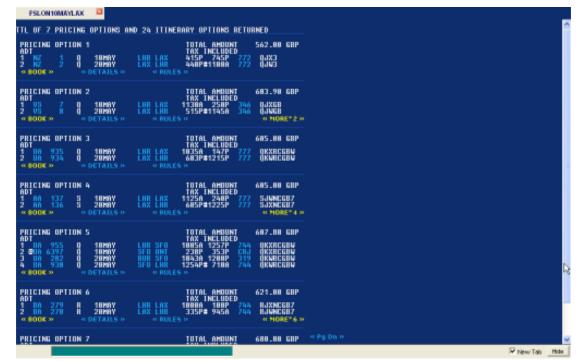

| PRICING<br>ADT<br>1 US<br>2 US<br>« BOOK »                                   | OPTION 1<br>7 Q 10MAY LHR LAX<br>8 Q 20MAY LAX LHR<br>« DETAILS » « RULES | TOTAL AMOUNT 559.00 GBP<br>TAX INCLUDED<br>1130A 250P 346 OJXGB<br>515P#1145A 346 OJWGB<br>5 >> |  |  |  |  |  |
|------------------------------------------------------------------------------|---------------------------------------------------------------------------|-------------------------------------------------------------------------------------------------|--|--|--|--|--|
| By clicking on any of the blue items, you will see the following information |                                                                           |                                                                                                 |  |  |  |  |  |
| VS                                                                           | Decodes Airline                                                           | Decodes Airline                                                                                 |  |  |  |  |  |
| 7                                                                            | Terminal Information and travel time.                                     |                                                                                                 |  |  |  |  |  |
| LHR LAX                                                                      | Outbound and Return cities                                                |                                                                                                 |  |  |  |  |  |
| 346                                                                          | Plane type                                                                |                                                                                                 |  |  |  |  |  |
| Details                                                                      | Fare Construction (FS1)                                                   |                                                                                                 |  |  |  |  |  |
| Rules                                                                        | Option to view rules based on leg (see below) (FQN1)                      |                                                                                                 |  |  |  |  |  |
|                                                                              | « BOOK » « DETAILS » « RULES »                                            |                                                                                                 |  |  |  |  |  |
|                                                                              | FARE COMPONENT BASIS<br>1 LHR-LAX QJX3<br>2 LAX-LHR QJW3                  | RULE/ROUTE APPLIES<br>RULE/ROUTE APPLIES                                                        |  |  |  |  |  |

When a user clicks on the LHR-LAX it will display the detailed fare rules.

When a user clicks **MORE\*1 \*\*** from the shop screen, it will give more flight options for that price category.

Users can choose the option from numerous screens to book the chosen flights. Once booked, the user will see the following screen confirming the sale of the flights and showing the fare.

**W Back to Pricing Options >> W Back to Pricing Options >> W Back to Pricing Options >> W Back to Pricing Options >> W Back to Pricing Options >> W Back to Pricing Options >> A Back to Pricing Options >> A Back to Pricing Options >>**<

#### Supported Shopping fields

| FSLON10JANDXB                    | One way journey                   |
|----------------------------------|-----------------------------------|
| FSLON10JANDXB20JANLON            | Round Trip Journey                |
| FSBKK11JUNHKG17JUNSIN20          | Circle Trip Journey               |
| JUNTYO25JUNBKK                   |                                   |
| FSLON10JANDXB—AUH20JANLON        | Surface Sector                    |
|                                  |                                   |
| FSFRA10JUNLON17JUNFRA+*C10       | Passenger Type Code               |
| FS2LON20DECJKT+P1.2*C04          | Adult and Childe with age         |
| FSSIN1JUNHKG-BUSNS10JUNPAR-FIRST | Preferred Cabin Class             |
| FSSYD1JUNAKL10JUNSYD++/QF/NZ     | Round Trip with Preferred Carrier |
| FSSYD1JUNAKL10JUNSYD++/QF#/NZ#   | Preferred Carriers Only           |
|                                  |                                   |
| FSLON14JULNYC24JULLON++M         | Multi Airport Processing          |
|                                  |                                   |
| FSCDG10JANMAD12JUNCDG++.D        | Roundtrip Preferred Direct Flight |

# Un-Supported Shopping fields

| FSROM1JUNX-JFKCVG20JUNX-JFKROM       | Connecting Points                             |
|--------------------------------------|-----------------------------------------------|
| FS2LON20DECJKT                       | Request with 2 Passengers                     |
| FSABKK1JUNHKG7JUNSIN10JUNTYO15JUNBKK | Circle Trip Regardless of Availability        |
| FSSYD1JUNTYO/QF10JUNHKG/CX           | Round Trip Journey with Preferred<br>Carriers |
| FSZRH10JUNLHR.M#20JUNZRH.E#          | Preferred Morning and Evening<br>Departures   |
| FSLAX1JUNLON10JUNLAX++//*A           | Preferred Alliance                            |

#### **Booking File**

Once a booking file has been created and a user does a \*R, users can click on any of the blue items to see the following information

| 15V    | Terminal information and flight time       |
|--------|--------------------------------------------|
| LHRSYD | Outbound and Return cities                 |
| HS     | Segment Status                             |
| *FF    | Display Filed Fare                         |
| *HTE   | Display Electronic Ticket Data if it exist |
|        |                                            |

| 'R                                           |                                               |                           |                          |      |  |
|----------------------------------------------|-----------------------------------------------|---------------------------|--------------------------|------|--|
| 1.1TRAVELPOR                                 | RT/TRAVELER                                   |                           |                          |      |  |
| <b>1. BA 15 S</b>                            | 20APRLHRSYD                                   | HS1 2150                  | <b>*0515</b> 0           | E SU |  |
| 2. BA 10 S<br>XX FILED FARE<br>XX ELECTRONIC | 25APRSYDLHR<br>DATA EXISTS ><br>DATA MAY EXIS | HS1 1640<br>kok<br>ST kok | #0625 0<br>>*FF<br>>*HTE | E SU |  |

Note: IR will not bring back an interactive dialog. Users must do a \*R in the Point and Click environment to have the interactive Booking File.

Users can click on the yellow segment number to indicate the need for a car or hotel. The following screen will be displayed with the travel dates populated. Users can choose car or hotel and be directed to the chosen availability display.

| Search for H | otel or Car 🛛 🗙 |
|--------------|-----------------|
| Hotel 💌      |                 |
|              |                 |
| City:        | SYD             |
| Arrival:     | 22APR           |
| Departure:   | 25APR           |
| Adults:      | 1               |
| Vendor:      |                 |
|              |                 |
|              | Search          |
|              |                 |

### Supported Booking File fields

| *FF  | Display Filed Fare Information                                                                    |
|------|---------------------------------------------------------------------------------------------------|
| *THE | Display Electronic Ticket Data (note: This will<br>display whether there is ticket information or |
|      | not. Once a user clicks on it, it will advise if                                                  |
|      | there is data or not.                                                                             |
| *MM  | Display Mileage Membership Information                                                            |

| *VL | Display Vendor Locator Information |
|-----|------------------------------------|
| *VR | Display Vendor Remarks Information |
| *EM | Display Email information          |
| *SI | Display Service Information        |

Un-Supported Booking File fields

| *SD | Display Seat Data |
|-----|-------------------|

# **Customisation Enhancements**

The following sections briefly describe some of the new customizations and changes to existing customization features for Galileo Desktop<sup>SM</sup> 2.1.

# **Context Menus**

In GD 1.01, the context (right-click) menus are hard-coded into the pnr.html file. For GD 2.1 all context menus are in an external XML file (ContextMenus.xml). This results in making them more dynamic and easier to customize.

# Version Update Tool

To support a new Version Update Tool in GD 2.1, we created a binary catalogue to store file information. GD 2.1 maintains version information for files such as HTML, XML, XSD, and INI text files. We support all GD 2.1 files, except executables and DLLs. The version information for each file includes the file name, version, date, time stamp, file size, and remarks.

An ATL COM dynamic link library (UtilBinCatManager.dll) is available to populate, read, and maintain the binary catalogue. This utility component also provides information about the Version Update Tool installed on the user's machine.

### **New Location for Translation Files**

Previously, languages in use were determined by referencing the \SWDIR\LangCodes.csv file. This file is now individual language-specific directories contained in the \Content\Languages folder. Each language-specific directory contains a corresponding LanguageName.txt file, and copies of translatable files are contained within individual language folders.

To allow multiple languages for a customization, the following files are now in the individual language subdirectories within the Languages directory:

- pnrCustom.js
- pnr\_custom\_top.html
- pnr\_custom\_bottom.html
- email\_custom\_top.html and email\_custom\_top.txt
- email\_custom\_bottom.html and email\_custom\_bottom.txt
- custom\_css.css

The user must change any paths that reference these files from the Content directory to the appropriate Languages subdirectory. Any existing customizations that use these files will no longer work if the installation procedures copy the affected files in the old paths.

Many customizations use pnr\_custom\_top.html as a reference for their external JavaScript (.js) files or as a starting point. These references will no longer be valid if this file installs in the Content directory.

One suggestion is to rebuild the setup including changes for both GD 1.01 and 2.1. In this case, use the same setup to install customization in the two different environments.

#### New Menu Management for Custom Viewpoint

Custom Viewpoint typically displays in a bottom pane of the main Viewpoint<sup>™</sup> window. The user can turn Custom Viewpoint on or off using the CustomViewpoint submenu option in the View menu. Agents use Custom Viewpoint as a menu for their own customizations, or to access features like Script Libraries or Custom Fares.

| Galileo Desktop - [PNR - No Names]<br>Fie Edit Ar Fares Car Hotel Oueues Map | Vew Tools Window                                                              | Help                                       |           |
|------------------------------------------------------------------------------|-------------------------------------------------------------------------------|--------------------------------------------|-----------|
| E O Ar                                                                       | Minimum<br>V Maximum                                                          | Car Hotel Ma                               | ) >><br>p |
| Record Locator: new record                                                   | Al Segments                                                                   |                                            | ^         |
| Names                                                                        | Toobar     Custom Toolbar     Status Bar     Custom Viewpoint     Web Browser |                                            |           |
| 毛 E-mail<br>「」 Itinerary<br>一 夜 Web Bookings                                 |                                                                               |                                            | 8         |
| Stored Fares                                                                 |                                                                               |                                            | -         |
| Custom Viewpoint*                                                            |                                                                               |                                            | 3         |
| Create Itinerary     Create P                                                | NR or PRO-file                                                                | <ul> <li>Open Existing Bookings</li> </ul> |           |
|                                                                              |                                                                               |                                            |           |

In GD 1.01, Custom Viewpoint uses MDI child windows that display HTML content. In GD 2.1, we redesigned the Custom Viewpoint infrastructure to construct from a new XML file: CustomViewpoint.xml. This file holds all of the data required to render each of the HTML files in the Custom Viewpoint window.

HTML content displayed in the Custom Viewpoint window renders using new XSLT files on the CustomViewpoint.xml file. This enhancement allows for easier customization of Custom Viewpoint because it now allows one setup to install over an existing setup.

The system creates each of the following HTML files using CustomViewpoint.xml, and an XSLT file with same name as the HTML file. *For example*, Menu3.html constructs using CustomViewpoint.xml and Menu3.xslt.

| - | Menu3.html          | - | Menu4.html           |
|---|---------------------|---|----------------------|
| - | Menu6.html          | - | welcome.html         |
| - | hints_airavail.html | - | hints_cal.html       |
| - | hints_calshop.html  | - | hints_hoa.html       |
| - | hints_hoi.html      | - | offer_car_hotel.html |
| - | shop.html           | - |                      |

The following updates are also available for Custom Viewpoint customizations:

- The Custom Viewpoint window is now re-sizable. Therefore, customizations no longer need to consider screen size when configuring Custom Viewpoint files.

- The Viewpt.ini file contains the path that Galileo Desktop<sup>SM</sup> uses to access the CustomViewpoint directory. This path used only at runtime, and is not used during the installation procedure.

- If the user needs to save the installation of their customization for a new setup, they can change this path and install their customization in a different directory. If reinstalling Galileo Desktop<sup>SM</sup>, the system overwrites and deletes the default path, but saves the new path and customizations.

- To change the path variable in the Viewpt.ini file to obtain the new directory for CustomViewpoint:

[CustomViewpoint] Path=C:\fp\swdir\CustomViewpoint\

### **GDAudit Extension (GDAudit Listener)**

GDAudit Extension is a new listening functionality that intercepts requests and responses to and from the Apollo<sup>®</sup> or Galileo<sup>®</sup> CRS. The new listener uses a sink object that installs as part of Galileo Desktop<sup>SM</sup> 2.1.

Various customizations used GDAudit in GD 1.01. To avoid conflicts with existing installations of GDAudit, the new version of GDAudit is now included in the standard Galileo Desktop<sup>SM</sup> 2.1 setup. Therefore, any new customizations do not need to install GDAudit separately. GDAudit installs in the \FP\SWDIR\GDAudit.

Customizations that already use a single grammar file (GDAudit.xml) need to split this file into extension files using the naming convention described in the SDK Help. The user can copy these extension files into the \FP\SWDIR\GDAudit\Features directory.

The new version of GDAudit is able to intercept all four events (Transmit, PreTransmit, Receive, and Pre Receive) that generate from the sink object, based on the configuration request in the features XML file.

Please refer to the SDK if you have a need for further details. http://ais.galileo.com

### **Viewpoint Connection Point Events**

Connection point events fire when an interesting task occurs in Viewpoint<sup>TM</sup>. A third-party application can use the event to trigger a specific response. They can use these connection point events to automate and streamline tasks for travel counsellors.

Twenty-one new events are available for the Viewpoint Connection Point Events.

XML is now available for the following events: Air availability, Car availability, Hotel availability, and Fare Quote. Getting XML is optional, and the INI settings control delivery.

# Installation

Someone with a working knowledge of the hardware should oversee the install of Galileo Desktop<sup>SM</sup>.

## Software Requirements

-  $$Windows^{\ensuremath{\mathbb{R}}}$$  2000 (Service Pack 4), or  $Windows^{\ensuremath{\mathbb{R}}}$  XP (Home or Professional Edition),  $$Windows^{\ensuremath{\mathbb{R}}}$$  Vista

- Microsoft<sup>®</sup> Internet Explorer 6.0 and above

- Microsoft.Net Framework 1.1

## Citrix<sup>®</sup> Options:

This installation is fully compatible with most Citrix<sup>®</sup> application servers currently supported by Citrix and is available for Microsoft<sup>®</sup> Terminal Service users.

- NT 2000 Terminal Server

- NT 2000 Microsoft<sup>®</sup> Terminal Server with Citrix<sup>®</sup> MetaFrame XP 1.0 & XPe 1.0 both Windows<sup>®</sup> client and NFuse Portal Server

- Citrix Presentation Server 4.0 on Windows Server 2003

#### Hardware Requirements

| Requirement           | Minimum        | Recommended                                                                                          |
|-----------------------|----------------|----------------------------------------------------------------------------------------------------|
| Processor             | 266Mhz Pentium | 1Ghz                                                                                                 |
| RAM                   | 128MB          | 512MB                                                                                                |
| Temp hard drive space | 400MB          |                                                                                                    |
| Permanent disk space  | 200MB          | <b>Note</b> : Additional space is required for Internet<br>Explorer and the Microsoft .NET framework |
| Resolution            | 800x600        | 1024x768 (16bit colour or higher colour is recommended as well.                                      |

The installation determines the Windows<sup>®</sup> platform as well as the version of MS Internet Explorer the user has on their computer. The user may need to know the CD-ROM drive letter designation if they intend to access this application from a shared CD-ROM drive.

## Install Enhancements

The following sections briefly describe some of the enhancements to the installation process for Galileo Desktop  $^{\text{SM}}$  2.1.

#### MSXML Update 6.0

The installation process checks to ensure MSXML 6.0 is present. If it is not present on the workstation, the Galileo Desktop<sup>SM</sup> installation begins to install MSXML 6.0 first. Once that install is complete, the process continues with the Galileo Desktop<sup>SM</sup> installation.

#### **Pre-install Check**

During the installation, the user encounters a Pre-installation dialog that requires a check box response to ensure the process completes all applicable pre-installation tasks.

| Salileo Desktop + InstaliShield Wi   | zard                                    | X      |
|--------------------------------------|-----------------------------------------|--------|
| Pre-installation requiren(2nts       |                                         |        |
| Please ensure all applicable pre-ins | telletion tasks are completed           |        |
| Have you backed up your date         | a filos?                                |        |
| Have you saved your preferen         | ices and settings?                      |        |
| Have you backed up your PKe          | 4ya7                                    |        |
| Have backed up any Viewpoin          | nt customization?                       |        |
| Heve you backed up your scrip        | ptilbrery?                              |        |
| Please ensure all applicable         | e pre-installation tasks are completed. |        |
| ontrafficiente                       |                                         |        |
|                                      | K Back Next >                           | Canost |

### **Database Setup Selection**

The installation process provides an option to install access to an SQL database, in addition to the default MS Access database. The Access database is free, while SQL requires a license. Agencies that want SQL will need to purchase a license for SQL server and will need their system admin log on and password.

MS Access database: This is the default connection to travel information for their local drive

**MS Access Database plus SQL Server database:** This connection allows them to set it up to point to a SQL database.

# **Configuration Changes**

Each time a user exits Galileo Desktop<sup>SM</sup> 2.1 after making any changes to their Focalpoint<sup>®</sup> windows (menus, colours, etc.) they receive a dialog box asking if they wish to save the changes.

| Galileo Desktop                                               |   |
|---------------------------------------------------------------|---|
| Bave configuration changes?                                   |   |
| Make my selection permanent and do not show this dialog again | n |
| Yes No                                                        |   |

- When selecting 'Yes', their changes are saved.
- When selecting 'No', their changes do not save.

- If they check the 'Make my selection permanent and do not show this dialog again' box prior to selecting the 'Yes' or 'No' button, this becomes the new default once they exit.

To change the save option for the default configuration, the user must go to the Tools/Option menu in the Viewpoint<sup>TM</sup> display and enable this dialog box from the General tab.

| PNR       Hotels       PRO-file       Hints       Au       Maps       Dustom Reference Points       Fare Quots         Ticketing Modifiers Pavoities       Ticketing       Location Finder       Web       Scripts       General       Database Options         Is Show splash screen on statup       If Show logon screen on statup       If Show logon screen on statup       General       Database Options         Enable Small Toobas Butons       If Show save configuration dialog       Email       General       Database Options         Email       If use a MAPI compliant e-mail such as Microsoft(R) Exchange/Cultook       Fuse Lotus Notes(R) for e-mail       General       File         If use Lotus Notes(R) for e-mail       If Database       File       File       File       File         If use Lotus Notes(R) for e-mail       If Database       File       File       File       File         If use Lotus Notes(R) for e-mail       If Database       File       File       File       File         If Database       PNR and DefaultE-mail Display Language       GuneritLanguage       English (US)       File         New Language       English (US)       File       File       File       File       File | ewpoint Options                                                                                                    |   |                                |
|----------------------------------------------------------------------------------------------------|----------------------------------------------------------------------------------------------------|---|--------------------------------|
| PVR and Default E-mail Display Language<br>Current Language English (US)                                                                                                    | Ticketing Modifiers Favorites     Ticketing     Location Finder     We       Show splash screen on statup     If Show logon screen on statup       Enable Small Toolbar Butons     If Show save configuration dialog       Email     If Show save configuration dialog       If use a MAPI compliant e-mail such as Microsoft(R) Exchange)Outlook       If use Lotus Notes(R) for e-mail       If Show he e-mail if nervery selection dialog       Host E-Mail       If Enable Host E-Mails |   | Fare Quote<br>Database Options |
|                                                                                                    | PNR and Default E-mail Display Language<br>Current Language English (US)                                                                                                    | z |                                |

# Languages

Galileo Desktop now provides the ability to select from twenty three (23) different languages for Viewpoint<sup>TM</sup>, Focalpoint<sup>®</sup>, and Point & Click This choice is made as part of the installation. Users nust choose the languages they will want to use during the install process. These languages will be available after install. If only one language is chosen, users will not have access to the other languages unless the re-install Galileo Desktop.

The user also has the ability to select a language, based on installed languages, each time they sign into Galileo Desktop or from the General tab under Viewpoint Options.

| Logon                                                                 |                                                     |   |
|-----------------------------------------------------------------------|-----------------------------------------------------|---|
|                                                                       | Galileo                                             | > |
|                                                                       | DESKTOP                                             |   |
| Type your user ID and press enter.<br>Leave blank for agency defaults |                                                     |   |
| Language                                                              | English (US)                                        |   |
|                                                                       | Spanish (European)                                  |   |
| Start Galileo Deskt                                                   | French (European)<br>French (Canadian)<br>Hungarian |   |
| © 4000 0007 C-III. All debts second Transland the                     | Italian<br>Japanese<br>Korean                       |   |

| 📕<br>Terminaux                  | Clarit -                                                                       | in the state of the state of th | - 🗮<br>Vol                                                             | - 😥 -                                                                                                    | . 🖨 .<br>Voture | iiii<br>Hital | • 🔮 >><br>Plan |
|---------------------------------|--------------------------------------------------------------------------------|----------------------------------------------------------------------------------------------------|------------------------------------------------------------------------|----------------------------------------------------------------------------------------------------|-----------------|---------------|----------------|
| Dia Numéro de                   | réservation : nouveau                                                          | a message                                                                                                    |                                                                        | Fare Quote<br>Fare Quote Planner<br>Tarification manuelle<br>Low Fare Shapping To:<br>Celendar Shapping To:  | ol              |               |                |
| 📗 Numé                          | Numéros de téléphone                                                           |                                                                                                    | Convension de devise.<br>Payment Calculator<br>Contrôle de la distance |                                                                                                    |                 |               |                |
| 転 Courr                         | ier électronique                                                               | 1                                                                                                    |                                                                        | Affichage des tarifs<br>Afficher les détails des                                                             |                 |               |                |
| ⊡ Itinéra<br>≣ייק <sub>Ré</sub> | aire<br>servations sur le Web                                                  |                                                                                                    |                                                                        | Ajouter le tarif enregis<br>Modifier le tarif enregis<br>Annuler le tarif enregis<br>Annuler tous les tarifs | atrá 🕨          |               |                |
| 🛞 Tarifs                        | enregistrés                                                                    |                                                                                                    |                                                                        | Érvettre les documents<br>MOO                                                                                |                 |               |                |
| 🚞 Docun                         | nents                                                                          |                                                                                                    |                                                                        | Vérifier les accords inte                                                                                    | erline          |               |                |
| L Préparat                      | aration des bille<br>ion des billets :<br>er le Booking File<br>arque document |                                                                                                    |                                                                        |                                                                                                    |                 |               |                |
|                                 | rques document/factur                                                          |                                                                                                    |                                                                        |                                                                                                    |                 |               |                |
| ⊟ Mode de<br>∟ Aucum r          | e paiement<br>mode de paiement séler                                           | ctionné                                                                                                    |                                                                        |                                                                                                    |                 |               |                |
| Adress                          | ies                                                                            |                                                                                                    |                                                                        |                                                                                                    |                 |               |                |
| 📄 Rema                          | rques et informa                                                               | ations                                                                                                    |                                                                        |                                                                                                    |                 |               |                |
|                                 | rmations généra                                                                | les                                                                                                    |                                                                        |                                                                                                    |                 |               |                |
| Av&                             |                                                                                |                                                                                                    |                                                                        |                                                                                                    |                 | N             | UM             |

If a user wants to change languages, they go to the Tools, Options menu and click on the General tab.

| Viewpoint Options                                                                                                    |
|----------------------------------------------------------------------------------------------------|
| Booking File       Hotels       Client File       Hints       Air       Maps       Custom Reference Points       Fare Quote         Ticketing Modifiers Favorites       Ticketing       Location Finder       Web       Scripts       General       Database Options         Image: Show splash screen on startup       Image: Show logon screen on startup       Image: Show splash screen on startup       Image: Show save configuration dialog.         E-mail       English (US)       Image: Show save configuration dialog.       Image: Show starter of the starter of the starterof the startero of the starter of the starter of the sta |
| Host E-Mail       Korean         Malay (Malaysia)       Malay (Malaysia)         I Enable Host E-M       Polish         Portuguese       Portuguese (Brazilian)         PNR and Default E-n       Slovak         Spanish (European)       Spanish (European)         Spanish (Modern)       Thai         New Language:       English (US)                                                                                                    |
| OK Cancel Select the default language desired                                                                                                    |

Once they change languages, the following message will appear:

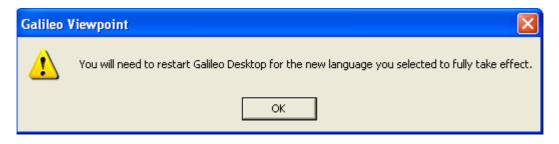

This applies to users that want to see the languages in Focalpoint or Point & Click. Galileo Desktop will automatically update for the Viewpoint screen without having to restart Galileo Desktop.

The following languages are available:

| Chinese (Traditional) | Japanese               | Czech     |
|-----------------------|------------------------|-----------|
| Turkish               | English                | Korean    |
| French (Canadian)     | French (European)      | Russian   |
| German                | Portuguese (Brazilian) | Greek     |
| Portuguese            | Spanish (Traditional)  | Hungarian |
| Italian               | Spanish (modern)       | Slovak    |
| Thai                  | Bahasa Malay           | Polish    |
| Arabic                | Chinese (simplified)   |           |

Currently, the following areas of Galileo Desktop have been internationalized and are translated or otherwise localised:

- The main PNR/Booking File view in Galileo Desktop (the main GUI window)
- Local email
- Toolbars
- Menus
- Focalpoint Software (menus, etc.)
- Point and Click software & hover text
- Help files (as listed in chart-no updates to this version)

The following chart represents which languages are supported in which product area. Area with a check will be in the local language.

| Language              | FP App  | FP Help | VP App  | VP Help |
|-----------------------|---------|---------|---------|---------|
| Arabic                | English | English | х       | Х       |
| Bahasa Malay          | Х       | English | Х       | English |
| Chinese (Simplified)  | х       | Х       | Х       | English |
| Chinese (Traditional) | х       | Х       | Х       | English |
| Czech                 | х       | Х       | х       | English |
| English               | English | English | English | English |
| French                | Х       | Х       | Х       | Х       |
| French Canadian       | х       | Х       | Х       | English |

| German                 | Х       | x       | Х       | х       |
|------------------------|---------|---------|---------|---------|
| Greek                  | Х       | Х       | Х       | English |
| Hungarian              | Х       | Х       | Х       | English |
| Italian                | Х       | Х       | Х       | Х       |
| Japanese               | Х       | Х       | Х       | Х       |
| Korean                 | Х       | Х       | Х       | English |
| Polish                 | Х       | English | Х       | English |
| Portuguese (Brazilian) | English | English | Х       | English |
| Portuguese (European)  | Х       | Х       | Х       | English |
| Russian                | Х       | English | Х       | English |
| Slovak                 | Х       | Х       | Х       | English |
| Spanish (European)     | Х       | Х       | Х       | Х       |
| Spanish (Latin)        | Х       | Х       | Х       | Х       |
| Thai                   | English | English | English | English |
| Turkish                | Х       | Х       | Х       | English |